UNIVERSIDADE FEDERAL DE SANTA MARIA CENTRO DE TECNOLOGIA CURSO DE GRADUAÇÃO EM ENGENHARIA AEROESPACIAL

Lara Tavares de Oliveira

# **ESTUDO DE UM CONTROLADOR LQT APLICADO AO CUBESAT SPORT**

Santa Maria, RS 2021

**Lara Tavares de Oliveira**

## **ESTUDO DE UM CONTROLADOR LQT APLICADO AO CUBESAT SPORT**

Trabalho de Conclusão de Curso apresentado ao Curso de Graduação em Engenharia Aeroespacial da Universidade Federal de Santa Maria (UFSM, RS), como requisito parcial para obtenção do grau de **Bacharel em Engenharia Aeroespacial**.

ORIENTADOR: Prof. Eduardo Escobar Bürger

COORIENTADOR: Prof. Willer Gomes dos Santos

Santa Maria, RS 2021

**Lara Tavares de Oliveira**

## **ESTUDO DE UM CONTROLADOR LQT APLICADO AO CUBESAT SPORT**

Trabalho de Conclusão de Curso apresentado ao Curso de Graduação em Engenharia Aeroespacial da Universidade Federal de Santa Maria (UFSM, RS), como requisito parcial para obtenção do grau de **Bacharel em Engenharia Aeroespacial**.

**Aprovado em 3 de setembro de 2021:**

**Eduardo Escobar Bürger, Dr. (UFSM)** (Presidente/Orientador)

**Willer Gomes dos Santos, Dr. (ITA)** (Coorientador)

> Santa Maria, RS 2021

## **RESUMO**

# **ESTUDO DE UM CONTROLADOR LQT APLICADO AO CUBESAT SPORT**

AUTORA: Lara Tavares de Oliveira ORIENTADOR: Eduardo Escobar Bürger COORIENTADOR: Willer Gomes dos Santos

O presente trabalho trata do estudo da aplicação da lei de controle Rastreador Linear Quadrático (LQT) ao controle de atitude ao CubeSat da missão SPORT. O objetivo é implementar computacionalmente o método de controle proposto ao subsistema de determinação e controle de atitude (ADCS) da missão, para assim verificar o desempenho deste diante dos requisitos do subsistema. Além disso, os resultados com a utilização do controle LQT proposto são comparados com os resultados obtidos com a utilização do controle Proporcional Integral Derivativo (PID), atual controle de atitude da missão SPORT. A implementação do controle LQT proposto é feita primeiramente em Simulink com malhas simplificadas. Após esta implementação, o controle proposto é adicionado à simulação do ADCS completo da missão feita através de códigos em Matlab. O controle LQT proposto é testado nos três principais modos de operação do ADCS da missão SPORT: o modo nominal, o modo de apontamento para o Sol e o modo de calibração. Ao final das simulações é verificado que a implementação do controle proposto é viável, visto que este atende aos requisitos de operação do ADCS da missão SPORT. Além disso, comparando os resultados do controle LQT com o controle PID atual da missão, foi verificado que o controle LQT tem maior precisão de apontamento que o controle PID no modo nominal e no modo de apontamento para o Sol, assim fornece melhor apontamento para a operação da carga útil e para maior geração de energia pelos painéis solares. No entanto, com o projeto de controle LQT utilizado neste trabalho, afim de obter essa maior precisão de apontamento, o controlador requer mais energia das rodas de reação.

**Palavras-chave:** ADCS. Atitude. CubeSat. SPORT. LQT.

# **ABSTRACT**

## **STUDY OF AN LQT CONTROLLER APPLIED TO THE SPORT CUBESAT**

AUTHOR: Lara Tavares de Oliveira ADVISOR: Eduardo Escobar Bürger CO-ADVISOR: Willer Gomes dos Santos

The present work presents a study for the application of a Linear Quadratic Tracker (LQT), control law for the attitude control of the SPORT mission's CubeSat. The objective is to computationally implement the control method proposed to the Attitude Determination and Control Subsystem (ADCS) of the mission, to verify its performance against the subsystem's requirements. Furthermore, the results with the proposed LQT control are compared with the results obtained with the Proportional Integral Derivative (PID) control, the current attitude controller of the SPORT mission. The implementation of the proposed LQT control is done primarily in Simulink, with simplified meshes. After this implementation, the proposed control is added to the simulation of the complete ADCS of the mission, made through Matlab codes. The proposed LQT control is tested in the three main operating modes of the SPORT mission's ADCS: the nominal mode, the sun pointing mode, and the calibration mode. At the end of the simulations, it is verified that the implementation of the studied control is feasible since it meets the ADCS operation requirements. Furthermore, comparing the results of the proposed LQT control with the current PID control of the mission, it is verified that the LQT control has greater pointing accuracy than the PID control in the nominal and Sun pointing modes, improving the pointing for payload operation and increased energy generation by the solar panels. However, with the LQT control design used in this work, to obtain this greater pointing accuracy, the controller requires more energy from the reaction wheels.

**Keywords:** ADCS. Attitude. CubeSat. SPORT. LQT.

## **LISTA DE FIGURAS**

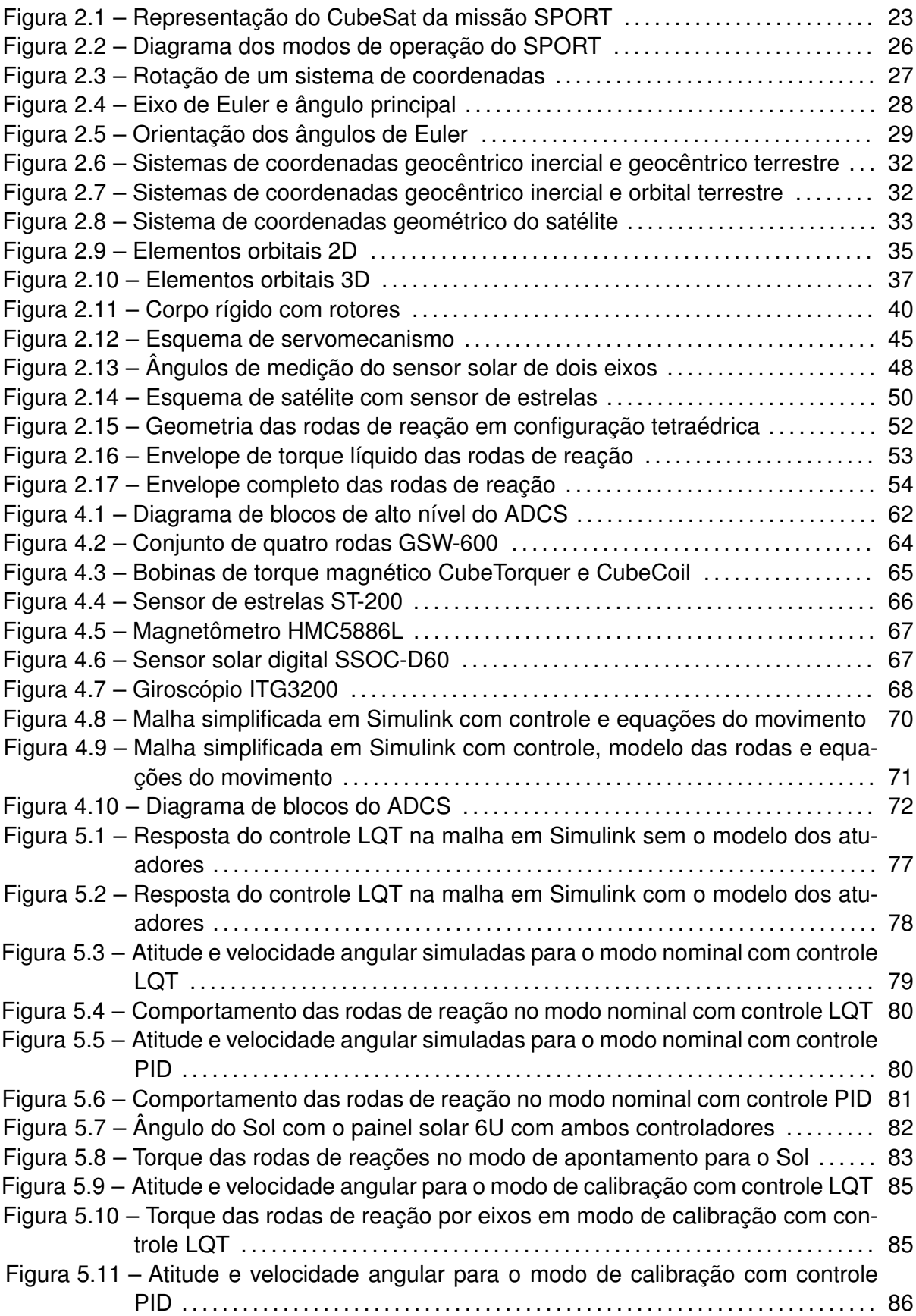

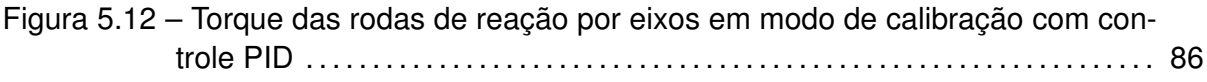

## **LISTA DE TABELAS**

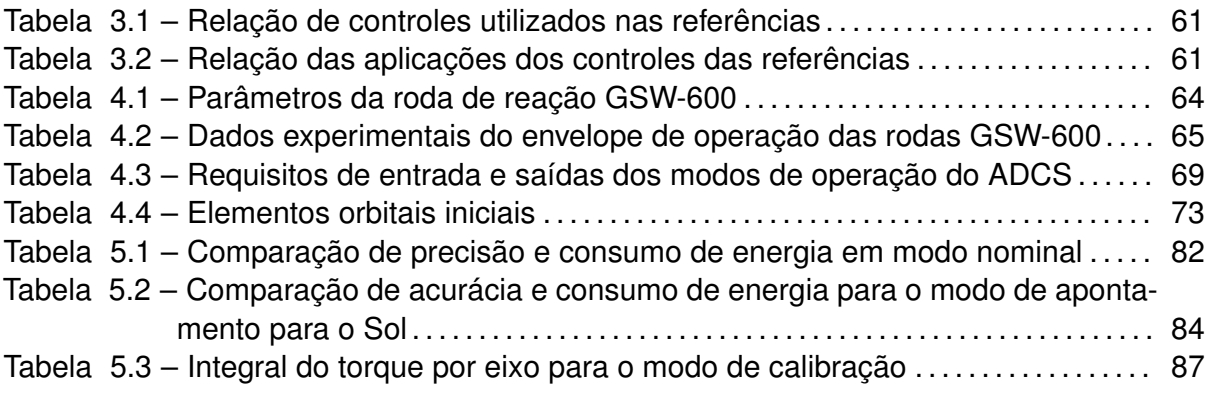

## **LISTA DE ABREVIATURAS E SIGLAS**

- 𝐴𝐴𝑀 *Attitude Aquisition Mode*
- 𝐴𝐷𝐶𝑆 *Attitude Determination and Control Subsystem*
- 𝐶𝐸 𝐼 *Centro Espacial ITA*
- DM Detumbling mode
- 𝐼𝑁𝑃𝐸 *Instituto Nacional de Pesquisas Espaciais*
- 𝐼𝑇 𝐴 *Instituto Tecnológico de Aeronáutica*
- 𝐿𝑄𝐺 *Linear Quadratic Gaussian*
- 𝐿𝑄𝑅 *Linear Quadratic Regulator*
- 𝐿𝑄𝑇 *Linear Quadratic Tracker*
- **MICM** Magnetometer Instrument Calibration Mode
- 𝑁 𝐴𝑆𝐴 *National Aeronautics and Space Administration*
- 𝑁𝑀 *Nominal Mode*
- 𝑃𝐼𝐷 *Proporcional-Integral-Derivativo*
- SM Safe and diagnosis
- SPM Sun Pointing Mode
- 𝑆𝑃𝑂𝑅𝑇 *Scintillation Prediction Observations Research Task*
- 𝑇 𝑅𝐼 𝐴𝐷 *Three Axes Attitude Determination*

## **LISTA DE SÍMBOLOS**

- $\vec{i}$  Vetor unitário na direção X
- $\vec{j}$  Vetor unitário na direção  $Y$
- $\vec{k}$  Vetor unitário na direção Z
- $\vec{i}'$  Vetor unitário na direção  $X'$
- $\vec{j}'$  Vetor unitário na direção  $Y'$
- $\vec{k}^{\prime}~$  Vetor unitário na direção  $Z^{\prime}$
- $O$  Origem do sistema de referência  $OXYZ$
- $O'$  Origem do sistema de referência  $O'X'Y'Z'$
- $\overrightarrow{A}$  Vetor arbitrário
- $\vec{e}_i$  Eixo de Euler
- ϕ Ângulo principal
- **C**1 Primeira matriz de rotação do eixo de Euler
- **C**2 Segunda matriz de rotação do eixo de Euler
- **C**3 Terceira matriz de rotação do eixo de Euler
- ϕ Ângulo de rolamento
- $\theta$  Ângulo de arfagem
- ψ Ângulo de guinada
- **R**1 Matriz de rotação do ângulo de rolamento
- **R**2 Matriz de rotação do ângulo de arfagem
- **R**3 Matriz de rotação do ângulo de guinada
- **q** Quatérnion
- $e<sub>x</sub>$  Vetor unitário do eixo de Euler na direção x
- $e_y$  Vetor unitário do eixo de Euler na direção y
- $e<sub>z</sub>$  Vetor unitário do eixo de Euler na direção z
- $\vec{e}$  Termo vetorial do quatérnion
- $\epsilon_{1,2,3}$  Componentes do termo vetorial do quatérnion
- η Termo escalar do quatérnion

## **Matriz de rotação do quatérnion**

- $x_i, y_i, z_i$  Eixos do sistema de coordenadas geocêntrico inercial
- $x_t, y_t, z_t$  Eixos do sistema de coordenadas geocêntrico terrestre
- $\mathbf{C}_{t,i}$  Matriz transformação do sistema geocêntrico terrestre para geocêntrico inercial
- $x_o, y_o, z_o$  Eixos do sistema de coordenadas orbital
- $\Omega$  Ascensão reta do nodo ascendente
- $i$  inclinação da órbita
- $\omega_n$  Argumento do perigeu
- $\theta_{v}$  Anomalia verdadeira
- $\mathbf{C}_{i,o}$  Matriz transformação do sistema inercial para orbital terrestre
- $x_b, y_b, z_b$  Eixos do sistema de coordenadas geométrico do satélite
- $\mathbf{C}_{b,i}$  Matriz transformação do sistema do corpo para o inercial terrestre
- $\mathbf{C}_{b,k}$  Matriz transformação do sistema do corpo para o dos sensores e atuadores
- $\mathbf{C}_{b,r}$  Matriz transformação do sistema do corpo para o de referência de atitude
- $\vec{V}_{b_1}\,$  Vetor de medidas do primeiro sensor no sistema de referência do corpo
- $\vec{V}_{b_2}\,$  Vetor de medidas do segundo sensor no sistema de referência do corpo
- $\vec{V}_{r_1}\;$  Vetor de medidas do primeiro sensor no sistema de referência de atitude
- $\vec{V}_{r_2}\,$  Vetor de medidas do segundo sensor no sistema de referência de atitude
- **D** Matriz de atitude arbitrária
- $\vec{r}$  Vetor posição do corpo orbitante
- $\vec{v}$  Vetor velocidade do corpo orbitante
- $\vec{p}$  Vetor parâmetro da órbita
- $\vec{e}$  Vetor excentricidade
- $h$  Vetor de quantidade de movimento angular específica
- $a$  Semi-eixo maior
- $\tau$  Período orbital
- $n$  Velocidade angular do movimento circular uniforme
- $M$  Anomalia média
- $\vec{\pi}$  Vetor do nodo ascendente
- $\Omega$  Longitude celeste do nodo ascendente
- $\vec{\mathcal{F}}_b$  Vetores unitários do sistema do corpo
- $\vec{\mathcal{F}}_i$  Vetores unitários do sistema inercial
- $\vec{\omega}_i^i$  $_b^\prime$  Velocidade angular do satélite em relação ao referencial inercial
- **I** Matriz de momentos de inércia do conjunto satélite e rotores
- $m_b$  Massa do corpo do satélite
- $m_n$  Massa da roda de reação
- $\vec{c}$  Primeiro momento de inércia do conjunto corpo e rotores
- $\vec{c}_b$  Primeiro momento de inércia do corpo
- $\vec{b}_n \,$  Vetor posição do centro de massa da roda de reação n
- $\vec{J}$  Tensor de inércia do satélite com rotores
- $\vec{J}_b$  Tensor de inércia do corpo
- $\vec{J}_n \hspace{0.1in}$  Tensor de inércia do rotor
- $\vec{I}_n$  Momento de inércia do rotor em relação ao centro de massa do mesmo
- $I_{n,s}$  Momento de inércia do rotor em relação ao eixo de simetria do mesmo
- $\vec{a}_n$  Eixo de simetria do rotor n
- $I_{n,t}$  Momento de inércia transversal do rotor n
- $\vec{p}_I$  Quantidade de movimento linear do corpo e rotor
- $\vec{p}_b$  Quantidade de movimento linear do corpo
- $\vec{p}_n$  Quantidade de movimento linear do rotor
- $\vec{v}_o$  Vetor velocidade do ponto O
- $\vec{\omega}$  Vetor velocidade angular do corpo
- $\vec{H}_b \,$  Quantidade de movimento angular do corpo
- $\vec{H}_o \,$  Quantidade de movimento angular do corpo em relação a origem
- $\vec{H}_i \,$  Quantidade de movimento angular do corpo em relação ao sistema inercial
- $\vec{r}_o$  Vetor posição da origem O em relação ao sistema inercial
- $\hat{H}_{w,n}$  Quantidade de movimento angular do rotor n em relação ao seu centro de massa
- $\vec{w}_n$  Velocidade angular do rotor n
- $\vec{H}_{cm}$  Quantidade de movimento angular do conjunto corpo e rotores em relação ao centro de massa do mesmo
- **g**<sub>cm</sub> Resultante dos torques externos em relação ao centro de massa do satélite
- $g_n$  Torque do rotor
- **I**<sup>b</sup> Matriz de inércia do satélite sem os rotores
- $\vec{u}$  Ação de controle
- $u_x$  Ação do controle do eixo x
- $u_y$  Ação do controle do eixo y
- $u<sub>z</sub>$  Ação do controle do eixo z
- **A**, **B** Matrizes do sistema linear
- $\vec{x}$  Vetor de variáveis de estado
- **K** Matriz de ganhos de feedback
- $E$  Função de custo
- **Q**, **R** Matrizes de projeto do controlador
- $n_{sv}$  Número de variáveis de estado
- $n_{en}$  Número de entradas do sistema
- **P** Matriz que satisfaz a equação de Riccati
- $r$  Valore de referência do controle
- $\mathbf v$  Saída do sistema de controle
- ξ Saída do integrador
- $k_i$  Ganho do servomecanismo
- $\vec{e}_c$  Vetor erro de controle
- $\mathbf{A}_h$ ,  $\mathbf{B}_h$  Matrizes aumentadas do sistema
- $\mathbf{K}_h$  Matriz de ganhos aumentada do sistema
- $\vec{B}_m \,$  Magnitude do campo magnético terrestre medido pelo magnetômetro
- $\vec{B}$  Magnitude do campo magnético terrestre
- $\vec{b}_m$  Viés da média nula da medida do magnetômetro
- $\vec{\eta}_m$  Ruído branco da medida do magnetômetro
- $\vec{\sigma}_m$  Desvio padrão da medida do magnetômetro
- $\vec{\mu}_m$  Ruído branco da dinâmica do viés da medida do magnetômetro
- $\vec{\sigma}_{mb}$  Desvio padrão do ruído branco da dinâmica do viés da medida do magnetômetro
- $g_m$  Ganho de conversão analógico-digital do magnetômetro
- $B_{mag}$  Magnitude do campo magnético terrestre após conversão analógico-digital do magnetômetro
- $\vec{u}_g$  Medida do giroscópio
- $\vec{b}_g \ \$  Vetor de vieses da medida do giroscópio
- **S**𝜔 Matriz de desvios padrão dos ruídos de medida do giroscópio
- $\vec{\eta}_g$  Variável aleatória de média nula e desvio padrão unitário
- **S**𝑔 Matriz de desvios padrão do viés do giroscópio
- $g<sub>g</sub>$  Ganho de conversão analógico-digital do giroscópio
- $\vec{u}_{gyro}$  Medida do giroscópio após conversão analógico-digital
- $\vec{s}$  Vetor direção do Sol no sistema do satélite
- $\vec{s}_{ss}$  Vetor direção do Sol no sistema de referência do sensor
- $\mathbf{C}_{b,ss}$  Matriz de rotação do sistema de referência do satélite para o sistema de referência do sensor
- $\vec{s}_d$  Vetor direção do Sol visto pelos detectores do sensor
- $\mathbf{C}_{ss,d}$  Matriz de rotação do desalinhamento dos eixos do sensor solar
- $\vec{\eta}_{ss}$
- $f$  Variável aleatória de média nula e desvio padrão  $\vec{\eta}_{ss}$
- $\alpha, \beta$  Ângulos medidos pelo sensor solar
- $\eta_0$  Desvio padrão das medições do sensor solar quando  $\beta$  é nulo
- $\vec{\eta}_{fov}$  Desvio padrão das medições do sensor solar quando  $\beta$  é próximo do valor máximo
- $\beta_{fov}$  Ângulo de meio cone de visada do sensor solar
- $c_i$  Cosseno do ângulo entre o vetor normal a face do satélite e o vetor direção do sol
- $f_n$ . Vetor normal a face do satélite
- $\vec{s}_{CSS}$  Vetor direção do sol medido pelo sensor analógico
- $v_{\text{CSS}}$  Ruído brando das medições do sensor solar analógico com desvio padrão  $\sigma_{\text{CSS}}$
- $R$  Raio da circunferência da Terra
- $h$  Altitude do satélite
- $\vec{\theta}_{st}$  Vetor direção do eixo óptico do sensor de estrelas
- $\alpha_{st}$  Ângulo entre a tangente ao horizonte e o vetor ao centro da Terra
- $\beta_{st}$  Ângulo do campo de visada do sensor de estrelas
- $\vec{T}_{s}$  Vetor do satélite ao centro da Terra
- $\eta_{st}$  Ângulo de meio cone de visada do sensor de estrelas
- $\vec{r}_i$  Vetor posição do satélite no sistema inercial
- **C**<sub>s,*i*</sub> Matriz de atitude verdadeira
- $\mathbf{C}_{e,i}$  Matriz de atitude estimada pelo sensor de estrelas
- **C**<sub>*e*s</sub> Matriz do erro de atitude
- $\vec{\theta}_{st}\,$  Ângulos de Euler da matriz do erro de atitude
- $\beta_r$  Ângulo entre os eixos de rotação das rodas de reação em configuração tetraédrica
- $\vec{w}$  Velocidade angular das rodas de reação
- $I_w$  Momento de inércia das rodas de reação
- $\vec{g}_w$  Vetor de torque das rodas de reação
- $\vec{g}_m$  Vetor de torque magnético gerado pelas rodas de reação
- $\vec{g}_f$  Vetor de torque de atrito dos mancais das rodas de reação
- $g_{max}$  Torque máximo admissível das rodas de reação
- $g_{lim}$  Limite de torque líquido das rodas de reação
- $w_{max}$  Velocidade angular máxima das rodas de reação
- $W_{min}$  Velocidade angular mínima das rodas de reação
- $W_V$  Velocidade angular das rodas de reação medida pelos sensores internos
- $\hat{T}_{mc}$  Vetor de torques resultante da das bobinas de torque magnético
- $\vec{m}$  Vetor de momento magnético gerado pelas bobinas de torque magnético
- $\overline{B}$  Campo magnético terrestre
- $G_m$  Constante gravitacional da Terra
- $T_{grav}$  Torque de gradiente gravitacional
- $\vec{M}_{mag_{sat}}$  Momento magnético residual do satélite
- $T_{mag}$  Torque de momento magnético residual
- $\rho$  Densidade da atmosfera
- $P_{aero}$  Pressão aerodinâmica
- $A_i$  Área da face do satélite
- $\vec{n}_i$  Vetor normal a face do satélite
- $\vec{r}_c$  Vetor posição do centro aerodinâmico
- $T_{aero}$  Torque aerodinâmico
- $s_0$  Potência solar
- $r_0$  Posição do Sol em 1 Unidade Astronômica
- $r_t$  Posição do Sol na data terrestre
- $c$  Velocidade da luz
- $P_{rad}$  Pressão de radiação solar
- $\vec{v}_s$ . Vetor posição solar em relação ao referencial do corpo
- $T_{rad}$  Torque de pressão de radiação
- $K_p$  Ganho proporcional do controle PID do modo nominal
- $K_i$  Ganho integral do controle PID do modo nominal
- $K_d$  Ganho derivativo do controle PID do modo nominal
- $k_p$  Ganho proporcional do controle PID do modo de apontamento para o Sol
- $k_d$  Ganho derivativo do controle PID do modo de apontamento para o Sol

## **SUMÁRIO**

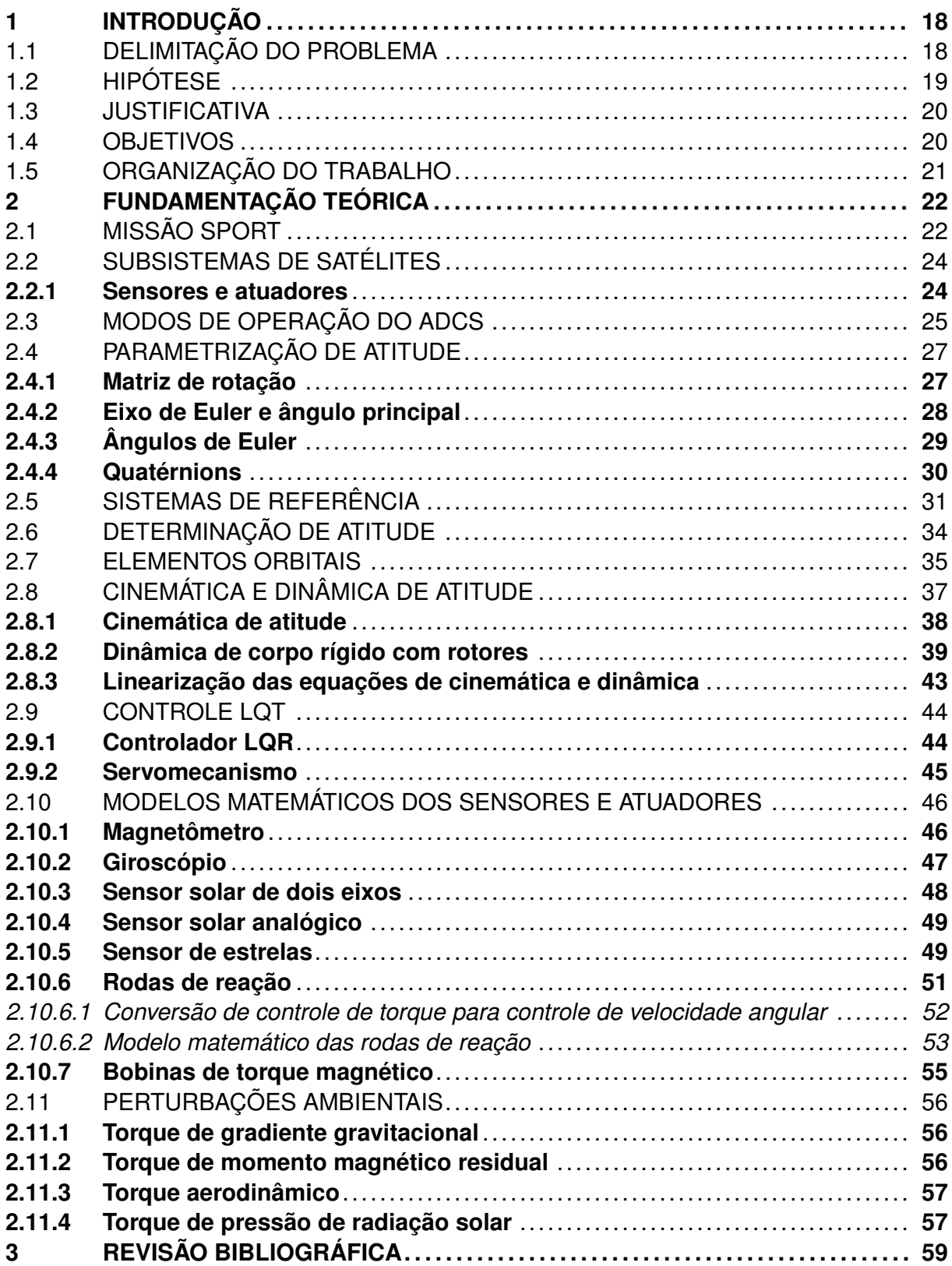

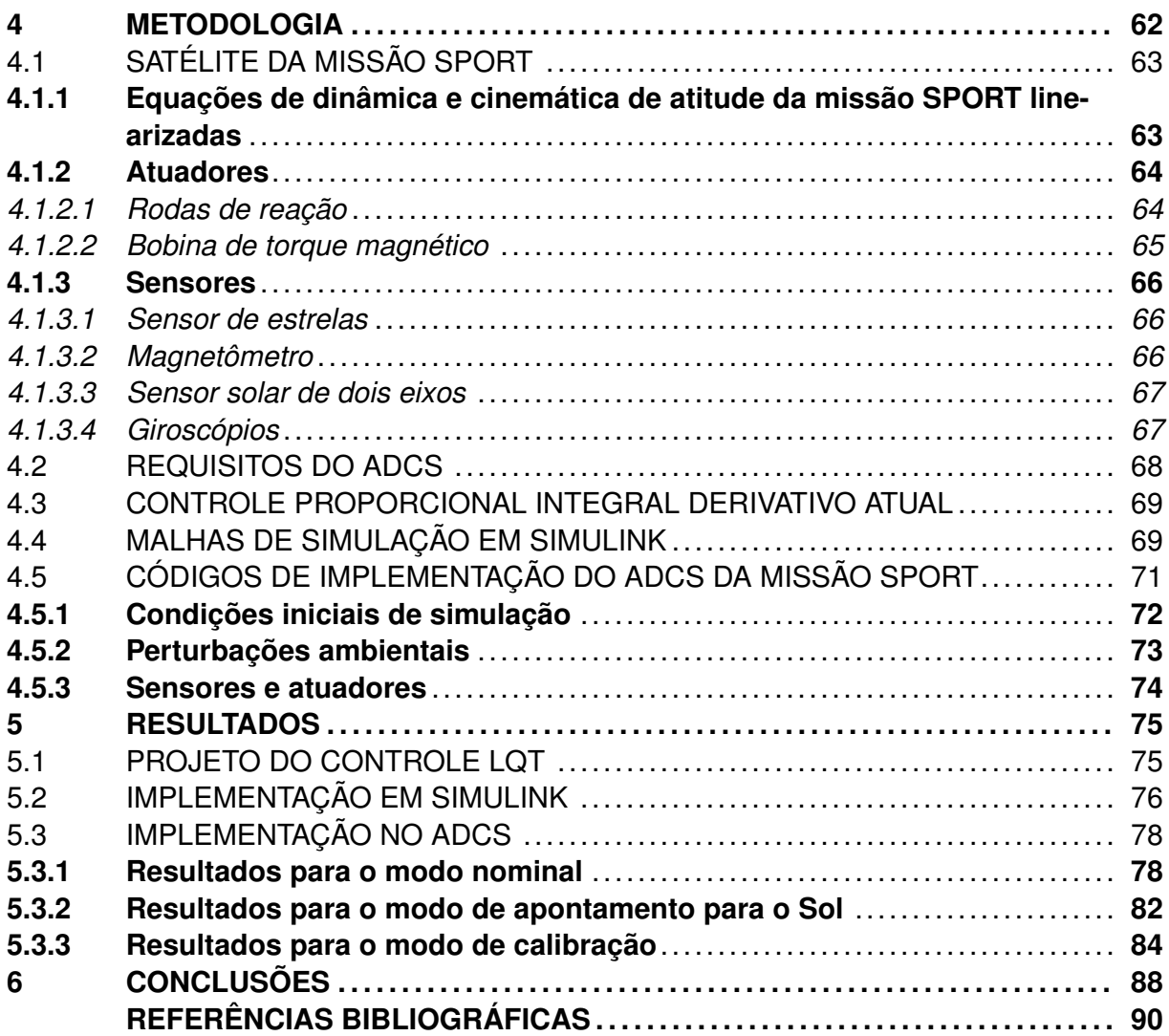

## <span id="page-18-0"></span>**1 INTRODUÇÃO**

O presente estudo está atrelado ao Projeto SPORT (*Scintillation Prediction Observations Research Task*). Este é um projeto internacional para pesquisa do clima espacial terrestres, com diversas organizações brasileiras e americanas envolvidas [\(SPANN et al.,](#page-91-0) [2018\)](#page-91-0). O projeto SPORT tem por objetivo desenvolver e colocar em órbita um CubeSat 6U, para coletar medidas da ionosfera com finalidade de esclarecer os fenômenos de bolhas de plasma e cintilação que podem afetar significativamente os serviços como comunicação e navegação aérea.

O Projeto SPORT possui três parceiros principais: *National Aeronautics and Space Administration* (NASA), Instituto Tecnológico de Aeronáutica (ITA) e Instituto Nacional de Pesquisas Espaciais (INPE). Também há a colaboração da empresa *Aerospace corporation*, do Departamento de Defesa dos Estados Unidos e de universidades americanas. A parte norte americana é responsável pelo desenvolvimento da carga útil, programa de lançamento e engenharia de sistema, enquanto a parte brasileira contribui com a plataforma, integração e testes, rede de estações terrestre, operação da missão e gestão dos dados.

O satélite é um sistema complexo em razão de ser projetado para operar em um ambiente inóspito, muitas vezes por longos períodos de tempo, portanto este é dividido, para tanto, em diversos subsistemas. Este estudo trata do controle de atitude do satélite, que faz parte do subsistema de determinação e controle de atitude.

## <span id="page-18-1"></span>1.1 DELIMITAÇÃO DO PROBLEMA

O subsistema de determinação de atitude e controle do CubeSat SPORT, conhecido como *Attitude Determination and Control Subsystem* (ADCS), é responsável por determinar a orientação do satélite e manter o apontamento desejado. Atualmente, a garantia do apontamento de satélite é feito por um controlador Proporcional-Integral-Derivativo (PID). Este é chamado de controlador de atitude e é responsável por garantir a estabilidade da malha de controle, manter baixos erros de regime permanente, ter uma boa capacidade de rejeição de ruídos e atender aos requisitos da missão para o ADCS, conforme definido em [Carrara](#page-90-1) [\(2019\)](#page-90-1).

Além do controlador de atitude, o ADCS também conta com sensores e atuadores. Para a determinação do estado do satélite são utilizados um sensor de estrelas, um conjunto de magnetômetros, sensor solar digital e analógico e um giroscópio. Os atuadores são utilizados para impor ao satélite a ação de controle comandada pelo controle, por meio de quatro rodas de reação e bobinas de torque magnético.

O controle PID utilizado atende a todos requisitos do ADCS quando as medições de

todos os sensores do subsistema estão disponíveis. No entanto, a malha de controle não é robusta o suficiente para manter o requisito de precisão de apontamento caso somente as medições do giroscópio estejam disponíveis. Esse problema inspirou diversas propostas de trabalhos, como implementação de filtros e outros tipos de controladores, conforme apresentado em [Andrade](#page-90-2) [\(2019\)](#page-90-2) e [Santos](#page-91-1) [\(2019\)](#page-91-1).

Nesse contexto, no presente trabalho é proposta a utilização de um novo método de controle para realizar o controle de atitude do satélite da missão SPORT. O método de controle proposto é o Rastreador Linear Quadrático (LQT-*Linear Quadratic Tracker*). Este é escolhido por ser um controle robusto, pela diversidade de projetos que apresenta a partir das suas matrizes de peso e também por sua capacidade de rastrear trajetórias de referência, o que abre diversas possibilidades de futuras aplicações em controle de satélites.

Sendo assim, o problema deste estudo baseia-se nos pontos previamente levantados e pode ser resumido nas seguintes questões:

- 1. É viável a implementação de um controle LQT à missão SPORT?
- 2. Haveria algum ganho em termos de apontamento e estabilidade quando comparado à solução atual?
- 3. Quais as vantagens e desvantagens do controle LQT em relação ao controlador PID já implementado?

### <span id="page-19-0"></span>1.2 HIPÓTESE

A lei de controle LQT já foi aplicada em dinâmicas de 6 graus de liberdade, conforme será apresentado na Seção 3 (Revisão bibliográfica), inclusive em dinâmica de satélites, e ofereceu um bom controle de atitude a estas. Por isto é esperado que a utilização de controle LQT na missão SPORT seja viável.

Em razão do controle LQT trabalhar com matrizes de ponderamento, é possível definir no projeto destas o consumo de energia dos atuadores a serem utilizados. Assim, este controle pode ser otimizado para obter uma resposta mais rápida, porém de maior consumo energético, ou pode ser feito um balanceamento destes fatores.

Em aplicações nas quais são feitas comparações entre o controle LQT e o controle clássico PID, [\(LUIS; NY, 2016\)](#page-90-3), verifica-se um menor consumo de energia por parte do controle LQT. Ainda, o controle LQT apresenta um bom desempenho na presença de distúrbios, em certos casos melhor que o PID, [\(LUIS; NY, 2016\)](#page-90-3) e [\(SALEH; FARMAN, 2015\)](#page-91-2).

O controle LQT apresenta uma capacidade a mais que o controle clássico PID: fornece rastreio de trajetória, podendo seguir uma referência variável com mais eficácia que o controle PID [\(LUIS; NY, 2016\)](#page-90-3). Isto pode oferecer ao satélite a realização de manobras que exigem seguimento de trajetória com mais precisão.

#### <span id="page-20-0"></span>1.3 JUSTIFICATIVA

A técnica de controle PID convencional baseia-se em um modelo matemático linear, forçando aproximações lineares para o satélite. Essa aproximação torna inviável a estimação dos erros de atitude, apesar do sistema conseguir cumprir os requisitos da missão.

Os satélites brasileiros utilizam controladores PID convencionais, segundo [Carrara](#page-90-1) [\(2019\)](#page-90-1), por tratar-se de um controle confiável, robusto e por ter fácil implementação. Aliando isso à pouca quantidade de literatura na área, existe uma oportunidade de inovação na prática brasileira em controle de satélites. Uma potencial implementação prática traria domínio tecnológico da metodologia, que pode ser aplicada a outros sistemas e torná-los mais eficientes.

Com a realização deste estudo é apresentada uma nova técnica de controle para satélites do Centro Espacial ITA, CEI. Este tipo de controle possibilita, além da proposta deste trabalho, diversas aplicações com rastreio de trajetória ótimo.

#### <span id="page-20-1"></span>1.4 OBJETIVOS

O objetivo geral do trabalho de conclusão de curso pode ser descrito como: "Avaliar a viabilidade e desempenho de um controle LQT aplicado no subsistema de determinação de atitude e controle (ADCS) da missão SPORT".

Os objetivos específicos, que são detalhamentos do objetivo geral, são:

- 1. Estudar o projeto atual de controle do ADCS/SPORT;
- 2. Estudar as técnicas de controle LQT;
- 3. Implementar computacionalmente a técnica de controle LQT;
- 4. Integrar o controle LQT em um caso simples de controle de atitude de satélite;
- 5. Integrar o controle LQT à malha de controle nominal do SPORT;
- 6. Analisar os resultados obtidos;
- 7. Comparar os resultados obtidos com aqueles provenientes do controle atual.

### <span id="page-21-0"></span>1.5 ORGANIZAÇÃO DO TRABALHO

O presente trabalho é organizado de forma que o Capítulo 1 apresenta uma introdução a respeito do tema do trabalho, incluindo a motivação, a definição do problema, as hipóteses, a justificativa e os objetivos do mesmo.

No Capítulo 2 é apresentada a base teórica utilizada para o desenvolvimento do trabalho. Nesse são incluídos conteúdos como a definição de satélite, modos de operação do mesmo, as equações de dinâmica e cinemática de satélites e a teoria do controle LQT.

A revisão bibliográfica de artigos e trabalhos que abordam temas ligados ao do presente trabalho é apresentada e discutida no Capítulo 3.

No Capítulo 4 é definida a metodologia utilizada para o desenvolvimento deste trabalho.

O Capítulo 5 apresenta os resultados obtidos. Ele contém os resultados das simulações realizadas para cada estudo de caso.

Por fim, o Capítulo 6 contém as conclusões alcançadas com a finalização deste trabalho.

## <span id="page-22-0"></span>**2 FUNDAMENTAÇÃO TEÓRICA**

Sistemas espaciais são desenvolvidos para obter o menor peso possível, ter alta eficiência e confiabilidade quando estão expostos a condições ambientais extremas. Segundo [Ley, Wittmann e Hallmann](#page-90-4) [\(2009\)](#page-90-4), esse tipo de sistema pode ser dividido em três segmentos: espacial, lançador e terrestre.

O segmento terrestre consiste em centros de operação e redes de estações terrestres. Ele é responsável pelo monitoramento e controle da espaçonave, bem como o recebimento e transmissão de dados da mesma.

O segmento lançador é comumente caracterizado por um veículo lançador e pelas bases terrestres. Ele é responsável pela transferência do satélite para sua órbita de operação.

Por fim, o segmento espacial consiste na plataforma, sua carga útil e a sua órbita. A carga útil carregada pelo satélite caracteriza a missão e determina as propriedades da mesma.

A órbita de operação é definida de acordo com a missão do satélite. Grande parte destes veículos está presente nas órbitas terrestres baixas, que são destinadas principalmente a observação terrestre. Órbitas geoestacionárias, cerca de 36000 km de altitude, são utilizadas para fins de comunicação. As órbitas intermediárias têm como principal propósito a navegação espacial.

Espaçonaves com presença de humanos são chamadas, de acordo com a sua função, estação espacial, nave espacial ou transporte espacial. Espaçonaves sem a presença de humanos e que não orbitam a Terra são chamadas de sondas. Já espaçonaves que não têm a presença de humanos e que orbitam a Terra são comumente chamadas de satélites.

De acordo com [Macdonald e Badescu](#page-91-3) [\(2014\)](#page-91-3), os satélites têm diversas aplicações nas áreas civil, comercial, científica e de segurança. Na área civil, os satélites podem ser aplicados para fins de operação meteorológica, busca e salvamento, demostração de tecnologia e educação. Na área comercial têm-se como objetivos a comunicação e transmissão, navegação, observação terrestre e turismo. Os satélites podem ser aplicados também para fins científicos, para ciência espacial, astronomia ou ciência terrestre. Por fim, também são amplamente utilizados na área militar, para fins de observação e segurança, entre outros.

#### <span id="page-22-1"></span>2.1 MISSÃO SPORT

O presente trabalho trata da missão científica internacional denominada "Scintillation Prediction Observations Research Task", referida pela sigla SPORT. Em [Spann et al.](#page-91-0)

[\(2018\)](#page-91-0), esta missão é definida com o objetivo de aprimorar o conhecimento de cientistas à respeito das pré-condições que levam a formação de bolhas de plasma equatoriais. Estas são as principais fontes de reflexões na ionosfera da região equatorial e causam fortes cintilações em ondas de radio que atravessam a mesma, dificultando a comunicação e navegação na área.

O projeto SPORT é uma colaboração internacional entre a NASA, o Instituto Nacional de Pesquisas Espaciais (INPE) e o Instituto Tecnológico de Aeronáutica (ITA). A NASA supervisiona as cargas úteis e o lançamento, instituições norte americanas fornecem os instrumentos de voo e os parceiros brasileiros estão responsáveis pelo desenvolvimento da plataforma, operações de observação, integração e testes, rede de observação terrestre, operação da missão e gestão de dados.

Essa missão faz uso de um satélite do tipo CubeSat, que é um acrônico em inglês das palavras *Cube* e *Satellite*, cubo e satélite. Segundo definido em [Mehrparvar et al.](#page-91-4) [\(2014\)](#page-91-4), é uma pequena versão de satélite, composto por unidades de dimensões 10x10x10 cm que não ultrapassam 1, 5 kg. Por ter pequenas dimensões e ter massa relativamente baixa, comparado com outros tipos de satélites, este tem custo reduzido de fabricação, lançamento e manutenção. Segundo [Spann et al.](#page-91-0) [\(2018\)](#page-91-0), o CubeSat a ser utilizado na missão SPORT será do tipo 6U. Ou seja, é composto por seis cubos de dimensões mencionadas anteriormente. A Figura [2.1](#page-23-0) mostra a representação do CubeSat a ser utilizado na missão SPORT.

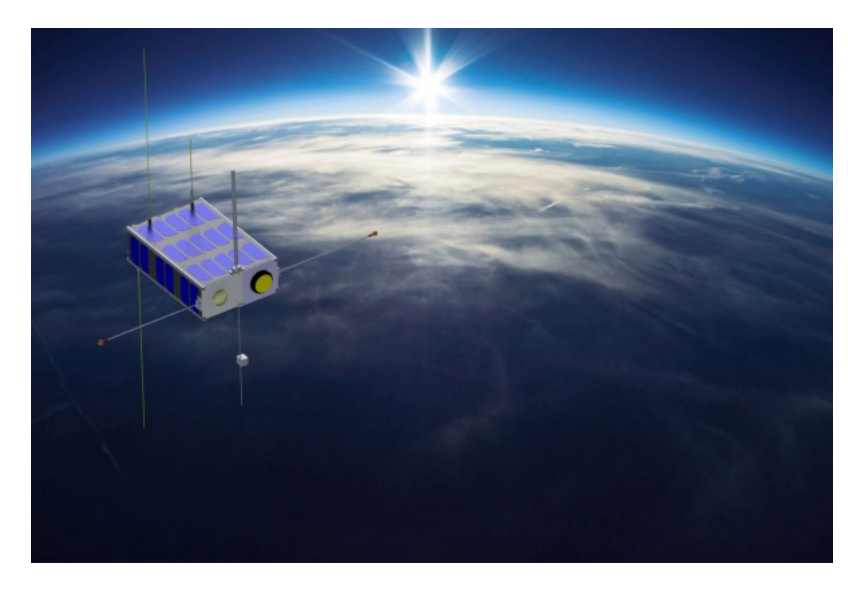

<span id="page-23-0"></span>Figura 2.1 – Representação do CubeSat da missão SPORT

Fonte: [\(ITA, 2018\)](#page-90-5).

### <span id="page-24-0"></span>2.2 SUBSISTEMAS DE SATÉLITES

Satélites são compostos por vários subsistemas que devem trabalhar em conjunto. Segundo [Ley, Wittmann e Hallmann](#page-90-4) [\(2009\)](#page-90-4), há os seguintes subsistemas: estrutural, de suprimento de energia, térmico, de comunicação, de processamento de dados, de propulsão e o de controle de atitude.

O subsistema estrutural define toda a parte mecânica do satélite, que deve acomodar os outros subsistemas. O subsistema de suprimento de energia deve assegurar a eficiência da geração e distribuição de energia para os componentes. O subsistema térmico mantém o satélite em um intervalo de temperatura, a fim de garantir o funcionamento e eficiência de todos os componentes do satélite. O subsistema de comunicação tem a função de receber e transmitir sinais e dados. O subsistema de processamento de dados faz o processamento e a formação de dados gerados pelo satélite. O subsistema de propulsão é responsável pela mudança de órbita do satélite, às vezes também é responsável pela dessaturação das rodas de reação e controle de atitude em satélites de grande porte.

O subsistema de controle de atitude tem como função monitorar e manter a orientação do satélite, de acordo com uma precisão previamente estabelecida. Este é comumente referenciado pela sigla ADCS, *Attitude Determination and Control System*. Tem como objetivo garantir que o veículo cumpra com o seu propósito, controlando sua orientação ou a realização de manobras.

O sistema de controle de atitude é composto por vários sensores para a averiguação da orientação do satélite e suas velocidades. Assim, através do computador de bordo, a lei de controle determina as ações a serem feitas pelos atuadores para atingir-se a orientação necessária.

Segundo [Carrara](#page-90-1) [\(2019\)](#page-90-1) e [Spann et al.](#page-91-0) [\(2018\)](#page-91-0), o sistema de determinação e controle de atitude do satélite SPORT conta com oito instrumentos, entre sensores e atuadores. Estão presentes: sensor de estrela, magnetômetro, sensor solar digital e analógico, giroscópio, roda de reação, bobinas de torque magnético e por fim um computador de bordo.

#### <span id="page-24-1"></span>**2.2.1 Sensores e atuadores**

Para a determinação de atitude do satélite é utilizado principalmente um sensor de estrelas. Segundo [Macdonald e Badescu](#page-91-3) [\(2014\)](#page-91-3) este tipo de sensor provê a atitude do satélite com grande precisão a partir de imagens de estrelas, fazendo a comparação destas com posições catalogadas. A precisão na determinação de atitude por este tipo de sensor é alta de forma que, a partir da derivada numérica da atitude, é possível determinar a velocidade angular do veículo.

Desta maneira, o sensor de estrelas fornece todos os dados necessários para o controle de atitude do satélite. No entanto, este sensor pode ficar inoperável quando a Terra ou o Sol estiverem em seu campo de visão. Portanto, para que se tenham os dados para o controle de atitude nestes casos, é utilizada a combinação de um magnetômetro, um sensor solar e um giroscópio.

Magnetômetros são utilizados para a medição de intensidade e direção do campo magnético local [\(MACDONALD; BADESCU, 2014\)](#page-91-3). Esta informação é então comparada com um modelo de campo magnético da Terra. A partir disto, é determinada a atitude do satélite. No entanto, em razão de anomalias no campo magnético da Terra, normalmente o magnetômetro é utilizado em conjunto com um sensor solar que determina a posição do Sol em relação ao veículo, complementando as informações de atitude.

Além da determinação da orientação do satélite, também é necessária a determinação da velocidade angular do mesmo, o que pode ser feito por giroscópios. Este equipamento consiste em uma roda rotativa que reage e mede a atitude rotativa imposta no veículo. Assim, ela é capaz de fornecer a velocidade angular do veículo sem necessidade de nenhuma referência externa [\(MACDONALD; BADESCU, 2014\)](#page-91-3).

Como uma alternativa de atuadores para o controle de atitude de satélites, são utilizadas rodas rotativas dentro do veículo. Essas rodas são chamadas de rodas de reação. Pelo controle de aceleração ou desaceleração destas rodas, um torque de reação é aplicado no satélite para a troca de quantidade de movimento angular entre a roda e o veículo [\(MACDONALD; BADESCU, 2014\)](#page-91-3).

Por fim, para a remoção de momento angular armazenado nas rodas de reação, processo de dessaturação, são utilizadas bobinas de torque. Estas, quando na presença do campo magnético da Terra, aplicam um torque magnético no satélite [\(MACDONALD;](#page-91-3) [BADESCU, 2014\)](#page-91-3).

## <span id="page-25-0"></span>2.3 MODOS DE OPERAÇÃO DO ADCS

De acordo com [Carrara](#page-90-1) [\(2019\)](#page-90-1), os modos de operação do ADCS estabelecem as relações entre as diversas tarefas executadas pelo satélite. Na missão SPORT foram definidos seis modos de operação: modo de segurança e diagnóstico, modo de estabilização da atitude, modo de apontamento para o Sol, modo de aquisição de atitude, modo nominal e modo de manobra de rotação para calibração da carga útil do magnetômetro. A mudança entre estes modos de operação é feita através de telecomandos de solo. Um diagrama contendo estes modos e a relação entre eles é mostrado na Figura [2.2.](#page-26-0)

No modo de segurança e diagnóstico, ou *Safe and diagnosis* (SM), o ADCS é inoperante. Este modo é acionado quando há a detecção de falha a bordo, para o seu diagnóstico ou para a mudança de modos.

O modo de estabilização da atitude, ou *Detumbling mode* (DM), atua para a estabilização do satélite. Neste caso, o ADCS faz com que as bobinas de torque magnético reduzam a velocidade angular do satélite. Este modo é acionado uma vez que o ADCS está em condições operacionais, após a entrada no modo de segurança e diagnóstico.

O modo de apontamento para o Sol, ou *Sun Pointing Mode* (SPM), tem como objetivo maximizar a geração de energia. Neste, o ADCS garante, utilizando as rodas de reação, as bobinas de torque, o magnetômetro e o giroscópio, o rápido apontamento para o Sol. Este modo é acionado quando o ADCS está em condições normais ou quando há a ocorrência de falha no sensor de estrelas.

No modo de aquisição de atitude, ou *Attitude Aquisition Mode* (AAM), o ADCS faz o apontamento geocêntrico do satélite. Isto pode ser feito a partir de qualquer orientação deixada pelo modo *Detumbling*. Este modo é acionado quando o ADCS está em condições operacionais e o satélite está com baixa velocidade angular.

No modo nominal, ou *Nominal Mode* (NM), o ADCS mantém o satélite com o apontamento geocêntrico. Possibilita, desta maneira, a operação das cargas úteis. Este modo é acionado quando o satélite têm baixo erro de atitude e baixa velocidade angular.

Por fim tem-se o modo de manobra de rotação para a calibração da carga-útil do magnetômetro, ou *Magnetometer Instrument Calibration Mode* (MICM). Neste modo, o ADCS faz com que o satélite realize giros em torno do seu eixo, para a calibração da carga-útil do instrumento de magnetômetro. Este é acionado a partir do modo de operação nominal, quando há apontamento preciso e baixa velocidade angular.

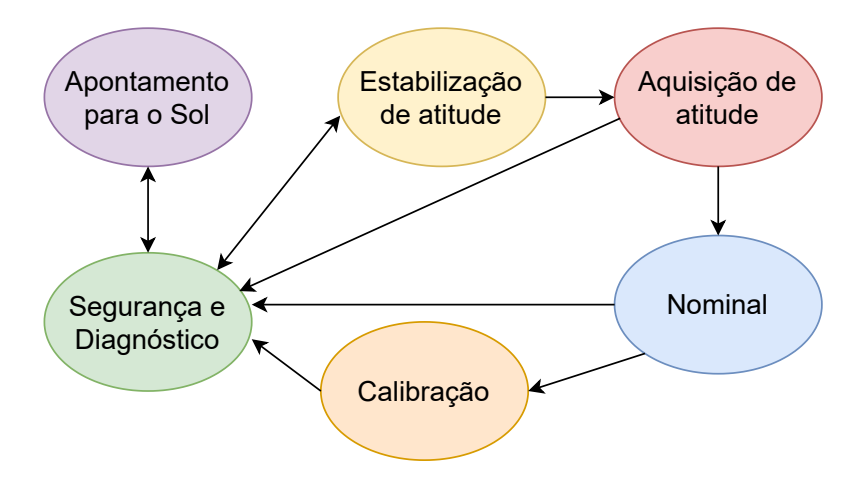

<span id="page-26-0"></span>Figura 2.2 – Diagrama dos modos de operação do SPORT

Fonte: Adaptação de [Carrara](#page-90-1) [\(2019\)](#page-90-1)

### <span id="page-27-1"></span>2.4 PARAMETRIZAÇÃO DE ATITUDE

Um vetor pode ser representado por uma variedade de sistemas de coordenadas, que são representadas por um conjunto de três vetores unitários ortogonais [\(TEWARI,](#page-91-5) [2007\)](#page-91-5). A representação da orientação de um sistema de referência com respeito ao outro pode ser feita de diversas maneiras. Estas representações fazem a definição da atitude relativa entre os sistemas, em razão disso são chamadas de parametrizações de atitude. A seguir são apresentadas as principais parametrizações de atitude utilizadas na área espacial.

#### <span id="page-27-2"></span>**2.4.1 Matriz de rotação**

A mudança entre sistemas de referências pode ser feita através de rotações dos eixos ortogonais em relação a sua origem  $O$ , sendo desconsiderada a translação de origem, onde ocorre a mudança de origem para um novo ponto  $O'$ .

Considera-se um sistema de coordenadas composto pela origem  $O$  e três eixos ortogonais OX, OY e OZ, com vetores unitários  $\vec{i}$ ,  $\vec{j}$  e  $\vec{k}$ . É considerado também um segundo sistema de coordenadas obtido através da rotação do sistema original em relação à origem. Este é mostrado na Figura [2.4](#page-28-0) e tem vetores unitários  $\vec{i}'~\vec{j}'$  e  $\vec{k}'$ 

<span id="page-27-0"></span>Figura 2.3 – Rotação de um sistema de coordenadas

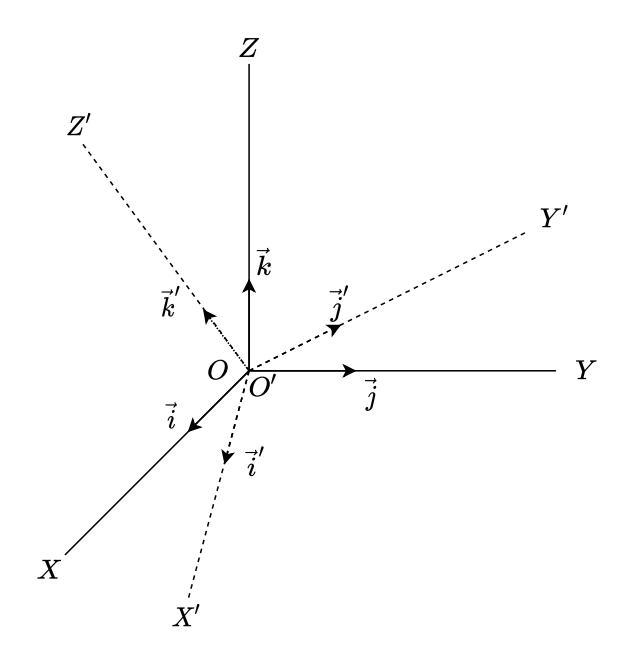

Fonte: Autora.

Um vetor arbitrário  $\vec{A}$  é representado nos dois sistemas de coordenadas de acordo com a Equação [\(2.1\)](#page-28-2). A relação entre as representações é obtida segundo a Equação <span id="page-28-2"></span>[\(2.2\)](#page-28-3).

$$
\vec{A} = [\vec{i}\vec{j}\vec{k}] \begin{bmatrix} A_x \\ A_y \\ A_z \end{bmatrix} = [\vec{i}'\vec{j}'\vec{k}'] \begin{bmatrix} A'_x \\ A'_y \\ A'_z \end{bmatrix}
$$
 (2.1)

$$
\begin{bmatrix}\nA_x \\
A_y \\
A_z\n\end{bmatrix} = \begin{bmatrix}\n\vec{i} \cdot \vec{i}' & \vec{i} \cdot \vec{j}' & \vec{i} \cdot \vec{k}' \\
\vec{j} \cdot \vec{i}' & \vec{j} \cdot \vec{j}' & \vec{j} \cdot \vec{k}' \\
\vec{k} \cdot \vec{i}' & \vec{k} \cdot \vec{j}' & \vec{k} \cdot \vec{k}'\n\end{bmatrix} \begin{bmatrix}\nA_x' \\
A_y' \\
A_z'\n\end{bmatrix} = \mathbf{C} \begin{bmatrix}\nA_x' \\
A_y' \\
A_z'\n\end{bmatrix}
$$
\n(2.2)

<span id="page-28-3"></span>A matriz de produtos escalares, por ser composta por vetores unitários, é formada por cossenos dos ângulos entre os eixos ortogonais dos sistemas. Em razão disto é chamada de matriz de cossenos diretores ou matriz de rotação.

#### <span id="page-28-1"></span>**2.4.2 Eixo de Euler e ângulo principal**

A rotação de um sistema de referências também pode ser descrita especificando um eixo e um ângulo de rotação. Essa parametrização é definida no Teorema de Euler, onde é demostrado que qualquer mudança de sistemas de coordenadas é feita por uma combinação única de eixo unitário de rotação, o eixo de Euler  $\vec{e}_i$ , e um ângulo de rotação, o ângulo principal ϕ. Esta parametrização é mostrada na Figura [2.4.](#page-28-0)

<span id="page-28-0"></span>Figura 2.4 – Eixo de Euler e ângulo principal

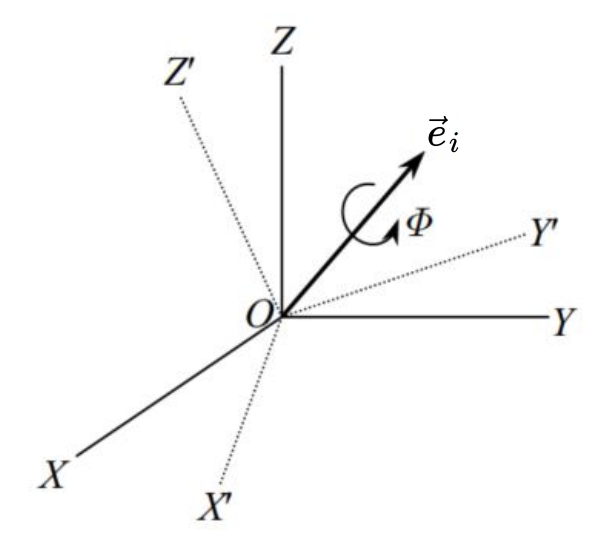

Fonte: Adaptação de [Tewari](#page-91-5) [\(2007\)](#page-91-5)

Quando o eixo de rotação coincide com um dos eixos do sistema de coordenadas, a rotação é chamada de rotação elementar [\(TEWARI, 2007\)](#page-91-5). A matriz de rotação de uma rotação positiva, de acordo com a regra da mão direita, é realizada com o eixo de Euler <span id="page-29-3"></span><span id="page-29-2"></span>coincidente com eixo  $\vec{OX}$  e dada pela Equação [\(2.3\)](#page-29-2). A rotação em torno do eixo  $\vec{OY}$  é dada pela Equação [\(2.4\)](#page-29-3) e em torno de  $\vec{OZ}$  é dada pela Equação [\(2.5\)](#page-29-4).

$$
\mathbf{C}_1 = \begin{bmatrix} 1 & 0 & 0 \\ 0 & \cos \phi & \sin \phi \\ 0 & -\sin \phi & \cos \phi \end{bmatrix}
$$
(2.3)  

$$
\mathbf{C}_2 = \begin{bmatrix} \cos \phi & 0 & -\sin \phi \\ 0 & 1 & 0 \\ \sin \phi & 0 & \cos \phi \end{bmatrix}
$$
(2.4)

$$
\mathbf{C}_3 = \begin{bmatrix} \cos \phi & \sin \phi & 0 \\ -\sin \phi & \cos \phi & 0 \\ 0 & 0 & 1 \end{bmatrix}
$$
 (2.5)

#### <span id="page-29-4"></span><span id="page-29-1"></span>**2.4.3 Ângulos de Euler**

Os ângulos de Euler podem ser utilizados para a visualização da atitude de um corpo rígido e também para fazer a mudança entre sistemas de coordenadas [\(MACDO-](#page-91-3)[NALD; BADESCU, 2014\)](#page-91-3). Para a mudança de sistema de coordenadas são feitas três rotações elementares consecutivas, conforme ilustra a Figura [2.5.](#page-29-0) Tais rotações podem ser feitas em qualquer ordem, resultando em 12 possíveis combinações. Para este trabalho é adotada a sequência 3-2-1, que é comumente utilizada em sistemas aeroespaciais.

<span id="page-29-0"></span>Figura 2.5 – Orientação dos ângulos de Euler

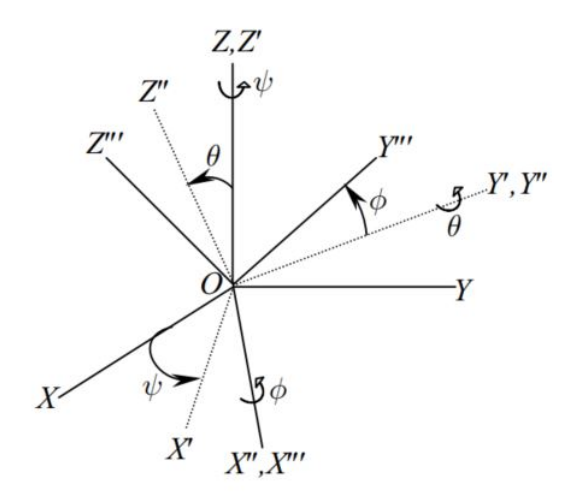

Fonte: Adaptação de [Tewari](#page-91-5) [\(2007\)](#page-91-5).

Os ângulos utilizados nestas rotações são chamados de ângulo de rolamento, φ em torno do eixo x, ângulo de arfagem, θ em torno do eixo  $ν$  e o ângulo de guinada  $ω$ 

<span id="page-30-1"></span>em torno do eixo  $z$ . Cada rotação é feita por uma matriz de rotação, conforme é mostrado nas Equações [\(2.6\)](#page-30-1), [\(2.7\)](#page-30-2) e [\(2.8\)](#page-30-3), referentes à rotação em  $x, y$  e  $z$  respectivamente. Desta maneira, a mudança de um sistema de referência  $OXYZ$  para um sistema de referência  $OX'Y'Z'$  é dada por uma matriz de rotação composta pela multiplicação das matrizes de rotações elementares [\(MACDONALD; BADESCU, 2014\)](#page-91-3).

$$
\mathbf{R}_1(\phi) = \begin{bmatrix} 1 & 0 & 0 \\ 0 & \cos \phi & \sin \phi \\ 0 & -\sin \phi & \cos \phi \end{bmatrix}
$$
 (2.6)

<span id="page-30-2"></span>
$$
\mathbf{R}_2(\theta) = \begin{bmatrix} \cos \theta & 0 & -\sin \theta \\ 0 & 1 & 0 \\ \sin \theta & 0 & \cos \theta \end{bmatrix}
$$
 (2.7)

$$
\mathbf{R}_3(\psi) = \begin{bmatrix} \cos \psi & \sin \psi & 0 \\ -\sin \psi & \cos \psi & 0 \\ 0 & 0 & 1 \end{bmatrix}
$$
 (2.8)

#### <span id="page-30-3"></span><span id="page-30-0"></span>**2.4.4 Quatérnions**

Outra maneira de representar a atitude de um corpo é através de quatérnions [\(LEY;](#page-90-4) [WITTMANN; HALLMANN, 2009\)](#page-90-4). Essa representação é baseada no eixo de Euler  $\vec{e}_i$  e no ângulo principal ϕ. Em razão disto, esta parametrização é livre de singularidades para a representação da atitude de um corpo [\(TEWARI, 2007\)](#page-91-5). Por isso é muito utilizado na representação de atitude de satélites.

<span id="page-30-4"></span>A representação por quatérnios é composta por quatro termos, como mostrado na Equação [\(2.9\)](#page-30-4), onde os três primeiros termos são vetores e o último termo é um escalar. Nesta equação,  $e_x$ ,  $e_y$  e  $e_z$  são os vetores unitários do eixo de Euler.

$$
\mathbf{q} = \left[ e_x \sin\left(\frac{\phi}{2}\right), e_y \sin\left(\frac{\phi}{2}\right), e_z \sin\left(\frac{\phi}{2}\right), \cos\left(\frac{\phi}{2}\right) \right]^T
$$
 (2.9)

Uma propriedade muito importante dos quatérnions é dada quando o termo escalar do quatérnion se aproxima de  $1$  e o ângulo  $\phi$  aproxima-se de zero. Assim, segundo [Tewari](#page-91-5) [\(2007\)](#page-91-5), os outros três termos do quatérnion podem ser diretamente interpretados como os ângulos em radianos.

Para representar o quatérnio de maneira mais simplificada, é possível definir os três primeiros termos desse vetor como  $\vec{\bm{\epsilon}}=\vec{\bm{\epsilon}}_i\sin\big(\frac{\Phi}{2}\big)$  e o último como η =  $\cos\big(\frac{\Phi}{2}\big)$ . Desta

$$
\mathbf{C}(q) = (\eta^2 - \vec{\epsilon}^T \vec{\epsilon})I + 2\vec{\epsilon}\vec{\epsilon}^T - 2\eta \epsilon^{\times}
$$
 (2.10)

<span id="page-31-1"></span>Onde,

$$
\mathbf{\varepsilon}^{\mathbf{x}} = \begin{bmatrix} 0 & -\varepsilon_3 & \varepsilon_2 \\ \varepsilon_3 & 0 & -\varepsilon_1 \\ -\varepsilon_2 & \varepsilon_1 & 0 \end{bmatrix}
$$

### <span id="page-31-0"></span>2.5 SISTEMAS DE REFERÊNCIA

Para a determinação da orientação de um objeto no espaço é de extrema importância a definição de referenciais. Segundo [Carrara](#page-90-1) [\(2019\)](#page-90-1), o ADCS do satélite SPORT utiliza seis sistemas de coordenadas: geocêntrico inercial, geocêntrico terrestre, orbital, geométrico do satélite, de referência dos sensores e atuadores e de referência para atitude.

O sistema de coordenadas geocêntrico inercial tem origem no centro de massa da Terra. Este é representado pelo subíndice i. O eixo  $z_i$  é coincidente com o eixo de rotação da Terra e é positivo no sentido do polo norte. O eixo  $x_i$  coincide com a intersecção entre a linha do equador e o plano da eclíptica, positivo no sentido do equinócio de primavera. O eixo  $y_i$  completa o triedro e também coincide com o plano do equador. Este sistema de coordenadas é representado na Figura [2.6.](#page-32-0)

O sistema geocêntrico terrestre é representado pelo subíndice  $t$ . A origem deste está localizada no centro de massa da Terra. O eixo  $z_t$  coincide com o eixo de rotação da Terra com sentido positivo para o polo norte. O eixo  $x_t$  está no plano do equador e passa pelo meridiano de Greenwich. O eixo  $y_t$  é contido no plano do equador e completa o triedro. Desta maneira, este sistema de coordenadas está relacionado com o sistema de coordenadas geocêntrico inercial por uma rotação de magnitude  $\theta_G$  em torno do eixo z, como mostrado na Figura [2.6.](#page-32-0) Assim, a mudança de coordenadas pode ser feita através da matriz elementar de rotação  $\mathbf{C}_{t,i} = \mathbf{R}_3(\theta_G)$ .

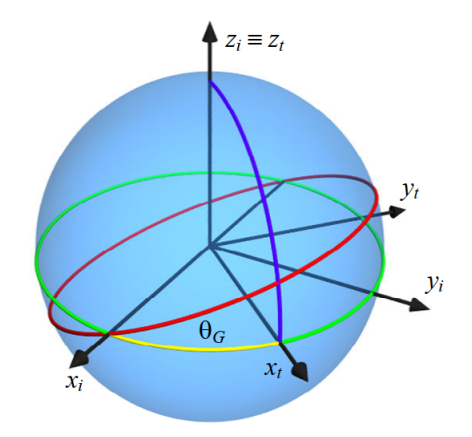

<span id="page-32-0"></span>Figura 2.6 – Sistemas de coordenadas geocêntrico inercial e geocêntrico terrestre

Fonte: [Carrara](#page-90-1) [\(2019\)](#page-90-1).

O sistema de coordenadas orbital é representado pelo subíndice  $o$ . A origem é dada no centro de massa da Terra. O eixo  $z<sub>o</sub>$  é perpendicular ao plano da órbita do satélite, com sentido positivo coincidente com a quantidade de movimento angular orbital. O eixo  $x<sub>o</sub>$ passa pelo centro de massa do satélite com sentido positivo em direção ao zênite local e o eixo  $y<sub>o</sub>$  completa o triedro.

O sistema acima mencionado relaciona-se com o sistema de coordenadas inercial através da matriz de mudança de sistema  $C_{i,o}$ . Este por sua vez depende dos elementos keplerianos orbitais angulares  $\Omega$ , *i*, ω<sub>p</sub> e θ<sub>ν</sub>, os quais são nomeados, respectivamente, como ascensão reta do nodo ascendente, inclinação, argumento do perigeu e anomalia verdadeira. Desta maneira,  $\mathbf{C}_{i,o} = \mathbf{R}_3(-\Omega)\mathbf{R}_1(-i)\mathbf{R}_2(v)$ , onde  $ν = ω_p + θ_v$ . Esta relação é mostrada na Figura [2.7.](#page-32-1)

<span id="page-32-1"></span>Figura 2.7 – Sistemas de coordenadas geocêntrico inercial e orbital terrestre

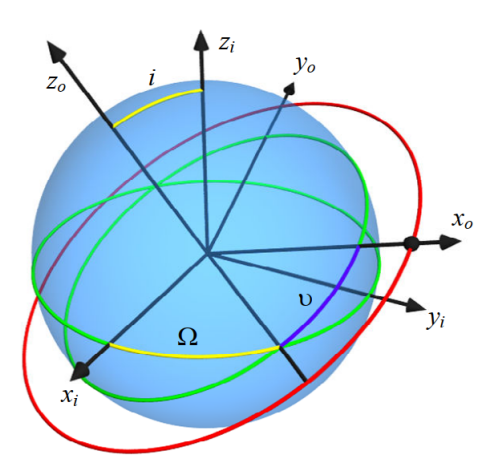

Fonte: [Carrara](#page-90-1) [\(2019\)](#page-90-1).

O sistema de coordenadas geométrico do satélite é representado pelo subíndice b.

A origem é localizada no centro de massa do satélite. Os eixos  $x_b, y_b, z_b$  têm a mesma direção e sentido dos eixos do sistema orbital, quando em atitude nominal. Este sistema é representado na Figura [2.8,](#page-33-0) na qual o eixo  $x<sub>b</sub>$ , mostrado na cor vermelha, é o eixo de guinada. O eixo  $y_b$ , mostrado na cor verde, é o eixo de rolamento e o eixo  $z_b$ , mostrado na cor azul, é o eixo de arfagem.

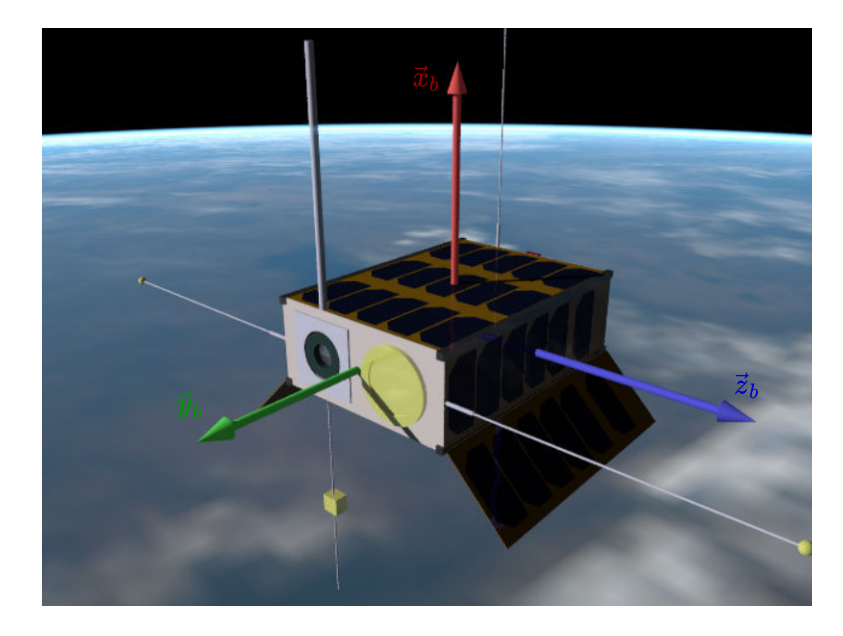

<span id="page-33-0"></span>Figura 2.8 – Sistema de coordenadas geométrico do satélite

Fonte: [Carrara](#page-90-1) [\(2019\)](#page-90-1).

Este sistema pode ser relacionado com o sistema de coordenadas geocêntrico inercial através da determinação de atitude do ADCS. A mudança entre estes sistemas é feita pela matriz  $\mathbf{C}_{b,i}$ , sendo  $\mathbf{q}_{b,i} = (\vec{\varepsilon}, \eta)$  o quatérnio de atitude formado pelo vetor  $\vec{\varepsilon}$  e pelo escalar η. A matriz de mudança é dada pela Equação [\(2.10\)](#page-31-1).

O sistema de referência dos sensores e atuadores é indicado pelo subíndice  $k$ . Este é adotado por cada sensor ou atuador em especifico, sendo as suas medidas referentes ao mesmo. A mudança para o sistema de coordenadas geométrico do satélite é feita pela matriz  $\mathbf{C}_{h,k}$ .

O sistema de coordenadas de referência para a atitude é indicado pelo subíndice  $r$ . Este é coincidente com o sistema de coordenadas orbital quando em apontamento terrestre. No entanto, quando o satélite adota apontamento para o Sol, este sistema coincide com o sistema inercial. Portanto, este sistema viabiliza mais de uma forma de controle pelo mesmo controlador. Ele é relacionado com o sistema de coordenadas geométrico do satélite pela matriz  $C_{b,r}$ , o qual depende do apontamento.

### <span id="page-34-0"></span>2.6 DETERMINAÇÃO DE ATITUDE

Conforme comentado anteriormente, o sensor de estrelas é o sensor utilizado para a determinação de atitude do satélite, e, por sua alta precisão, também pode ser utilizado para obter a velocidade angular do veículo. No entanto, as medidas deste sensor podem não estar disponível em algumas situações, como pela presença da Terra ou do Sol no seu campo de visada.

Neste cenário, a determinação da atitude do satélite deve ser feita a partir das medidas de outros sensores. Conforme discutido em [Santos](#page-91-1) [\(2019\)](#page-91-1), as medidas dos sensores solares juntamente com as medidas do magnetômetro podem ser utilizadas para esta determinação. No entanto, utilizando este método, a atitude estimada pode não ser precisa o suficiente para o controle de atitude atender aos requisitos.

Sendo assim, segundo [Macdonald e Badescu](#page-91-3) [\(2014\)](#page-91-3), desde 1965 este problema é investigado e soluções são propostas. O principal método utilizado para obter uma determinação de atitude mais precisa, quando o sensor de estrelas não está disponível, é através da utilização do algorítimo TRIAD (*Three Axis Attitude Determination*).

Este algoritmo faz a determinação da matriz de rotação a partir de dois vetores de medida em cada sistema de referência em questão. Tem-se  $\vec{V}_{b_{1}}$  e  $\vec{V}_{b_{2}}$  como os dois vetores de medidas de sensores diferentes no sistema de referência do corpo, e como  $\vec{V}_{r_1}$  e  $\vec{V}_{r_2}$  os vetores de medida dos sensores no sistema de referência de atitude.

<span id="page-34-1"></span>Segundo [Macdonald e Badescu](#page-91-3) [\(2014\)](#page-91-3) podem ser definidos outros dois vetores básicos a partir desses. Estes são apresentados nas Equações [\(2.11\)](#page-34-1) e [\(2.12\)](#page-34-2).

$$
\vec{V}_{b_3} = \frac{\vec{V}_{b_1} \times \vec{V}_{b_2}}{|\vec{V}_{b_1} \times \vec{V}_{b_2}|}
$$
(2.11)

$$
\vec{V}_{r_3} = \frac{\vec{V}_{r_1} \times \vec{V}_{r_2}}{|\vec{V}_{r_1} \times \vec{V}_{r_2}|}
$$
(2.12)

<span id="page-34-3"></span><span id="page-34-2"></span>Desta maneira, a matriz de atitude **D** entre os referenciais é dada pela Equação [\(2.13\)](#page-34-3) ou [\(2.14\)](#page-34-4). Segundo discutido em [Santos](#page-91-1) [\(2019\)](#page-91-1), estas matrizes são calculadas de maneira a dar mais importância para um dos sensores. A matriz **D**1 considera mais o sensor que gerou as medidas  $\vec{V}_{b_1}$  e  $\vec{V}_{r_1},$  analogamente para a matriz  $\mathbf{D}_2.$ 

$$
\mathbf{D}_1 = \vec{V}_{b_1} \vec{V}_{r_1}^T + \vec{V}_{b_3} \vec{V}_{r_3}^T + (\vec{V}_{b_1} \times \vec{V}_{b_3}) (\vec{V}_{r_1} \times \vec{V}_{r_3})^T
$$
(2.13)

$$
\mathbf{D}_2 = \vec{V}_{b_2} \vec{V}_{r_2}^T + \vec{V}_{b_3} \vec{V}_{r_3}^T + (\vec{V}_{b_2} \times \vec{V}_{b_3}) (\vec{V}_{r_2} \times \vec{V}_{r_3})^T
$$
(2.14)

<span id="page-34-4"></span>No entanto, há uma terceira maneira de determinar a matriz de atitude, na qual as medidas dos dois sensores têm mesmo peso. Para isto são definidos os vetores unitários das Equações [\(2.15\)](#page-35-2) e [\(2.16\)](#page-35-3). Assim, a atitude é dada pela Equação [\(2.17\)](#page-35-4).

<span id="page-35-2"></span>
$$
\vec{V}_{r_{+}} = \frac{(\vec{V}_{r_{2}} + \vec{V}_{r_{1}})}{|\vec{V}_{r_{1}} + \vec{V}_{r_{2}}|} \qquad \vec{V}_{r_{-}} = \frac{(\vec{V}_{r_{2}} - \vec{V}_{r_{1}})}{|\vec{V}_{r_{1}} - \vec{V}_{r_{2}}|}
$$
(2.15)

<span id="page-35-3"></span>
$$
\vec{V}_{b_{+}} = \frac{(\vec{V}_{b_{2}} + \vec{V}_{b_{1}})}{|\vec{V}_{b_{1}} + \vec{V}_{b_{2}}|} \qquad \vec{V}_{b_{-}} = \frac{(\vec{V}_{b_{2}} - \vec{V}_{b_{1}})}{|\vec{V}_{b_{1}} - \vec{V}_{b_{2}}|}
$$
(2.16)

$$
\mathbf{D}_3 = \vec{V}_{b_+} \vec{V}_{r_+}^T + (\vec{V}_{b_+} \times \vec{V}_{b_-}) (\vec{V}_{r_+} \times \vec{V}_{r_-})^T
$$
\n(2.17)

#### <span id="page-35-4"></span><span id="page-35-1"></span>2.7 ELEMENTOS ORBITAIS

Segundo [Tewari](#page-91-5) [\(2007\)](#page-91-5), o movimento relativo de um corpo orbitando outro é dado pela solução do problema de dois corpos. Em um primeiro momento é considerada a caracterização em duas dimensões e posteriormente em três dimensões.

A Figura [2.10](#page-37-0) mostra um corpo com posição relativa ao corpo sendo orbitado de  $\vec{r}$  e com velocidade  $\vec{v}$ . O ponto da trajetória em que os corpos estão mais próximos é chamado de ponto de periastro. Já o ponto mais distante é chamado de apoastro.

<span id="page-35-0"></span>Figura 2.9 – Elementos orbitais 2D

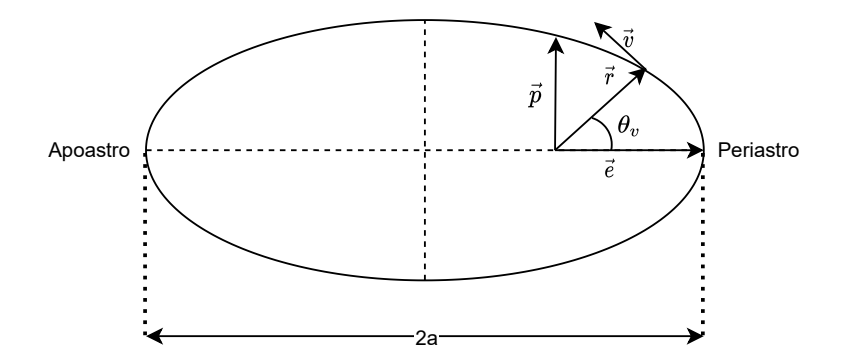

Fonte: Autora.

A distância entre o corpo sendo orbitado e o ponto de periastro é caracterizado pelo vetor excentricidade  $\vec{e}$ , de maneira que a sua magnitude é equivalente a esta distância. Para caracterizar o movimento do corpo orbitante também é utilizado o ângulo entre o vetor posição e o vetor excentricidade. Este ângulo é chamado de anomalia verdadeira e é denotado pelo símbolo  $\theta_{\nu}$ .

Outro parâmetro importante é o vetor  $\vec{p}$ . Este é caracterizado por formar um ângulo reto com o vetor excentricidade e ir de encontro com a trajetória do corpo, como mostrado
<span id="page-36-0"></span>na Figura [2.10.](#page-37-0) Outro parâmetro importante é  $\vec{h}$ , que é o vetor de quantidade de movimento angular específica. Por definição, este é dado pela Equação [\(2.18\)](#page-36-0) e é constante. Desta maneira, o vetor  $\vec{h}$  é ortogonal aos vetores que caracterizam o movimento do corpo.

$$
\vec{h} = \vec{r} \times \vec{v} \tag{2.18}
$$

<span id="page-36-1"></span>Tem-se também o parâmetro  $a$ , conhecido como semi-eixo maior. Este é a metade da distância entre o periastro e o apoastro. Este parâmetro é relacionado com  $\vec{p}$  e  $\vec{e}$  pela Equação [\(2.19\)](#page-36-1).

$$
\vec{p} = (1 - \vec{e}^2)a
$$
 (2.19)

Por fim tem-se o parâmetro  $\tau$ , que é uma medida de tempo. Este é o tempo que o corpo leva para completar uma órbita.

<span id="page-36-2"></span>Além disso tem-se a anomalia média  $M$ , que é dada pela Equação [\(2.20\)](#page-36-2). Nesta,  $n$ é a velocidade angular do movimento circular uniforme e  $t$  é o tempo da trajetória analisada.

$$
M = n(t - \tau) \tag{2.20}
$$

Desta maneira, a órbita em duas dimensões pode ser caracterizada a partir de três parâmetros. A combinação comumente utilizada é através de  $\vec{e}$ ,  $a \in \tau$ .

Estes parâmetros apresentados definem a órbita no plano orbital, que pode ser definido a partir dos vetores unitários de direção de  $\vec{e}$ ,  $\vec{p}$  e  $\vec{h}$ . Este pode ser chamado de referencial perifocal. Para identificar a órbita a partir do sistema de coordenadas geocêntrico inercial é necessário fazer uma troca de referencial a partir de rotações com os ângulos de Euler.

A Figura [2.10](#page-37-0) mostra uma órbita elíptica e o referencial geocêntrico inercial. O vetor  $\vec{\pi}$  representado nesta figura é chamado de nodo ascendente, caracterizado pela interseção do plano orbital e o plano equatorial do sistema terrestre de forma ascendente.

#### <span id="page-37-0"></span>Figura 2.10 – Elementos orbitais 3D

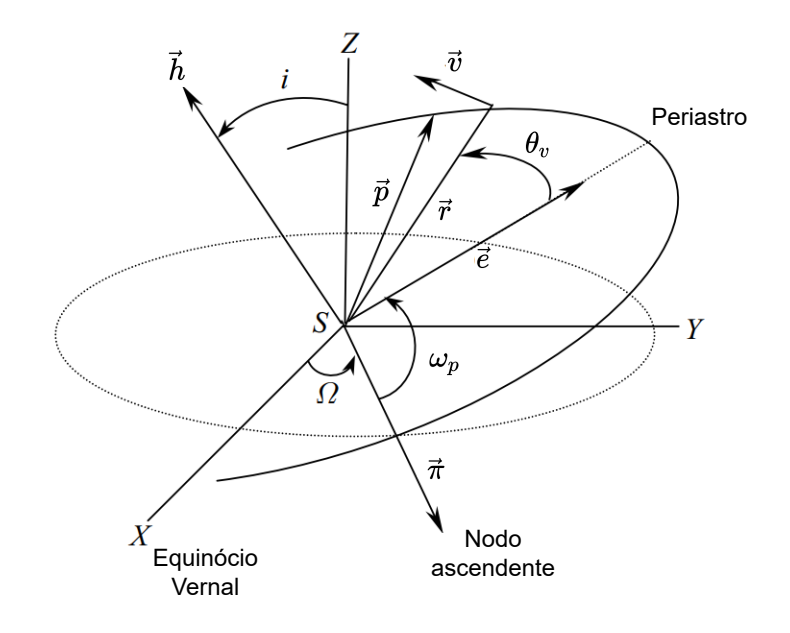

Fonte: Adaptação de [Tewari](#page-91-0) [\(2007\)](#page-91-0).

O primeiro ângulo de rotação em torno do eixo eixo  $z$  do sistema terrestre é o ângulo Ω. Este é conhecido como longitude celeste do nodo ascendente, sendo assim o ângulo entre o eixo  $x$  do sistema terrestre e o vetor do nodo ascendente.

A segunda rotação, em torno do eixo  $x$  intermediário, coincidente com o vetor do nodo ascendente, é  $i$ . Este é conhecido como inclinação, sendo o ângulo entre o eixo  $z$  do sistema terrestre e o vetor  $\vec{h}$ .

A última rotação, feita em torno do eixo coincidente com  $\vec{h}$ , é dada pelo ângulo  $\omega_p$ . Este é o argumento de perigeu e é o ângulo entre o nodo ascendente e o vetor excentricidade.

# 2.8 CINEMÁTICA E DINÂMICA DE ATITUDE

O estudo sobre o comportamento, orientação do satélite ao longo do tempo é um dos primeiros passos para o projeto de um controle de atitude. A cinemática estuda o movimento de atitude, independente da sua causa, e a dinâmica considera o movimento ao longo do tempo [\(HUGHES, 2012\)](#page-90-0). Nesta seção são apresentados os desenvolvimentos das equações de cinemática e dinâmica de atitude de um satélite com rodas de reação.

## **2.8.1 Cinemática de atitude**

As relações de cinemática de atitude de um corpo rígido caracterizam a variação dos parâmetros de orientação do mesmo. Nesta sessão são desenvolvidas as equações de cinemática de atitude de acordo com [Hughes](#page-90-0) [\(2012\)](#page-90-0).

Considera-se  $\vec{\mathcal{F}}_b$  o vetor contendo os vetores unitários da base do sistema de referência do corpo e  $\vec{\mathcal{F}}_i$  referente ao sistema inercial. Sendo  $\vec{\omega}_j^0$  $\mathbf{v}_b^i = \{\mathbf{\omega}_1, \mathbf{\omega}_2, \mathbf{\omega}_3\}^T$  o vetor de velocidade angular do corpo em relação ao referencial inercial, tem-se a relação dada na Equação [\(2.21\)](#page-38-0).

$$
\dot{\vec{\mathcal{T}}}_b^i = \vec{\omega}_b^i \times \vec{\mathcal{T}}_b \tag{2.21}
$$

<span id="page-38-1"></span><span id="page-38-0"></span>Desta maneira, a derivada da matriz transformação entre os sistemas,  $\dot{\mathbf{C}}_{b}^{i}$  é dada de acordo com a Equação [\(2.22\)](#page-38-1). Nesta equação,  $\omega_k^{i\infty}$  $_{b}^{\prime}{}^{\mathsf{x}}$  é a matriz antissimétrica da velocidade angular do corpo em relação ao sistema inercial, Equação [\(2.23\)](#page-38-2).

$$
\dot{\mathbf{C}}_b^i = \dot{\vec{\mathcal{T}}}_b^i \cdot \vec{\mathcal{T}}_i = -\omega_b^{i \times} \vec{\mathcal{T}}_b \cdot \vec{\mathcal{T}}_i = -\omega_b^{i \times} \mathbf{C}_b^i
$$
 (2.22)

$$
\mathbf{\omega}_{b}^{i \times} = \begin{bmatrix} 0 & -\omega_{3} & \omega_{2} \\ \omega_{3} & 0 & -\omega_{1} \\ -\omega_{2} & \omega_{1} & 0 \end{bmatrix}
$$
 (2.23)

<span id="page-38-2"></span>e de la componentación de la componentación de la componentación de la componentación de la componentación de<br>En el componentación de la componentación de la componentación de la componentación de la componentación de la A representação da cinemática pode ser feita a partir de diversos parâmetros. Neste caso é representada em função da parametrização de quatérnios. A matriz transformação em quatérnions é dada pela Equação [\(2.10\)](#page-31-0), onde **I** é a matriz de inércia do satélite. Sendo assim, a derivada desta matriz é obtida, respeitando a relação da Equação [\(2.21\)](#page-38-0).

$$
\dot{\mathbf{C}}_{b}^{a} = (2\eta \dot{\eta} - \dot{\vec{\epsilon}}^{T} \vec{\epsilon} - \vec{\epsilon}^{T} \dot{\vec{\epsilon}}) \mathbf{I} + 2(\dot{\vec{\epsilon}} \vec{\epsilon}^{T} + \vec{\epsilon} \dot{\vec{\epsilon}}^{T}) - 2\dot{\eta} \dot{\vec{\epsilon}}^{x} - 2\eta \dot{\vec{\epsilon}}^{x}
$$

As derivadas temporais de  $\eta$  e  $\vec{\epsilon}$  são desenvolvidas:

$$
\vec{\varepsilon} = \vec{e}_i \operatorname{sen} \frac{\phi}{2}
$$
\n
$$
\dot{\vec{\varepsilon}} = \dot{\vec{e}}_i \operatorname{sen} \frac{\phi}{2} + \vec{e}_i \frac{\dot{\phi}}{2} \cos \frac{\phi}{2} = \dot{\vec{e}}_i \vec{e}_i^T \vec{\varepsilon} + \vec{e}_i \frac{\dot{\phi}}{2} \eta
$$
\n
$$
\eta = \cos \frac{\phi}{2}
$$
\n
$$
\dot{\eta} = -\frac{\dot{\phi}}{2} \operatorname{sen} \frac{\phi}{2} = -\frac{\dot{\phi}}{2} \vec{e}_i^T \vec{\varepsilon}
$$

onde, segundo [Carrara](#page-90-1) [\(2012\)](#page-90-1),

$$
\vec{e}_i = \frac{1}{2} \left( e_i^{\times} - \frac{\operatorname{sen} \phi}{1 - \cos \phi} e_i^{\times} e_i^{\times} \right) \vec{\omega}_b^i
$$

$$
\dot{\phi} = \vec{e}_i^T \vec{\omega}_b^i
$$

.<br>b

e

<span id="page-39-0"></span>Essas expressões são manipuladas afim de obter a derivada temporal dos parâmetros. As equações finais da derivada de  $\vec{\epsilon}$  e η são mostradas respectivamente nas Equações [\(2.24\)](#page-39-0) e [\(2.25\)](#page-39-1).

$$
\dot{\vec{\epsilon}} = \frac{1}{2} (\epsilon^{\mathbf{X}} + \eta \mathbf{I}) \vec{\omega}_b^i
$$
 (2.24)

$$
\dot{\eta} = -\frac{1}{2} \vec{\epsilon}^T \vec{\omega}_b^i \tag{2.25}
$$

<span id="page-39-2"></span><span id="page-39-1"></span>Estas são as relações de cinemática de atitude representadas na parametrização de quatérnions. De forma genérica, a cinemática de atitude de um satélite para um dado quatérnion  ${\bf q}=(\vec{\varepsilon},\eta)$  é expressa de acordo com a Equação [\(2.26\)](#page-39-2). Nesta equação,  ${\bf \Omega}_I^i$  $_b^l$  é uma matriz antissimétrica definida de acordo com a Equação [\(2.27\)](#page-39-3).

$$
\dot{\mathbf{q}} = \frac{1}{2} \Omega_b^i \mathbf{q}
$$
 (2.26)

<span id="page-39-3"></span>
$$
\Omega_b^i = \begin{bmatrix} -\omega_b^{i\mathbf{x}} & -\vec{\omega}_b^{i} \\ -\vec{\omega}_b^{i\mathbf{T}} & 0 \end{bmatrix} = \begin{bmatrix} 0 & \omega_3 & -\omega_2 & \omega_1 \\ -\omega_3 & 0 & \omega_1 & \omega_2 \\ \omega_2 & -\omega_1 & 0 & \omega_3 \\ -\omega_1 & -\omega_2 & -\omega_3 & 0 \end{bmatrix}
$$
(2.27)

### **2.8.2 Dinâmica de corpo rígido com rotores**

Nesta seção são desenvolvidas as equações de dinâmica de um corpo rígido com a presença de inércia rotativa, roda de reação. Este desenvolvimento é feito de acordo com [Hughes](#page-90-0) [\(2012\)](#page-90-0).

Considera-se um satélite de massa de corpo  $m_b$  com  $N$  rodas de reação de massa  $m_n$ , Figura [2.11.](#page-40-0) A massa total do sistema é dado de acordo com a Equação [\(2.28\)](#page-40-1).

### <span id="page-40-0"></span>Figura 2.11 – Corpo rígido com rotores

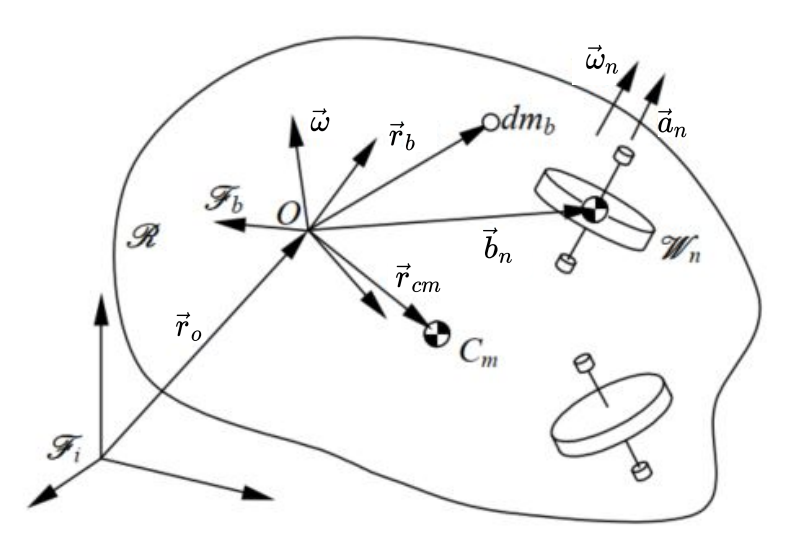

<span id="page-40-1"></span>Fonte: Adaptação de [\(CARRARA, 2012\)](#page-90-1).

$$
m = m_b + \sum_{n=1}^{N} m_n
$$
 (2.28)

<span id="page-40-2"></span>O primeiro momento de inércia do conjunto corpo e rotores,  $\vec{c}$ , é definido pela Equa-ção [\(2.29\)](#page-40-2). Nesta equação,  $\vec{c}_b$  é o primeiro momento de inércia do corpo e  $\vec{b}_n$  é o vetor posição do centro de massa do rotor em relação ao ponto O do sistema.

$$
\vec{c} = \vec{c}_b + \sum_{n=1}^{N} m_n \vec{b}_n
$$
 (2.29)

<span id="page-40-3"></span>O tensor de inércia do sistema corpo e rotores,  $\vec{J}$ , é dado pela Equação [\(2.30\)](#page-40-3). O tensor de inércia do corpo é definido como  $\vec{J}_b$  e  $\vec{J}_n$  é o tensor de inércia no rotor.

$$
\vec{J} = \vec{J}_b + \sum_{n=1}^{N} m_n \vec{J}_n
$$
 (2.30)

<span id="page-40-5"></span><span id="page-40-4"></span>O tensor de inércia do rotor é definido pela Equação [\(2.31\)](#page-40-4). Nesta equação,  $\vec{I}_n$  é o momento de inércia do rotor em relação ao centro de massa do rotor, que pode ser definido de acordo com a Equação [\(2.32\)](#page-40-5). O momento de inércia do rotor em relação ao eixo de simetria do mesmo é definido como  $I_{n,s}$ , enquanto  $\vec{a}_n$  é o vetor do eixo de simetria e  $I_{n,t}$  é o momento de inércia transversal em uma direção transversal ao eixo de simetria do rotor.

$$
\vec{J}_n = \vec{I}_n + m_n(\vec{b}_n \cdot \vec{b}_n - \vec{b}_n \vec{b}_n)
$$
\n(2.31)

$$
\vec{I}_n = \vec{I}_{n,t} + (I_{n,s} - I_{n,t})\vec{a}_n \vec{a}_n
$$
\n(2.32)

<span id="page-41-0"></span>A quantidade de movimento linear do conjunto corpo e rotor,  $\vec{p}_l$ , é composto pelas quantidades de movimento linear do corpo,  $\vec{p}_b$ , e do rotor,  $\vec{p}_n$ , separadamente. A quanti-dade de movimento linear do corpo é dada pela Equação [\(2.33\)](#page-41-0), onde  $\vec{v}_o$  é a velocidade do ponto O em relação ao referencial inercial e  $\vec{\omega}$  é a velocidade angular do corpo. A quantidade de movimento linear do rotor é dada pela Equação [\(2.34\)](#page-41-1).

$$
\vec{p}_b = m_b \vec{v}_o + \vec{\omega} \times \vec{c}_b \tag{2.33}
$$

$$
\vec{p}_n = m_n \vec{v}_o + \vec{\omega} \times m_n \vec{b}_n
$$
\n(2.34)

<span id="page-41-2"></span><span id="page-41-1"></span>Sendo assim, a quantidade de movimento linear do conjunto pode ser determinada. Esta é definida pela Equação [\(2.35\)](#page-41-2).

$$
\vec{p}_p = \vec{p}_b + \sum_{n=1}^{N} \vec{p}_n = m\vec{v}_o + \vec{\omega} \times \vec{c}
$$
 (2.35)

<span id="page-41-3"></span>A quantidade de movimento angular do conjunto corpo e rotores é composta pelas quantidades de movimento angular do corpo e dos rotores. A quantidade de movimento angular do corpo,  $\vec{H}_b$ , é definida de acordo com a Equação [\(2.36\)](#page-41-3).

$$
\vec{H}_b = \vec{c}_b \times \vec{v}_o + \vec{J}_b \cdot \vec{\omega} \tag{2.36}
$$

A quantidade de movimento angular do rotor pode ser obtida a partir da mudança de polo, definida na Equação [\(2.37\)](#page-41-4). Nesta equação,  $\vec{H}_o$  é a quantidade de movimento angular em relação a origem,  $\vec{H}_i$  é a quantidade de movimento angular em relação ao sistema inercial,  $\vec{r}_o$  é o vetor posição em relação a origem e  $\vec{p}_l$  é a quantidade de movimento linear.

$$
\vec{H}_o = \vec{H}_i - \vec{r}_o \times \vec{p}_l \tag{2.37}
$$

<span id="page-41-5"></span><span id="page-41-4"></span>Aplicando esta mudança de polo para o caso da quantidade de movimento linear do rotor tem-se a Equação [\(2.38\)](#page-41-5). Nesta equação,  $\vec{H}_{w,n}$  é a quantidade de movimento angular do rotor em relação ao seu centro de massa. Esta quantidade é definida de acordo com a Equação [\(2.39\)](#page-41-6), onde  $\vec{w}_n$  é a velocidade angular do rotor.

$$
\vec{H}_n = \vec{H}_{w,n} + \vec{b}_n \times \vec{p}_n \tag{2.38}
$$

$$
\vec{H}_{w,n} = \vec{I}_n \times (\vec{\omega} + \vec{w}_n) \tag{2.39}
$$

<span id="page-41-6"></span>A Equação [\(2.34\)](#page-41-1) é substituída na Equação [\(2.38\)](#page-41-5). Desta maneira é obtida a ex-

<span id="page-42-0"></span>pressão final da quantidade de movimento angular do rotor, Equação [\(2.40\)](#page-42-0).

$$
\vec{H}_n = m_n \vec{b}_n \times \vec{v}_o + \vec{J}_n \cdot \vec{\omega} + \vec{I}_n \cdot (\vec{\omega} + \vec{w}_n)
$$
(2.40)

<span id="page-42-1"></span>Tendo-se as quantidades de movimento angular do corpo e do rotor é obtida a quantidade de movimento angular do conjunto,  $\vec{H}_o$ . Esta é definida na Equação [\(2.41\)](#page-42-1).

$$
\vec{H}_o = \vec{H}_b + \sum_{n=1}^{N} (\vec{b}_n \times \vec{p}_n + \vec{H}_{w,n})
$$
\n(2.41)

Para a representação da quantidade de movimento angular em relação ao centro de massa do corpo é necessário converter as equações desenvolvidas do formato escalar para o formato matricial. Esta conversão é feita através dos vetores unitários do sistema do corpo. Desta maneira é obtida a quantidade de movimento angular do conjunto em relação ao centro de massa do corpo, dada pela Equação [\(2.42\)](#page-42-2), onde **I** é a matriz de momentos de inércia do conjunto corpo e rotores.

$$
\vec{H}_{cm} = \left(\mathbf{I} - \sum_{n=1}^{N} I_{n,s} \vec{a}_n \vec{a}_n^T\right) \vec{\omega} + \sum_{n=1}^{N} h_{w,n} \vec{a}_n \tag{2.42}
$$

<span id="page-42-2"></span>A derivada da quantidade de movimento angular do conjunto,  $\dot{\vec{H}}_{cm}$ , pode ser obtida através da utilização da equação de Euler para dinâmica de corpo rígido. A derivada resultante é mostrada na Equação [\(2.43\)](#page-42-3), onde  $\vec{g}_{cm}$  é a resultante dos torques externos no centro de massa do corpo.

$$
\dot{\vec{H}}_{cm} = \vec{g}_{cm} - \vec{\omega} \times \vec{H}_{cm}
$$
 (2.43)

<span id="page-42-4"></span><span id="page-42-3"></span>A definição da quantidade de movimento angular do conjunto é substituída na Equação [\(2.43\)](#page-42-3). Desta maneira, tem-se o resultado apresentado na Equação [\(2.44\)](#page-42-4).

$$
\dot{\vec{H}}_{cm} = \vec{g}_{cm} - \vec{\omega} \times \left( \mathbf{I} - \sum_{n=1}^{N} I_{n,s} \vec{a}_n \vec{a}_n^T \right) \vec{\omega} - \vec{\omega} \times \left( \sum_{n=1}^{N} h_{w,n} \vec{a}_n \right)
$$
(2.44)

Para a obtenção da equação de dinâmica do corpo, a derivada da quantidade de movimento angular da Equação [\(2.44\)](#page-42-4) é igualada à derivada da quantidade de movimento angular diretamente no sistema de coordenadas do corpo. A equação de dinâmica do corpo resultante é apresentada na Equação [\(2.45\)](#page-42-5). Nesta equação, a derivada da quantidade de movimento angular do rotor em relação ao seu centro de massa é considerada igual ao torque no rotor,  $g_n$ , e  $I_h$  é a matriz de inércia do conjunto menos a inércia dos rotores.

<span id="page-42-5"></span>
$$
\mathbf{I}_b \dot{\vec{\omega}} = \vec{g}_{cm} - \vec{\omega} \times \left( \mathbf{I}_b \vec{\omega} + \sum_{n=1}^N h_{w,n} \vec{a}_n \right) - \sum_{n=1}^N g_n \vec{a}_n \tag{2.45}
$$

### <span id="page-43-5"></span>**2.8.3 Linearização das equações de cinemática e dinâmica**

O Rastreador Linear Quadrático é um método de controle linear. Sendo assim, é necessário fazer a linearização das equações de dinâmica e cinemática para a obtenção das matrizes A e B do sistema, e assim fazer o projeto do controle.

<span id="page-43-0"></span>Quando feita a aproximação por pequenos ângulos na equação de cinemática, o resultado é dado de acordo com a Equação [\(2.46\)](#page-43-0), considerando quatérnion normalizado, onde o termo escalar é próximo de 1 e os demais termos representam os ângulos de rotação.

$$
\begin{bmatrix}\n\dot{q}_1 \\
\dot{q}_2 \\
\dot{q}_3 \\
\dot{q}_4\n\end{bmatrix} = \frac{1}{2} \begin{bmatrix}\n\omega_1 \\
\omega_2 \\
\omega_3 \\
0\n\end{bmatrix}
$$
\n(2.46)

Para a linearização das equações de dinâmica também é aplicada a condição de pequenos ângulos. Desta maneira, segundo [Sidi](#page-91-1) [\(1997\)](#page-91-1), o segundo termo do lado direito da equação de dinâmica, Equação [\(2.45\)](#page-42-5), é zerado e o ultimo termo equivale à ação de controle  $\vec{u}$ . Assim, a equação da dinâmica linearizada é dada pela Equação [\(2.47\)](#page-43-1).

$$
\mathbf{I}_b \dot{\vec{\omega}} = \vec{g}_{cm} - \vec{u} \tag{2.47}
$$

<span id="page-43-1"></span>Sendo assim, as equações linearizadas de cinemática e dinâmica são desacopladas. Portanto, o projeto de controle de atitude para cada eixo pode ser feito de maneira independente.

<span id="page-43-3"></span><span id="page-43-2"></span>Ainda pode-se considerar a matriz de inércia do satélite como diagonal e a perturbação externa nula para determinar-se as matrizes do sistema. Assim, a derivada do vetor de estados é dada pela Equação [\(2.48\)](#page-43-2) para o eixo x, pela Equação [\(2.49\)](#page-43-3) para o eixo y e pela Equação [\(2.50\)](#page-43-4) para o eixo z.

$$
\left[\begin{array}{c}\dot{q}_1\\\dot{\omega}_x\end{array}\right]=\left[\begin{array}{cc}0&1/2\\0&0\end{array}\right]\left[\begin{array}{c}q_1\\\omega_x\end{array}\right]+\left[\begin{array}{c}0\\I_{xx}^{-1}\end{array}\right]u_x
$$
(2.48)

$$
\begin{bmatrix} \dot{q}_2 \\ \dot{\omega}_y \end{bmatrix} = \begin{bmatrix} 0 & 1/2 \\ 0 & 0 \end{bmatrix} \begin{bmatrix} q_2 \\ \omega_y \end{bmatrix} + \begin{bmatrix} 0 \\ I_{yy}^{-1} \end{bmatrix} u_y
$$
 (2.49)

<span id="page-43-4"></span>
$$
\begin{bmatrix} \dot{q}_3 \\ \dot{\omega}_z \end{bmatrix} = \begin{bmatrix} 0 & 1/2 \\ 0 & 0 \end{bmatrix} \begin{bmatrix} q_3 \\ \omega_z \end{bmatrix} + \begin{bmatrix} 0 \\ I_{zz}^{-1} \end{bmatrix} u_z
$$
 (2.50)

#### 2.9 CONTROLE LQT

O controlador rastreador linear quadrático, que do inglês é conhecido pela sigla LQT (*Linear Quadratic Tracker*), é baseado no controlador do tipo regulador linear quadrático, controlador LQR (*Linear Quadratic regulator*). O controle LQT consiste em um controle LQR com a presença de servomecanismo, o qual, segundo [Ogata e Yang](#page-91-2) [\(2002\)](#page-91-2), garante o acompanhamento da variação da entrada de referência.

## **2.9.1 Controlador LQR**

O LQR é um sistema de controle no espaço de estados. Sendo assim, este controla um sistema dado pela Equação [\(2.51\)](#page-44-0), onde  $\vec{x}$  é o vetor de variáveis de estado do sistema,  $\vec{u}$  é o vetor de controle e as matrizes **A** e **B** são características do sistema [\(OGATA; YANG,](#page-91-2) [2002\)](#page-91-2).

$$
\vec{\dot{x}} = \mathbf{A}\vec{x} + \mathbf{B}\vec{u}
$$
 (2.51)

<span id="page-44-0"></span>Por ser um controlador por retroação de estados, o vetor  $\vec{u}$  é dado pela Equação [\(2.52\)](#page-44-1), onde **K** é a matriz de ganhos do controle. Logo, o controle LQR consiste no projeto da matriz de ganhos **K**, o qual é feito para minimizar o índice de desempenho ou de custo  $E$ , que é dado pela Equação [\(2.53\)](#page-44-2).

$$
\vec{u}(t) = -\mathbf{K}\vec{x}(t) \tag{2.52}
$$

<span id="page-44-2"></span><span id="page-44-1"></span>O índice de desempenho depende do vetor de variáveis de estado, do vetor de controle e de duas matrizes **Q** e **R**. Essas matrizes contêm os parâmetros de projeto do controle.

$$
E = \int_0^\infty (\vec{x}^T \mathbf{Q} \vec{x} + \vec{u}^T \mathbf{R} \vec{u}) dt
$$
 (2.53)

A matriz **Q** é diagonal e tem dimensão  $n_{SV} \times n_{SV}$ , sendo  $n_{SV}$  o número de variáveis de estado. Quanto maior um elemento desta matriz, maior a velocidade de resposta da variável de estado associada a ele. A matriz **R** também é diagonal e tem dimensão  $n_{en}$  x  $n_{en}$ , sendo  $n_{en}$  o número de entradas do sistema. Quanto maior um elemento desta matriz, menor o valor de entrada associado.

<span id="page-44-3"></span>Tendo uma retroação de estados com a aplicação de um ganho, a dinâmica do sistema pode ser escrita de acordo com a Equação [\(2.54\)](#page-44-3). Nela, os autovalores da matriz (**A-BK**) definem os polos em malha fechada do sistema.

$$
\vec{\dot{x}} = (\mathbf{A} - \mathbf{B}\mathbf{K})\vec{x} \tag{2.54}
$$

<span id="page-45-0"></span>Sendo assim, conforme deduzido por [Ogata e Yang](#page-91-2) [\(2002\)](#page-91-2), a lei de controle quadrático ótimo é dado pela Equação [\(2.55\)](#page-45-0). Nesta, **P** é uma matriz que satisfaz a Equação [\(2.56\)](#page-45-1), que é chamada de equação matricial reduzida de Riccati.

$$
\vec{u}(t) = -\mathbf{K}\vec{x}(t) = -\mathbf{R}^{-1}\mathbf{B}^T\mathbf{P}\vec{x}(t)
$$
 (2.55)

$$
\mathbf{A}^T \mathbf{P} + \mathbf{P} \mathbf{A} - \mathbf{P} \mathbf{B} \mathbf{R}^{-1} \mathbf{B}^T \mathbf{P} + \mathbf{Q} = 0
$$
 (2.56)

<span id="page-45-1"></span>Desta maneira, tendo-se as matrizes **A** e **B** do sistema e as matrizes projetadas para o controle ótimo **Q** e **R**, a equação de Riccati é solucionada para a matriz **P**. Ela é então utilizada para a geração da lei de controle ótimo.

### **2.9.2 Servomecanismo**

Segundo [Ogata e Yang](#page-91-2) [\(2002\)](#page-91-2), "O princípio básico do projeto de um servossistema é inserir um integrador no ramo direito entre o comparador de erro e a planta". Na Figura [2.12](#page-45-2) é mostrado um esquema que representa um controlador no espaço de estados genérico com um servomecanismo.

<span id="page-45-2"></span>Figura 2.12 – Esquema de servomecanismo

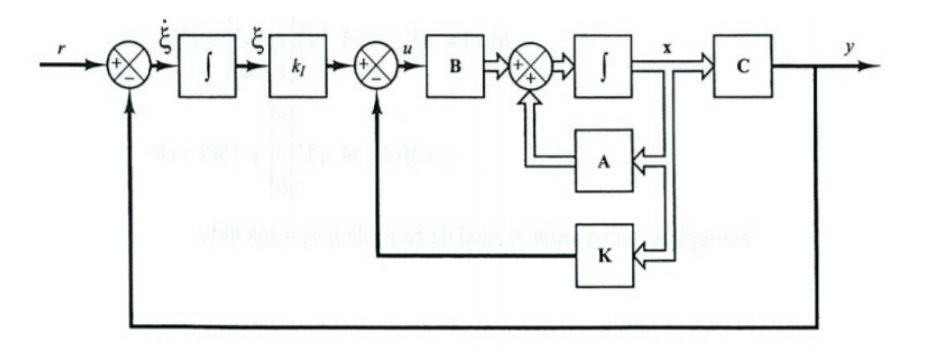

Fonte: [Ogata e Yang](#page-91-2) [\(2002\)](#page-91-2).

Na Figura [2.12,](#page-45-2)  $r$  é o valor de referência e  $y$  é a saída do sistema. A diferença entre estes valores caracteriza a derivada do erro ξ. Nesta configuração tem-se uma nova variável de estado do sistema, ξ, que é a saída do integrador de erro. Há também um ganho  $k_i$  associado ao integrador de erro. Com esta variável, a dinâmica do sistema pode ser descrita de acordo com a Equação [\(2.57\)](#page-45-3).

$$
\begin{bmatrix} \vec{x}(t) \\ \dot{\xi}(t) \end{bmatrix} = \begin{bmatrix} \mathbf{A} & \mathbf{0} \\ -\mathbf{C} & 0 \end{bmatrix} \begin{bmatrix} \vec{x}(t) \\ \xi(t) \end{bmatrix} + \begin{bmatrix} \mathbf{B} \\ 0 \end{bmatrix} \vec{u}(t) + \begin{bmatrix} 0 \\ 1 \end{bmatrix} r(t)
$$
(2.57)

<span id="page-45-3"></span>onde

$$
\vec{u}(t) = -\mathbf{K}\vec{x}(t) + k_i \xi(t)
$$

<span id="page-46-1"></span><span id="page-46-0"></span>Desta maneira, tem-se o vetor erro,  $\vec{e}_c$ , de acordo com a Equação [\(2.58\)](#page-46-0). Nela, as matrizes  $\mathbf{A}_h$  e  $\mathbf{B}_h$  são as matrizes aumentadas do sistema, nas quais é incluída a variável de estado do erro, Equações [\(2.59\)](#page-46-1) e [\(2.60\)](#page-46-2). A matriz de ganho também é dada no formato aumentado, Equação [\(2.61\)](#page-46-3), onde o último termo é o ganho do integrador.

$$
\dot{\vec{e}}_c = (\mathbf{A}_h - \mathbf{B}_h \mathbf{K}_h) \vec{e}_c
$$
 (2.58)

$$
\mathbf{A}_h = \left[ \begin{array}{cc} \mathbf{A} & 0 \\ -\mathbf{C} & 0 \end{array} \right] \tag{2.59}
$$

$$
\mathbf{B}_h = \left[ \begin{array}{c} \mathbf{B} \\ 0 \end{array} \right] \tag{2.60}
$$

$$
\mathbf{K}_h = \left[ \begin{array}{cc} \mathbf{K} & k_i \end{array} \right] \tag{2.61}
$$

<span id="page-46-3"></span><span id="page-46-2"></span>Como o controle LQT é um controle LQR com servomecanismo, o processo de projeto é igual ao LQR, através do projeto das matrizes de design. No entanto, para isso são utilizadas as matrizes aumentadas do sistema e do ganho, conforme apresentado nesta seção.

# <span id="page-46-4"></span>2.10 MODELOS MATEMÁTICOS DOS SENSORES E ATUADORES

Nesta seção, são apresentados os modelos matemático dos sensores e atuadores do satélite da missão SPORT. Este conta com um conjunto de magnetômetros, um giroscópio, um sensor solar de três eixos, sensores solares analógicos a partir dos painéis solares, um sensor de estrelas, quatro rodas de reação e bobinas de torque magnético. Os modelos matemáticos aqui apresentados estão de acordo com os apresentados em [Sidi](#page-91-1) [\(1997\)](#page-91-1) e [Wertz](#page-91-3) [\(2012\)](#page-91-3).

### **2.10.1 Magnetômetro**

As medidas de magnitude do campo magnético da Terra feitas por um magnetômetro contêm um desvio padrão em relação ao valor real. Além disso, também é considerada uma instabilidade de viés para incluir possíveis instabilidades na mediana das medidas. Desta maneira, as medidas do magnetômetro,  $\vec{B}_m$ , são dadas pela Equação [\(2.62\)](#page-47-0), onde

<span id="page-47-0"></span> $\vec{B}$  é a magnitude do campo magnético terrestre,  $\vec{b}_m$  é o viés e  $\vec{\eta}_m$  é um ruído branco de média nula e desvio padrão  $\vec{\sigma}_m$ .

$$
\vec{B}_m = \vec{B} + \vec{b}_m + \vec{\eta}_m \tag{2.62}
$$

<span id="page-47-1"></span>A instabilidade de viés não é constante e pode ser modelada pela dinâmica mos-trada na Equação [\(2.63\)](#page-47-1). Nesta equação,  $\vec{\mu}_m$  é um ruído branco com média nula e desvio padrão  $\vec{\sigma}_{mb}$ .

$$
\dot{\vec{b}}_m = \vec{\mu}_m \tag{2.63}
$$

<span id="page-47-2"></span>Para um modelo mais completo, é adicionado um erro de quantificação na conversão analógico-digital do sensor. O valor convertido  $\vec{B}_{mag}$  é dado pela Equação [\(2.64\)](#page-47-2), onde  $g_m$  é um ganho característico do sensor e int() é um operador que retorna o maior número inteiro menor que o argumento.

$$
\vec{B}_{mag} = g_m \text{int}(\vec{B}_m/g_m) \tag{2.64}
$$

## **2.10.2 Giroscópio**

O modelo matemático das medidas do giroscópio,  $\vec{u}_g$ , é dado pela Equação [\(2.65\)](#page-47-3). Nesta equação,  $\vec{\omega}$  é a velocidade angular,  $\vec{b}_g$  é um vetor de vieses,  $\mathbf{S}_{\omega}$  é uma matriz diagonal dos desvios padrão dos ruídos associados as medidas e  $\vec{\eta}_g$  é uma variável aleatória de média nula e desvio padrão unitário.

$$
\vec{u}_g = \vec{\omega} + \vec{b}_g + \mathbf{S}_{\omega} \vec{\eta}_g \tag{2.65}
$$

<span id="page-47-4"></span><span id="page-47-3"></span>A dinâmica do viés do giroscópio é dada pela Equação [\(2.66\)](#page-47-4). Nesta, S<sub>g</sub> é a matriz diagonal dos desvios padrão dos ruídos associados ao viés do giroscópio,  $\vartheta$ , e  $\vec{\eta}_g$  é uma variável aleatória de média nula e desvio padrão unitário.

$$
\dot{\vec{b}}_g = \mathbf{S}_g \vec{\eta}_g \tag{2.66}
$$

<span id="page-47-5"></span>Para este sensor também é considerado um erro de quantificação na conversão do sinal analógico para digital. Sendo assim, a medida final do sensor,  $\vec{u}_{gyro}$ , é dada pela Equação [\(2.67\)](#page-47-5), onde  $g_g$  é um ganho característico do sensor e int() é um operador que retorna o maior número inteiro menor que o argumento.

$$
\vec{u}_{gyro} = g_g \text{int}(\vec{u}_g/g_g) \tag{2.67}
$$

### **2.10.3 Sensor solar de dois eixos**

<span id="page-48-0"></span>O vetor de direção do Sol no sistema de referência do sensor é  $\vec{s}_{ss}$ . Este é dado pela Equação [\(2.68\)](#page-48-0), onde  $\vec{s}$  é o vetor do Sol no sistema do satélite e  $\mathbf{C}_{b,ss}$  é a matriz de rotação do sistema de referência do satélite para o sistema de referência dos sensores.

$$
\vec{s}_{ss} = \mathbf{C}_{b,ss}^T \vec{s} \tag{2.68}
$$

<span id="page-48-1"></span>No entanto, o vetor do Sol visto pelos detectores,  $\vec{s}_d$ , é dado pela Equação [\(2.69\)](#page-48-1). Nesta, C<sub>*ss,d*</sub> é a matriz de rotação que reflete os desalinhamentos dos eixos e erros de fator de escala do sensor.

$$
\vec{s}_d = \mathbf{C}_{ss,d} \vec{s}_{ss} \tag{2.69}
$$

O sensor solar de dois eixos faz a medida de dois ângulos do vetor solar  $\vec{s}$ , conforme mostrada na Figura [2.13.](#page-48-2) Os ângulos  $\alpha$  e β medidos são dados pelas Equações [\(2.70\)](#page-48-3) e [\(2.71\)](#page-48-4) respectivamente, onde  $\vec{s}_d = [s_{dx}, s_{dy}, s_{dz}]^T$  e f é uma variável aleatória gaussiana de média nula e desvio padrão  $\eta_{ss}$ .

<span id="page-48-2"></span>Figura 2.13 – Ângulos de medição do sensor solar de dois eixos

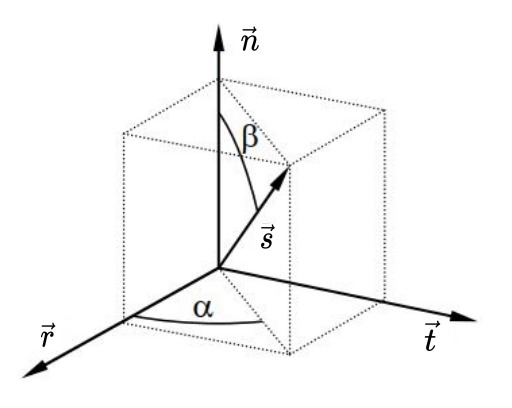

<span id="page-48-3"></span>Fonte: Adaptação de [Carrara](#page-90-2) [\(2019\)](#page-90-2).

$$
\alpha = \arctan\left(\frac{s_{dy}}{s_{dx}}\right) + f \tag{2.70}
$$

$$
\beta = \arctan\left(s_{dz}\right) + f \tag{2.71}
$$

<span id="page-48-5"></span><span id="page-48-4"></span>Por sua vez, o desvio padrão  $\eta_{ss}$  é dado pela Equação [\(2.72\)](#page-48-5). Nesta,  $\eta_0$  é o desvio padrão das medições quando β é nulo e  $η_{fov}$  é o desvio padrão quando β é próximo ao seu valor máximo.

$$
\eta_{ss} = \eta_0 + \frac{\beta}{\beta_{fov}} (\eta_{fov} - \eta_0) \tag{2.72}
$$

No entanto, para ter uma medida válida do vetor do Sol é necessário que este esteja dentro do campo de visão do sensor. Este é dado pelo ângulo de meio cone da visada do sensor solar,  $\beta_{fov}$ .

### **2.10.4 Sensor solar analógico**

Além do sensor solar de dois eixos, os painéis solares podem ser usados como um segundo sensor para a determinação da posição do Sol, pela relação de proporcionalidade entre corrente elétrica gerada pelos painéis e o cosseno do ângulo entre o vetor normal ao painel e a direção da incidência da luz.

<span id="page-49-0"></span>Sendo  $c_i$  o cosseno do ângulo entre o vetor normal à face,  $\vec{f}_{n_i}$ , e o vetor de direção do Sol,  $\vec{s}_{CSS}$ , para uma medição válida é dada a condição de visibilidade da Equação [\(2.73\)](#page-49-0). Além disso, é adicionado um ruído branco,  $v_{css}$  com desvio padrão  $\sigma_{css}$ . Assim as medições são dadas pela Equação [\(2.74\)](#page-49-1).

$$
c_i = \begin{cases} 0, & \vec{s}_{\text{css}} \cdot \vec{f}_{n_i} \le 0 \\ \vec{s}_{\text{css}} \cdot \vec{f}_{n_i}, & \vec{s}_{\text{css}} \cdot \vec{f}_{n_i} > 0 \end{cases} \tag{2.73}
$$

$$
c_{i} = \begin{cases} 0, & \vec{s}_{css} \cdot \vec{f}_{n_{i}} \le 0 \\ (1 + \nu_{css})\vec{s}_{css} \cdot \vec{f}_{n_{i}}, & \vec{f}_{n_{i}} \cdot \vec{f}_{n_{i}} > 0 \end{cases}
$$
(2.74)

<span id="page-49-1"></span> $\overline{a}$ Além desta condição de visibilidade, dependendo da posição do Sol um painel pode causar sombreamento em outro. Desta maneira, a corrente gerada pelo painel é reduzida, onde esta e o cosseno do ângulo de incidência são considerados proporcionais à área iluminada e ao ângulo de sombra.

### **2.10.5 Sensor de estrelas**

Considera-se o satélite representado na Figura [2.14,](#page-50-0) onde  $R$  é o raio da circunferência da Terra. O satélite tem altitude  $h$ , ângulo entre o vetor ao centro da Terra e a linha tangente ao horizonte é  $β_{st}$ . O vetor  $\vec{o}_{st}$  é a direção do eixo óptico do sensor com campo de visada  $\alpha_{st}$ .

<span id="page-50-0"></span>Figura 2.14 – Esquema de satélite com sensor de estrelas

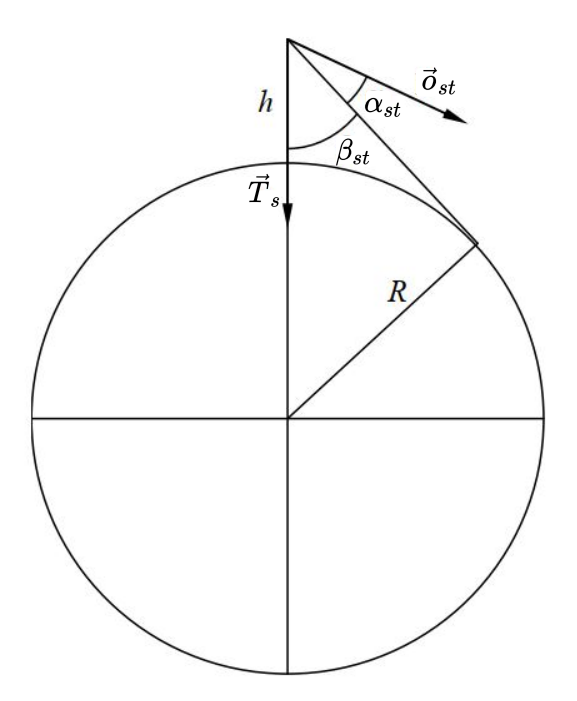

Fonte: Adaptação de [Carrara](#page-90-1) [\(2012\)](#page-90-1).

Desta maneira, para que o sensor tenha uma medida válida, com a Terra fora do seu campo de visada, é necessário que o ângulo entre o vetor ao centro da Terra e o eixo do sensor, γ, seja maior ou igual à soma de  $\alpha_{st}$  e  $\beta_{st}$ . Sendo assim é dada a Equação [\(2.75\)](#page-50-1).

$$
\gamma \geq \alpha_{st} + \beta_{st} \tag{2.75}
$$

<span id="page-50-2"></span><span id="page-50-1"></span>Podem ser usadas relações trigonométricas e produto vetorial para chegar à Equa-ção [\(2.76\)](#page-50-2), onde  $\vec{T}_{s}$  é a direção do centro da Terra. Caso esta condição não seja satisfeita, o sensor não informa a atitude do satélite.

$$
\vec{\sigma}_{st} \cdot \vec{T}_s < d = \cos \alpha_{st} \cos \beta_{st} - \sin \alpha_{st} \sin \beta_{st} \tag{2.76}
$$

Além da Terra, o Sol também pode invalidar as medidas do sensor ao entrar no campo de visada do mesmo. Define-se um ângulo de meio cone  $\eta_{st}$  para delimitar a zona de exclusão do eixo óptico do sensor ao redor do Sol, onde o sensor é inoperante. Sendo assim, tem-se a condição de visibilidade dada pela Equação [\(2.77\)](#page-50-3), onde  $\vec{s}$  é o vetor da direção do Sol no sistema de coordenadas geocêntrico inercial.

$$
\vec{\sigma}_{st} \cdot \vec{s} < \cos \eta_{st} \tag{2.77}
$$

<span id="page-50-3"></span>No entanto, se o satélite estiver sobre a sombra da Terra, o Sol não interfere nas medições. Portanto, deve ser considerada esta condição, com  $\vec{r}_i$  sendo a posição do saté-

lite no sistema inercial, caso  $|\vec{r}_i \times \vec{s}| \geq R$  ou  $\vec{r}_i \cdot \vec{s} \geq 0$  o satélite está sendo iluminado e está sujeito a zona de exclusão do Sol.

<span id="page-51-0"></span>Sendo C<sub>s,i</sub> a matriz de atitude verdadeira e C<sub>e,i</sub> a matriz de atitude estimada pelo sensor, tem-se a relação da Equação [\(2.78\)](#page-51-0), onde C<sub>e,s</sub> é a matriz de erro de atitude. A matriz de erro é dada por três rotações consecutivas pelos ângulos de Euler  $\vec{\theta}_{es}$  =  $[\theta_{es1}, \theta_{es2}, \theta_{es3}]^T$ . Estes ângulos são variáveis aleatórias gaussianas de média nula e desvios padrões dados por  $\sigma_{sun_i}$  independentes.

$$
\mathbf{C}_{e,i} = \mathbf{C}_{e,s} \mathbf{C}_{s,i} \tag{2.78}
$$

### <span id="page-51-1"></span>**2.10.6 Rodas de reação**

Como comentado anteriormente, rodas de reação são comumente utilizadas como atuadores em pequenos satélites. Sendo assim, estes são responsáveis por receber a ação de controle e aplicar sobre o satélite o torque associado.

Pode ser adotado um conjunto de três rodas de reação para ser realizada a atuação do controle. Assim é possível obter um controle de atitude em três eixos, posicionando as rodas em formato de triedro ortogonal, com o eixo de rotação de cada uma alinhado com os eixos do satélite.

No entanto, com esta configuração, as rodas de reação são muito suscetíveis à zona morta, o que pode dificultar a precisão de apontamento do sistema. Em configurações com 4 rodas, estas trabalham constantemente, mesmo com o satélite em velocidade angular baixa. Desta maneira, com esta configuração, as rodas são menos suscetíveis à operação em suas zonas mortas. A geometria mais utilizada em configurações com 4 rodas de reação é a tetraédrica, onde o eixo de rotação de cada roda é alinhado à normal de cada face do tetraedro. Assim, o ângulo formado entre quaisquer dois eixos de rotação das rodas é  $\beta_r = 54, 7^\circ$ . A Figura [2.15](#page-52-0) mostra esta configuração no sistema de referência do satélite. Nesta figura, os eixos de rotação de cada roda  $\vec{a}_1$ ,  $\vec{a}_2$ ,  $\vec{a}_3$  e  $\vec{a}_4$  são identificados, assim como o ângulo entre os eixos.

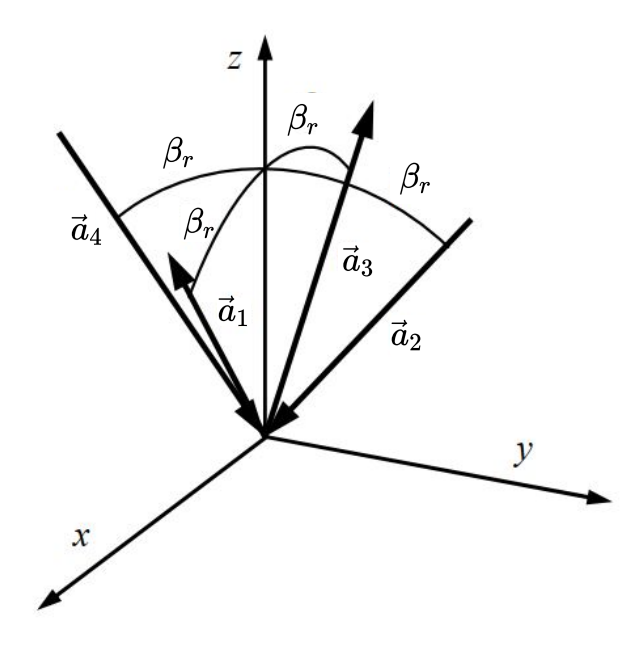

<span id="page-52-0"></span>Figura 2.15 – Geometria das rodas de reação em configuração tetraédrica

Fonte: Adaptação de [Carrara](#page-90-1) [\(2012\)](#page-90-1).

Outro ponto importante sobre as rodas de reação é em relação aos seus limites de velocidade angular e torque. De acordo com cada fabricante de rodas de reação existe valores máximos de velocidade angular e torque capazes de serem gerados pelas rodas. Desta maneira é implementado um controlador eletrônico nessas, para a limitação desas variáveis e a utilização mais estável das rodas. Assim é definido, pelo fabricante, um envelope de operação das rodas de reação, limitado pelos valores máximos e mínimos de velocidade angular e torque.

## *2.10.6.1 Conversão de controle de torque para controle de velocidade angular*

Como comentado anteriormente, muitas rodas de reação fazem a utilização de controle de velocidade angular ao invés de controle de torque, para a diminuição do efeito do atrito. As rodas de reação utilizadas no ADCS da missão SPORT fazem a utilização deste recurso.

<span id="page-52-1"></span>Desta maneira, faz-se necessária a conversão de torque comandado, pela ação de controle, para velocidade angular a ser comandada nas rodas de reação. Isto pode ser feito utilizando a definição de variação de momentum angular, Equação [\(2.79\)](#page-52-1), onde  $\vec{u}$  é o vetor de torques de controle e  $\vec{w}$  o vetor das velocidades angulares das rodas de reação. Assim, a velocidade angular a ser comandada à roda de reação pode ser calculada a cada instante de tempo  $t_k$  segundo a Equação [\(2.80\)](#page-53-0).

$$
\vec{u} = I_w \frac{\Delta \vec{w}}{\Delta t}
$$
 (2.79)

$$
\vec{w}_k = \vec{w}_{k-1} + (t_k - t_{k-1}) \frac{\vec{u}}{I_w}
$$
 (2.80)

#### <span id="page-53-0"></span>*2.10.6.2 Modelo matemático das rodas de reação*

É necessário definir um modelo matemático para a implementação da dinâmica das rodas de reação a fim de obter-se uma simulação precisa. Segundo [Huang et al.](#page-90-3) [\(2019\)](#page-90-3), rodas de reação podem ser modeladas de forma simples, considerando a linearização dos efeitos que contribuem parar o comportamento da roda. Podem ser consideradas apenas duas variáveis de estado da roda: a velocidade angular e o torque gerado. Estas duas variáveis devem ter limites máximos de operação, que são definidos pelo fabricante para evitar a danificação do equipamento.

O vetor de torque líquido gerado pelas rodas de reação,  $\vec{g}_w$ , é proporcional à derivada do vetor de velocidade angular das rodas,  $\vec{w}$ . Também pode ser definido como uma composição do torque magnético gerado pelo motor,  $\vec{g}_m$ , que é proporcional à corrente aplicada no motor, e o torque de atrito dos mancais,  $\vec{g}_f$ , que cresce linearmente com o aumento da velocidade angular [\(CARRARA, 2019\)](#page-90-2). A relação destes parâmetros é mostrada na Equação [\(2.81\)](#page-53-1).

$$
\vec{g}_w = I_w \dot{\vec{w}} = \vec{g}_m + \vec{g}_f \tag{2.81}
$$

<span id="page-53-1"></span>Desta maneira, pode ser definido um envelope de torque líquido produzido pelas rodas através de um gráfico de velocidade angular em função do torque gerado pelas rodas, Figura [2.16.](#page-53-2)

<span id="page-53-2"></span>Figura 2.16 – Envelope de torque líquido das rodas de reação

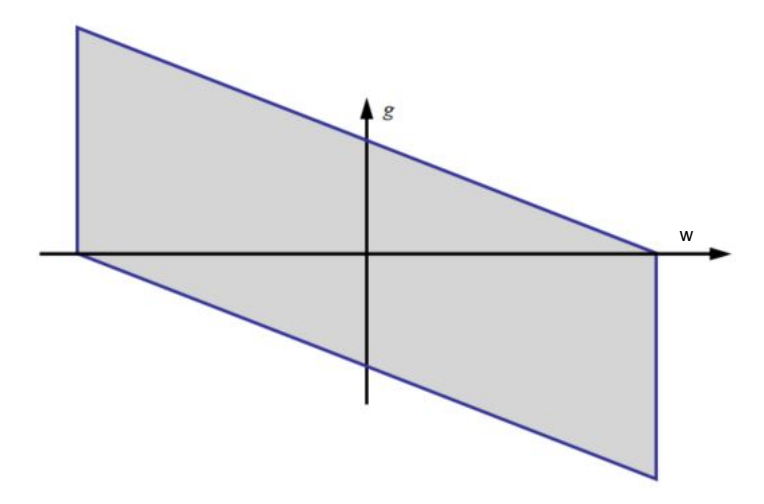

Fonte: [Carrara](#page-90-2) [\(2019\)](#page-90-2).

A operação em altas velocidades pode acarretar problemas de lubrificação e vibração, entre outros. Faz-se, então, uma limitação de velocidade angular máxima das rodas. Ainda, para permitir a operação a baixos troques, aplica-se uma limitação da variação máxima de velocidade angular comandada, que seria uma limitação de torque líquido. Esses limites são aplicados por um controle interno das rodas.

Com estes limitantes, o envelope final de torque das rodas é dado conforme mos-trado na Figura [2.17.](#page-54-0) Nesta,  $w_{max}$  é a velocidade angular máxima,  $w_{lim}$  é a velocidade limite,  $g_{max}$  é o torque máximo admissível e  $g_{lim}$  é o torque líquido quando a roda está próxima a velocidade angular máxima.

<span id="page-54-0"></span>Figura 2.17 – Envelope completo das rodas de reação

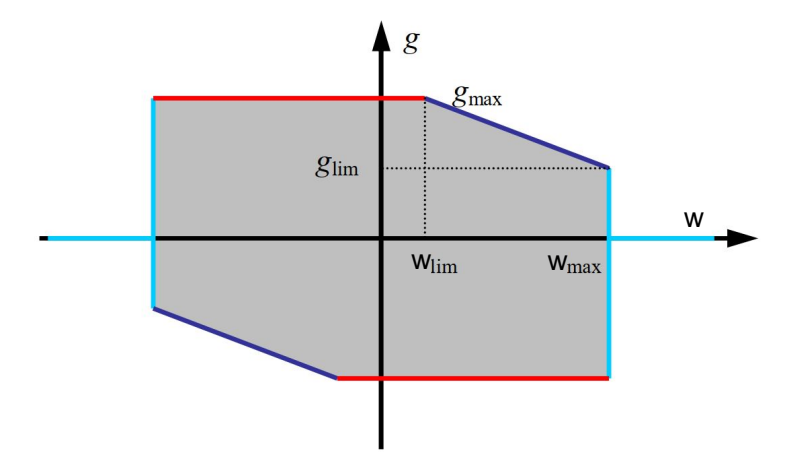

Fonte: [Carrara](#page-90-2) [\(2019\)](#page-90-2).

O torque líquido pode ser calculado a partir da equação da reta, conforme mostrado na Equação [\(2.82\)](#page-54-1). Nesta equação,  $w_{\nu}$  é a velocidade angular das rodas de reação medida pelo sensor interno dessas e  $w_w$  é a velocidade comandada. Desta maneira, o primeiro caso refere-se à linha roxa do primeiro quadrante da Figura [2.17](#page-54-0) e o segundo caso à linha roxa do terceiro quadrante.

$$
g_l = \begin{cases} g_{max} + \frac{g_{lim} - g_{max}}{w_{max} - w_{lim}} (w_v - w_{lim}) & w_v \ge w_w \\ -g_{max} + \frac{g_{lim} - g_{max}}{w_{max} - w_{lim}} (w_v + w_{lim}) & w_v < w_w \end{cases}
$$
(2.82)

<span id="page-54-1"></span> $\overline{a}$ Outro fenômeno que deve ser levado em conta na modelagem é a zona morta das rodas. Quando as rodas estão operando a baixa velocidade, o atrito entre os componentes internos dessa causam flutuações no torque líquido. Sendo assim, a fim de evitar essa zona, as rodas de reação não operam até a velocidade angular ser superior a  $w_{lim}$ .

Em uma roda comandada por velocidade angular, o torque fornecido é calculado pela Equação [\(2.79\)](#page-52-1). No caso, a variação de velocidade angular é dada pela diferença entre a velocidade angular das rodas e a velocidade angular comandada, Equação [\(2.83\)](#page-55-0). Já quando a velocidade angular das rodas é menor que a velocidade angular limite, o

<span id="page-55-0"></span>torque de controle é dado pela Equação [\(2.84\)](#page-55-1).

$$
g_c = I_w \frac{w_w - w_v}{\Delta t} \tag{2.83}
$$

$$
g_c = I_w \frac{w_w}{\Delta t} \tag{2.84}
$$

<span id="page-55-1"></span>Desta maneira, quando a velocidade das rodas é inferior a  $w_{lim}$ ,  $w_y = 0$ , o torque é limitado pelo torque máximo admissível ou pelo torque líquido. Assim, o torque gerado nesta condição é dado pela Equação [\(2.85\)](#page-55-2), onde sgn() é um operador que tem resultado igual ao sinal da variável e o operador min() seleciona o maior valor entre os inseridos.

$$
g_w = \begin{cases} \text{sgn}(w_w) \min(|g_c|, g_{max}, \text{sgn}(w_w)g_l) & |w_w| \ge w_{min} \\ 0 & |w_w| < w_{min} \end{cases}
$$
(2.85)

<span id="page-55-3"></span><span id="page-55-2"></span> $\mathcal{L}$ Para o caso em que a velocidade das rodas é maior que a velocidade angular mínima das rodas, o torque gerado é limitado pelos valor máximo entre torque máximo, de controle, dado pela Equação [\(2.83\)](#page-55-0) e líquido, dado pela Equação [\(2.82\)](#page-54-1). Desta maneria, o torque gerado pelas rodas é dado de acordo com a Equação [\(2.86\)](#page-55-3), onde o operador max() seleciona o torque de maior valor.

 $\overline{a}$ 

$$
g_w = \begin{cases} \min(g_{max}, g_c, g_l) & w_w \ge w_v \\ \max(g_{max}, g_c, g_l) & w_w > w_v \end{cases} \tag{2.86}
$$

#### **2.10.7 Bobinas de torque magnético**

<span id="page-55-4"></span>Bobinas de torque magnético normalmente são utilizadas como um atuador secundário para dessaturar as rodas de reação, mas têm sido usadas como atuador primário em CubeSat [\(MACDONALD; BADESCU, 2014\)](#page-91-4). As bobinas de torque magnético geram torque quando estão na presença de um campo magnético. O torque gerado por essas é perpendicular ao momento magnético gerado pelas bobinas e ao campo magnético. Desta maneira, o torque gerado pela bobina de torque magnético,  $\vec{T}_{mc}$ , é dado pela Equação [\(2.87\)](#page-55-4), onde  $\vec{m}$  é o vetor de momento magnético gerado pelas bobinas ortogonais e  $\vec{B}$  é o campo magnético da Terra.

$$
\vec{T}_{mc} = \vec{m} \times \vec{B} \tag{2.87}
$$

### 2.11 PERTURBAÇÕES AMBIENTAIS

Algumas características do ambiente espacial resultam na aplicação de forças e torques no satélite. Estas são consideradas perturbações por afetarem o movimento do satélite. A seguir, são apresentadas as principais perturbações para órbita terrestre baixa, de acordo com [Ley, Wittmann e Hallmann](#page-90-4) [\(2009\)](#page-90-4).

## **2.11.1 Torque de gradiente gravitacional**

A magnitude da força gravitacional que é aplicada sobre o satélite depende tanto da sua geometria quanto da distribuição de massa do satélite. Sendo assim, pela diferença de magnitude da força gravitacional nos diversos pontos do satélite é gerado um torque sobre o satélite, chamado de torque de gradiente gravitacional.

<span id="page-56-0"></span>O torque de gradiente gravitacional é calculado a partir da posição do satélite em relação ao referencial inercial,  $\vec{r}_i$ , a matriz de atitude do satélite,  $\mathbf{C}_i^{\dagger}$  $_b^{\iota}$ , a matriz de inércia do satélite, **I**, e a constante gravitacional da Terra,  $G_m$ . Sendo assim, o torque de gradiente gravitacional é calculado a partir da Equação [\(2.88\)](#page-56-0)

$$
T_{grav} = \frac{3G_m}{|\vec{r}_i|^3} \left( \mathbf{C}_b^i \frac{\vec{r}_i}{|\vec{r}_i|} \times \mathbf{IC}_b^i \frac{\vec{r}_i}{|\vec{r}_i|} \right)
$$
(2.88)

#### **2.11.2 Torque de momento magnético residual**

A partir da interação entre o campo magnético da Terra e o campo magnético do satélite são gerados torques sobre o satélite. Este é chamado de torque de momento magnético residual. Assim, o torque resultante é calculado a partir do produto vetorial entre o vetor de momento magnético residual do satélite,  $\vec{M}_{mag_{sat}}$ , e o vetor do campo magnético da Terra sobre o satélite,  $\vec{B}$ , conforme mostrado na Equação [\(2.89\)](#page-56-1).

$$
T_{mag} = \vec{M}_{mag_{sat}} \times \vec{B} \tag{2.89}
$$

<span id="page-56-2"></span><span id="page-56-1"></span>Segundo [Carrara](#page-90-2) [\(2019\)](#page-90-2), o vetor de momento magnético residual do satélite da missão SPORT é assumido de acordo com os valores mostrados na Equação [\(2.90\)](#page-56-2).

$$
\vec{M}_{mag_{sat}} = [0.001; 0.001; 0.0005]^T
$$
\n(2.90)

Para o cálculo do campo magnético da Terra, feito pela *toolbox* PROPAT, [Carrara](#page-90-5) [\(2015\)](#page-90-5), é utilizado o modelo IGRF11. Este modelo é definido pela Associação Internacional de Geomagnetismo e Aeronomia e é apresentado em [Finlay et al.](#page-90-6) [\(2010\)](#page-90-6).

#### **2.11.3 Torque aerodinâmico**

A perturbação de torque aerodinâmico ocorre pela distribuição da força de arrasto, com direção contrária à velocidade do satélite, ao longo da superfície do CubeSat. O modelo implementado através do PROPAT leva em consideração o efeito da geometria do satélite, porém não considera os efeitos das características da superfície deste.

O torque aerodinâmico é calculado a partir da pressão aerodinâmica,  $P_{aero}$ , que é aplicada no satélite. Esta pressão é dependente da densidade na atmosfera do satélite,  $\rho$ , e a magnitude da velocidade do satélite,  $|\vec{v}|$ . Assim, a pressão aerodinâmica é calculada como mostrado na Equação [\(2.91\)](#page-57-0).

$$
P_{aero} = \rho |\vec{v}| \tag{2.91}
$$

<span id="page-57-1"></span><span id="page-57-0"></span>O torque gerado em cada face do satélite depende da sua área  $A_i$ , do vetor normal à face  $\vec{n}_i$ , e do vetor do centro de pressão de cada,  $\vec{r}_c$ . Assim, o torque aerodinâmico total é calculado pelo somatório de cada face, como dado na Equação [\(2.92\)](#page-57-1) para  $n$  faces.

$$
T_{aero} = \sum_{i=1}^{n} \vec{r}_c \times \left( -2P_{aero} A_i \vec{n}_i \frac{\vec{v}}{|\vec{v}|} \right)
$$
 (2.92)

## **2.11.4 Torque de pressão de radiação solar**

O choque da radiação solar nas superfícies do satélite acaba gerando forças sobre ele que resultam em um torque que é aplicado ao satélite. Este é chamado de torque de pressão de radiação. O modelo desta perturbação do PROPAT leva em consideração a pressão de radiação aplicada nas superfícies, porém não considera o sombreamento de uma superfície na outra nem as características de reflexão destas.

A pressão de radiação é calculada a partir da potência solar,  $s<sub>0</sub>$ , da posição do Sol em 1 Unidade Astronômica  $r_0$ , da posição do Sol na data terrestre,  $r_t$ , e da velocidade da luz  $c$ . A relação entre estes parâmetros que resulta na pressão de radiação,  $P_{rad}$ , é dada pela Equação [\(2.93\)](#page-57-2).

$$
P_{rad} = \frac{s_0 \left(\frac{r_0}{r_t}\right)^2}{c} \tag{2.93}
$$

<span id="page-57-2"></span>Da mesma maneira que o torque aerodinâmico, o torque de pressão de radiação solar também é calculado para cada face e então é feito o somatório, com a adição da dependência do vetor de posição solar em relação ao referencial do corpo,  $\vec{v}_s$ . Assim, o

<span id="page-58-0"></span>torque de pressão de radiação é dado pela Equação [\(2.94\)](#page-58-0).

$$
T_{rad} = \sum_{i=1}^{n} \vec{r}_c \times \left( -2P_{rad} A_i \vec{n}_i \frac{\vec{v}_s}{|\vec{v}_s|} \right)
$$
 (2.94)

# **3 REVISÃO BIBLIOGRÁFICA**

A fim de averiguar os estudos feitos a respeito de assuntos relacionados ao tema deste trabalho, foi feita uma pesquisa bibliográfica que abrange os tópicos de interesse para o presente projeto. Esta revisão inclui aplicações da lei de controle LQR que, pelo fato da lei de controle LQT ser derivada desta, pode conter indicativos do comportamento do desse controle.

Também foram pesquisados trabalhos com aplicação de LQT em dinâmicas de satélites e outras dinâmicas de seis graus de liberdade. Por fim, algumas aplicações em que são feitas comparações entre as leis de controle LQR, LQT e PID foram consideradas.

A lei de controle LQR para o controle de atitude de um satélite geoestacionário de órbita elíptica, através bobinas de torque magnético e rodas de reação, foi aplicada em [Moradi, Menhaj e Ghasemi](#page-91-5) [\(2012\)](#page-91-5). É utilizado um sistema para identificação do sistema linear de segunda ordem para cada eixo do satélite. Desta maneira, obteve-se um erro de posição nulo e houve estabilização da atitude até na presença de excentricidade orbital e perturbações de vento solar e no campo magnético local.

Em [Sarli, Silva e Paglione](#page-91-6) [\(2013\)](#page-91-6), é projetado o controle de atitude para uma missão de espaço profundo. É utilizado o controle LQR para estabilidade e um controle PI para rastreio de trajetória. O controle proposto apresentou bom desempenho para comandos de pequena amplitude. Na aplicação de comandos de maior amplitude, o desempenho foi depreciado. Isto ocorre pelo fato de serem controles lineares, que não são ideais para manobras de grandes ângulos.

Segundo [Lustosa et al.](#page-91-7) [\(2018\)](#page-91-7), a lei de controle LQR é comumente utilizada em veículos subatuados, pelo seu refinamento intuitivo, estabilidade e robustez. Nesse artigo, foi aplicado o controle LQR para controle de atitude de uma espaçonave arbitrária em órbita também arbitrária, com dinâmica baseada em quatérnion. Nesta aplicação não são implementados distúrbios para maior averiguação da robustez do controle.

O controle de atitude de um CubeSat é projetado em [Ofodile et al.](#page-91-8) [\(2019\)](#page-91-8). São utilizadas a lei de estabilidade de Lyapunov e a técnica de controle LQR. Há, ainda, a aplicação de um filtro de Kalman para a determinação de atitude. Este controle foi comparado com um controle PD, que apresentou instabilidades na presença de torque magnético, o que não ocorreu com o controle proposto.

Apesar de haver pouco registro do uso de controle LQT em veículos espaciais, esta lei tem grande potencial para aplicação na área espacial, principalmente em veículos que necessitem realizar manobras com rastreio de referência. Comentam-se, a seguir, trabalhos onde este é aplicado a dinâmica e cinemática de satélites.

A lei de controle LQT é aplicada para satélites em formação de voo com proximidade tal como descrito em [Palacios, Ceriotti e Radice](#page-91-9) [\(2015\)](#page-91-9). O controle proposto tem capacidade de prevenção de colisões em orbitas excêntricas de referência. Nesse trabalho, foram feitas simulações com manobras de reconfiguração e troca de satélites, cujos resultados apresentaram um erro de rastreio perto de zero.

Em [Baldacchino et al.](#page-90-7) [\(2017\)](#page-90-7), é estudada a viabilidade de hardware e controle de atitude de um *PocketQube*, um pico satélite. Apesar do foco do artigo não ser no projeto do controle, nesse projeto optou-se pelo uso da lei de controle LQT para o controle de atitude. Esta escolha foi feita em razão do controle ser robusto e ter o consumo de energia otimizado. As respostas de controle foram satisfatórias, atingindo a estabilidade em aproximadamente dez segundos.

Um controlador LQT de atitude de satélite, com a utilização de giroscópios de controle de momento, é aplicado e comparado com um controle de mapeamento exponencial em [Portella et al.](#page-91-10) [\(2020\)](#page-91-10). O controle LQT é capaz de fornecer um bom controle de atitude para este caso, atendendo aos requisitos da missão.

Trabalhos que fazem comparação entre os controles envolvidos neste estudo também foram pesquisados. Os controles de interesse são principalmente LQT, LQR e PID.

Em [Saleh e Farman](#page-91-11) [\(2015\)](#page-91-11) é feita uma comparação entre as leis de controle LQR, LQT e LQG em aplicação da dinâmica de um pêndulo invertido. Nesse trabalho é averiguado que, além de proporcionar o rastreio de trajetória, o LQT também reduz os efeitos de distúrbios e os elimina em regime permanente no caso de distúrbio fixo.

As leis de controle PID e LQT são aplicadas à dinâmica de um nanocóptero para seguimento de trajetória, este tem sua performance comparada no trabalho de [Luis e Ny](#page-90-8) [\(2016\)](#page-90-8). O controle LQT apresentou melhor rastreio e teve erro quatro vezes menor que o erro do controle PID. O controle LQT exigiu maior esforço, no entanto eliminou picos de controle que saturavam o atuador quando utilizado o PID.

Por fim, as leis de controle PI e LQT são comparadas em uma aplicação de controle de um robô omnidirecional em [Amudhan et al.](#page-90-9) [\(2019\)](#page-90-9). A aplicação proposta por ele requer, além do rastreio de trajetória, tempo e consumo de energia otimizados. O controle PI resultou em resposta oscilatória do atuador até a estabilização na referência. O LQT apresentou um sobressinal inicial e logo em seguida estabilizou. O LQT mostrou menor consumo de energia e erro de rastreio muito inferior ao outro controle.

A fim de fazer a comparação entre as referências adotadas, foram feitas tabelas com a sintetize das principais características de cada artigo. A Tabela [3.1](#page-61-0) apresenta os controles utilizados. A Tabela [3.2](#page-61-1) contém as aplicações dos controles projetados. Nestas tabelas, os artigos são referenciados pelo nome do primeiro autor.

| Referência         | <b>LQR</b> | LQT PID |   | ΡI | PD |
|--------------------|------------|---------|---|----|----|
| Moradi             | X          |         |   |    |    |
| Sarli              | X          |         |   | X  |    |
| Lustosa            | X          |         |   |    |    |
| Ofodile            | X          |         |   |    | x  |
| Palacios           |            | X       |   |    |    |
| <b>Baldacchino</b> |            | X       |   |    |    |
| Portella           |            | X       |   |    |    |
| Saleh              | X          | X       |   |    |    |
| Luis               |            | X       | X |    |    |
| Amudhan            |            | X       |   | X  |    |
| Este projeto       |            | X       | x |    |    |

<span id="page-61-0"></span>Tabela 3.1 – Relação de controles utilizados nas referências

Fonte: Autora.

<span id="page-61-1"></span>Tabela 3.2 – Relação das aplicações dos controles das referências

|                    | Controle de | Controle de | Seguimento |
|--------------------|-------------|-------------|------------|
|                    | atitude de  | outros      | de         |
| Referência         | satélite    | veículos    | referência |
| Moradi             | X           |             |            |
| Sarli              | X           |             | X          |
| Lustosa            | X           |             |            |
| Ofodile            | X           |             |            |
| <b>Palacios</b>    | X           |             | X          |
| <b>Baldacchino</b> | X           |             |            |
| Portella           | X           |             |            |
| Saleh              |             | X           | X          |
| Luis               |             | X           | X          |
| Amudhan            |             | X           | X          |
| Este projeto       | X.          |             | X          |

Fonte: Autora.

Após a realização desta revisão bibliográfica, é verificado que, dentre os trabalhos referenciados, somente três tratam da aplicação do método de controle LQT ao controle de atitude de satélites. Ainda, somente um trabalho faz a comparação entre o desempenho de um controle LQT e PID. Sendo assim, o presente estudo contribui para a ampliação da discussão acerca destes tópicos.

### **4 METODOLOGIA**

A Figura [4.1](#page-62-0) mostra um diagrama de blocos de alto nível da estrutura atual do ADCS da missão SPORT. Neste diagrama é representado o controle PID, que recebe o erro de apontamento do satélite e gera a ação de controle passada para os atuadores. Os atuadores aplicam torques no satélite, que são incluídos nas equações de dinâmica e cinemática de atitude do satélite. Estas equações resultam no estado real do satélite, que é então medido pelos sensores. Então, é averiguado o erro de apontamento que é utilizado pelo controle PID para a obtenção da ação de controle. Esse trabalho propõe a troca do bloco que contêm a lei de controle PID por um bloco contendo a lei de controle LQT.

<span id="page-62-0"></span>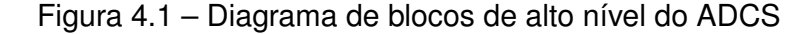

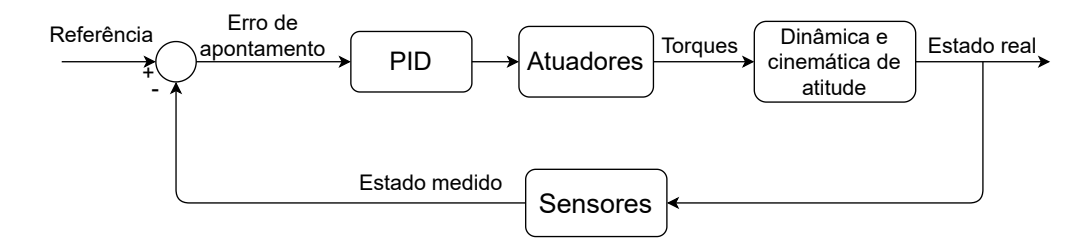

Fonte: Autora.

Desta maneira, foram definidos os passos para a implementação do controle LQT no ADCS da missão SPORT. Primeiro são estudadas as características físicas do satélite, as quais afetam as equações de dinâmica e cinemática de atitude. São estudados também os sensores e atuadores utilizados na missão. Também é importante ter em vista os requisitos do ADCS que devem ser satisfeitos e o controle PID de atitude atual do satélite.

Assim, passa-se para as simulações do controle LQT proposto. Em um primeiro momento é feita a implementação da lei de controle proposta em malhas de simulação simplificada em Simulink. Estas contam somente com a aplicação da lei de controle LQT, as equações de dinâmica e cinemática de atitude não lineares e o modelo das rodas de atuação nestas malhas. Estas malhas simplificadas são utilizadas para testes iniciais do controle e também para fazer o ajuste fino do projeto do controle, averiguando quais projetos de controle resultam na convergência dos ângulos. Após isso, o controle LQT é integrado aos códigos de simulação completa do ADCS da missão SPORT.

A seguir são detalhados os passos acima mencionados para a implementação do novo controlador de atitude aqui proposto para o satélite da missão SPORT.

# 4.1 SATÉLITE DA MISSÃO SPORT

O satélite da missão SPORT, representado na Figura [2.1,](#page-23-0) é um CubeSat do tipo 6U em arranjo de 3x2 unidades. A face 6U é contida no plano horizontal local da atitude nominal, a face 2U é contida na intersecção do plano orbital com o plano horizontal local e a face 3U é paralela ao plano orbital, de acordo com o representado na Figura [2.8.](#page-33-0)

<span id="page-63-0"></span>A matriz de inércia do satélite é dada na Equação [\(4.1\)](#page-63-0), segundo [Carrara](#page-90-2) [\(2019\)](#page-90-2). Esta matriz é composta somente pela inércia do satélite, sem considerar a parte girante das rodas de reação.

$$
\mathbf{I}_b = \begin{bmatrix} 0.0469 & -0.003 & -0.0002 \\ -0.003 & 0.0180 & -0.0001 \\ 0.0002 & -0.0001 & 0.0361 \end{bmatrix} \text{kg.m}^2
$$
 (4.1)

Ī

## **4.1.1 Equações de dinâmica e cinemática de atitude da missão SPORT linearizadas**

Ī

Conforme apresentado na Seção [2.8.3,](#page-43-5) as equações lineares são obtidas a partir da matriz de inércia diagonal do satélite. Sendo assim é feita a aproximação de acordo com a Equação [\(4.2\)](#page-63-1).

<span id="page-63-1"></span>
$$
\mathbf{I}_{b} = \begin{bmatrix} 0.0469 & -0.003 & -0.0002 \\ -0.003 & 0.0180 & -0.0001 \\ 0.0002 & -0.0001 & 0.0361 \end{bmatrix} \approx \begin{bmatrix} 0.0469 & 0 & 0 \\ 0 & 0.0180 & 0 \\ 0 & 0 & 0.0361 \end{bmatrix} \text{kg.m}^{2}
$$
 (4.2)

<span id="page-63-2"></span>Portanto, as equações lineares de dinâmica e cinemática do satélite da missão SPORT são dadas pelas Equações [\(4.3\)](#page-63-2), [\(4.4\)](#page-63-3) e [\(4.5\)](#page-63-4) para os eixos  $x, y$  e  $z$  respectivamente. Com estas equações, são definidas as matrizes do sistema a serem utilizadas para o projeto dos controles de atitude para cada eixo do satélite.

$$
\begin{bmatrix} \dot{q}_1 \\ \dot{\omega}_x \end{bmatrix} = \begin{bmatrix} 0 & 1/2 \\ 0 & 0 \end{bmatrix} \begin{bmatrix} q_1 \\ \omega_x \end{bmatrix} + \begin{bmatrix} 0 \\ 0.0469^{-1} \end{bmatrix} u_x \tag{4.3}
$$

<span id="page-63-3"></span>
$$
\left[\begin{array}{c} \dot{q}_2 \\ \dot{\omega}_y \end{array}\right] = \left[\begin{array}{cc} 0 & 1/2 \\ 0 & 0 \end{array}\right] \left[\begin{array}{c} q_2 \\ \omega_y \end{array}\right] + \left[\begin{array}{cc} 0 \\ 0.0180^{-1} \end{array}\right] u_y \tag{4.4}
$$

<span id="page-63-4"></span>
$$
\begin{bmatrix} \dot{q}_3 \\ \dot{\omega}_z \end{bmatrix} = \begin{bmatrix} 0 & 1/2 \\ 0 & 0 \end{bmatrix} \begin{bmatrix} q_3 \\ \omega_z \end{bmatrix} + \begin{bmatrix} 0 \\ 0.0361^{-1} \end{bmatrix} u_z \tag{4.5}
$$

# **4.1.2 Atuadores**

A seguir são apresentados os atuadores utilizados no CubeSat da missão SPORT e suas especificações.

# *4.1.2.1 Rodas de reação*

O satélite da missão SPORT faz uso de um conjunto de 4 rodas de reação em configuração tetraédrica, pelas suas vantagens comentadas anteriormente. É utilizado um conjunto de 4 rodas do modelo GSW-600 da empresa GOMSpace, mostrado na Figura [4.2,](#page-64-0) que operam por comando de velocidade angular. Este componente é detalhado no seu *datasheet*, referência [GOMSpace](#page-90-10) [\(2018\)](#page-90-10).

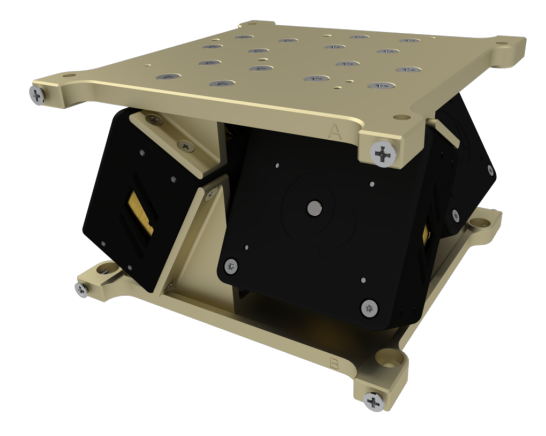

<span id="page-64-0"></span>Figura 4.2 – Conjunto de quatro rodas GSW-600

Fonte: [GOMSpace](#page-90-10) [\(2018\)](#page-90-10).

De acordo com o fabricante [GOMSpace](#page-90-10) [\(2018\)](#page-90-10), este modelo de roda de reação tem as características de momento de inércia, acurácia do controle interno de velocidade e limites máximos de torque, momento angular e velocidade angular como mostrado na Tabela [4.1.](#page-64-1)

<span id="page-64-1"></span>Tabela 4.1 – Parâmetros da roda de reação GSW-600

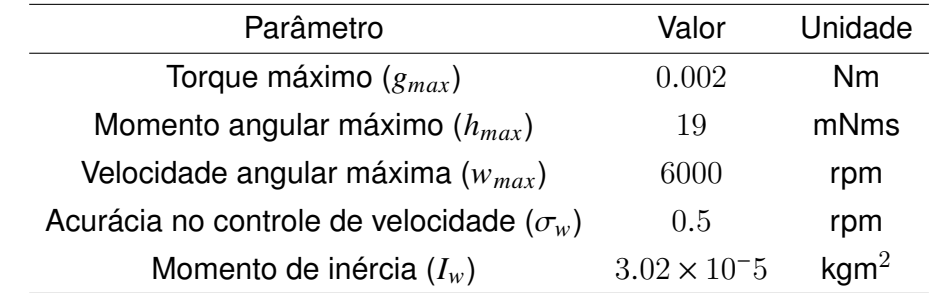

Fonte: [GOMSpace](#page-90-10) [\(2018\)](#page-90-10).

Em [Carrara](#page-90-2) [\(2019\)](#page-90-2), são apresentados resultados de testes experimentais do envelope de operação e da zona morta das rodas GSW-600. É identificado um envelope de operação do tipo apresentado na Figura [2.17,](#page-54-0) com os valores limitantes conforme apresentado na Tabela [4.2.](#page-65-0)

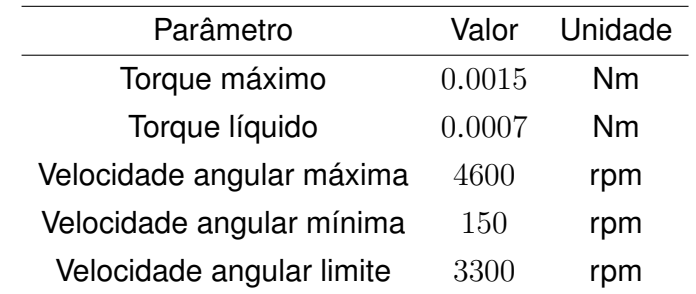

<span id="page-65-0"></span>Tabela 4.2 – Dados experimentais do envelope de operação das rodas GSW-600

Fonte: [Carrara](#page-90-2) [\(2019\)](#page-90-2).

# *4.1.2.2 Bobina de torque magnético*

Além das rodas de reação, o ADCS também conta com bobinas de torque para atuação no satélite. São utilizadas as bobinas CubeTorquer e CubeCoil da empresa CubeSpace [\(CUBESPACE, 2016\)](#page-90-11), mostradas na Figura [4.3.](#page-65-1) Estas bobinas têm momento magnético máximo de  $m = 0.13$  Am<sup>2</sup> cada.

<span id="page-65-1"></span>Figura 4.3 – Bobinas de torque magnético CubeTorquer e CubeCoil

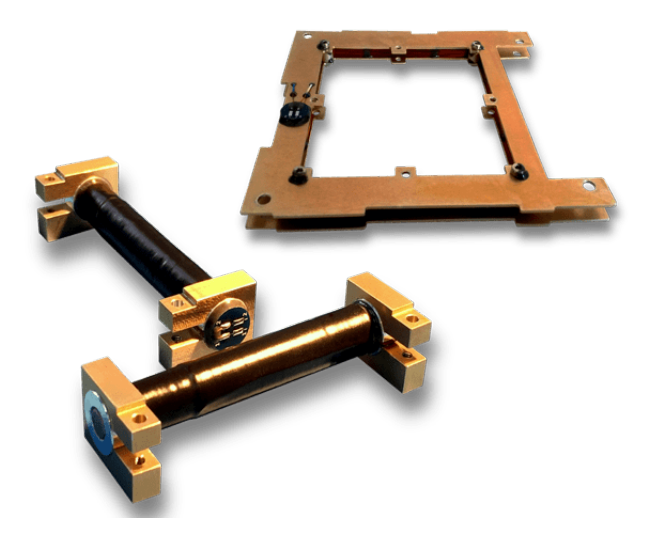

Fonte: [CubeSpace](#page-90-11) [\(2016\)](#page-90-11).

# **4.1.3 Sensores**

A seguir são apresentados os sensores utilizados no satélite da missão SPORT. São apresentados os dados de cada um, de acordo com os modelos apresentados na Seção [2.10.](#page-46-4)

# *4.1.3.1 Sensor de estrelas*

O sensor de estrelas é responsável pela determinação de atitude do satélite, e pela sua precisão também é possível fazer a determinação da velocidade angular através de derivada numérica. O ADCS da missão SPORT conta com o sensor de estrelas ST-200 da empresa Hyperion [\(HYPERION TECHNOLOGIES, 2015\)](#page-90-12), mostrado na Figura [4.4.](#page-66-0) Este tem campo de visada de  $15x20^\circ$ , com desvio padrão de  $0.002^\circ$  nos eixos do plano focal e de 0.018◦ ao redor do eixo óptico.

<span id="page-66-0"></span>Figura 4.4 – Sensor de estrelas ST-200

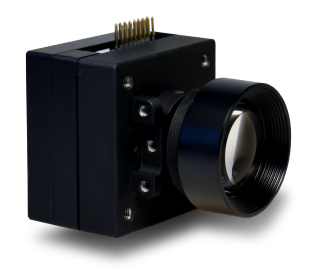

Fonte: [HYPERION TECHNOLOGIES](#page-90-12) [\(2015\)](#page-90-12).

# *4.1.3.2 Magnetômetro*

O magnetômetro, que faz a medição da magnitude do campo magnético local, utilizado na missão SPORT é o HMC5886L da empresa Honeywell [\(HONEYWELL, 2017\)](#page-90-13), mostrado na Figura [4.5.](#page-67-0) Ele tem desvio padrão de medidas  $\vec{\sigma}_{mg} = [2.6, 2.8, 3.0]^T$  mGauss, desvio padrão de viés  $\vec{\sigma}_{mb} = [0.27, 0.31, 0.12]^T$  mGauss e ganho de conversão analógicodigital de  $g_m = 1.37$  LBS/mGauss.

<span id="page-67-0"></span>Figura 4.5 – Magnetômetro HMC5886L

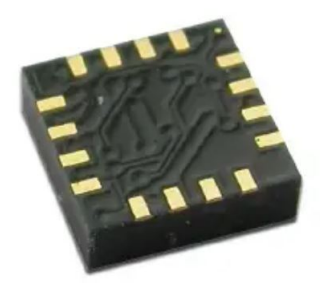

Fonte: [Honeywell](#page-90-13) [\(2017\)](#page-90-13).

# *4.1.3.3 Sensor solar de dois eixos*

O ADCS da missão SPORT faz uso do sensor solar digital SSOC-D60 da empresa Solar MEMS [\(SOLAR MEMS, 2016\)](#page-91-12), mostrado na Figura [4.6.](#page-67-1) Este tem limite de campo de visada β $_{fov} = 60^\circ$ , desvios padrão  $η_0 = 0.5^\circ$  e  $η_{fov} = 2^\circ$  e matriz de desalinhamento como dado pela Equação [\(4.6\)](#page-67-2).

<span id="page-67-1"></span>Figura 4.6 – Sensor solar digital SSOC-D60

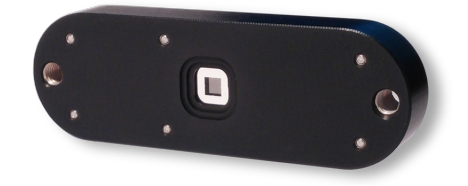

<span id="page-67-2"></span>Fonte: [Solar MEMS](#page-91-12) [\(2016\)](#page-91-12).

$$
\mathbf{C}_{ss,d} = \begin{bmatrix} 1.009 & -0.001 & 0.02 \\ 0.003 & 1.04 & -0.005 \\ 0.02 & 0.008 & 0.987 \end{bmatrix}
$$
(4.6)

# *4.1.3.4 Giroscópios*

Para a medição da velocidade angular é utilizado o giroscópio ITG3200 da empresa InvenSense [\(INVENSENSE, 2010\)](#page-90-14), mostrado na Figura [4.7.](#page-68-0) Este tem o vetor de vieses

 $\vec{b}_g$  =  $[-2455.5, -1050.1, -173.0]^T$  mdps, as matrizes de desvios padrão  $\mathbf{S}_\omega$  e de desvios padrão dos vieses S<sub>b</sub> mostrados nas Equações [\(4.7\)](#page-68-1) e [\(4.8\)](#page-68-2), além do ganho de conversão de  $g_g = 14.375$ .

<span id="page-68-0"></span>Figura 4.7 – Giroscópio ITG3200

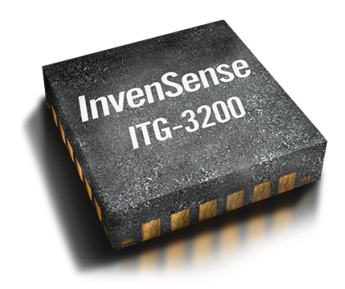

<span id="page-68-2"></span><span id="page-68-1"></span>Fonte: [InvenSense](#page-90-14) [\(2010\)](#page-90-14).

$$
\mathbf{S}_{\omega} = \begin{bmatrix} 140 & 0 & 0 \\ 0 & 117 & 0 \\ 0 & 0 & 130 \end{bmatrix}
$$
(4.7)  

$$
\mathbf{S}_{b} = \begin{bmatrix} 9 & 0 & 0 \\ 0 & 16 & 0 \\ 0 & 0 & 4 \end{bmatrix}
$$
(4.8)

# 4.2 REQUISITOS DO ADCS

De acordo com [Carrara](#page-90-2) [\(2019\)](#page-90-2), o subsistema de determinação e controle de atitude do CubeSat SPORT tem os seguintes requisitos relacionados ao controle de atitude:

- A atitude nominal deve estar com a face 6U direcionada para o centro da Terra, com erro menor do que  $0.1^\circ$ .
- O satélite deve ser capaz de atingir a atitude nominal após recuperar-se de uma perda momentânea da determinação de atitude.
- A atitude nominal deve ser atingida a partir de qualquer atitude inicial, e qualquer velocidade angular inicial.

Além disso, cada modo de operação do ADCS tem requisitos de funcionamento específicos. São definidos valores de atitude e velocidade angular de entrada para os quais o modo deve ser funcional. Também são definidas a precisão de atitude e velocidade angular que devem ser entregues por cada modo de operação. Esses requisitos são definidos em [Carrara](#page-90-2) [\(2019\)](#page-90-2) e são apresentados na Tabela [4.3.](#page-69-0)

|             | Atitude inicial | Velocidade inicial | Atitude final   | Velocidade final |
|-------------|-----------------|--------------------|-----------------|------------------|
| <b>SM</b>   | -               |                    |                 |                  |
| <b>DM</b>   | qualquer        | $< 10$ rpm         | qualquer        | $< 0.1$ rpm      |
| <b>SPM</b>  | qualquer        | $< 2.4$ rpm        |                 |                  |
| AAM         | qualquer        | $< 2.4$ rpm        | $< 5^{\circ}$   | $< 0.02$ rpm     |
| <b>NM</b>   | $< 10^{\circ}$  | $< 0.1$ rpm        | $< 0.1^{\circ}$ | $< 0.01$ rpm     |
| <b>MICM</b> | $< 0.1^{\circ}$ | $< 0.01$ rpm       | $< 0.1^{\circ}$ | $< 0.01$ rpm     |

<span id="page-69-0"></span>Tabela 4.3 – Requisitos de entrada e saídas dos modos de operação do ADCS

Fonte: [Carrara](#page-90-2) [\(2019\)](#page-90-2).

### 4.3 CONTROLE PROPORCIONAL INTEGRAL DERIVATIVO ATUAL

O ADCS da missão SPORT faz uso de controladores do tipo PID (Proporcional-Integral-Derivativo), que é o principal método utilizado para o controle de atitude de satélites [\(CARRARA, 2019\)](#page-90-2). Isto é dado em razão de ser um método de controle clássico e muito consolidado,. Ele oferece grande confiabilidade, também tem boa robustez e é de fácil implementação.

De acordo com [Ogata e Yang](#page-91-2) [\(2002\)](#page-91-2), a Equação [\(4.9\)](#page-69-1) mostra uma lei de controle PID genérica. Esta consiste na aplicação de um ganho proporcional  $K_p$  ao erro de entrada  $e(t)$ , um ganho integral  $K_i$  à integral do erro de entrada e um ganho derivativo  $K_d$  à derivada do erro.

$$
u(t) = K_p e(t) + K_i \int_0^t e(t)dt + K_d \frac{de(t)}{dt}
$$
 (4.9)

<span id="page-69-1"></span>Para o controle de atitude nos modos nominal e de calibração é utilizado um controle PID com ganho proporcional de  $K_p = 0.3 \times 10^{-3}$ , ganho integral  $K_d = 0.002$  e ganho derivativo  $K_i = 0.8 \times 10^{-6}$ . Para o controle no modo de apontamento para o Sol é utilizado um controle PD com ganho proporcional  $k_p = 0.04 \times 10^{-3}$  e ganho integral  $k_d = 0.5 \times 10^{-3}$ .

# 4.4 MALHAS DE SIMULAÇÃO EM SIMULINK

Como comentado anteriormente, é adotada uma metodologia de forma que o primeiro passo de implementação do controle LQT é feito utilizando um modelo simplificado em Simulink. Esse modelo contém, primeiramente, apenas o controle e as equações de dinâmica e cinemática. Após isto, é implementado também o modelo das rodas de reação.

Em um primeiro momento é construída uma malha de simulação contendo somente os blocos que constituem o controle e um bloco com as equações de dinâmica e cinemática a partir da parametrização de quatérnions. Por utilizar esta parametrização de atitude, é necessário fazer a normalização para obter um vetor unitário, o que é feito dividindo o vetor pela sua magnitude. Este vetor normalizado é então dado como *feedback* para o cálculo do controle.

Desta maneira, a malha simplificada simulada em Simulink tem sua forma conforme apresentada na Figura [4.8.](#page-70-0) A implementação do controle LQT é feita utilizando blocos matemáticos de ganhos e integradores, evidenciados em azul na figura. As equações não lineares de dinâmica e cinemática foram implementadas a partir de um bloco de programação, mostrada em amarelo na figura. De mesma maneira, a normalização dos quatérnions também é feita por um bloco de programação, mostrada em laranja. Além disso é adicionado um bloco para fazer a conversão de quatérnios para ângulos de Euler em graus, para a melhor interpretação dos resultados, mostrado em verde na figura.

<span id="page-70-0"></span>Figura 4.8 – Malha simplificada em Simulink com controle e equações do movimento

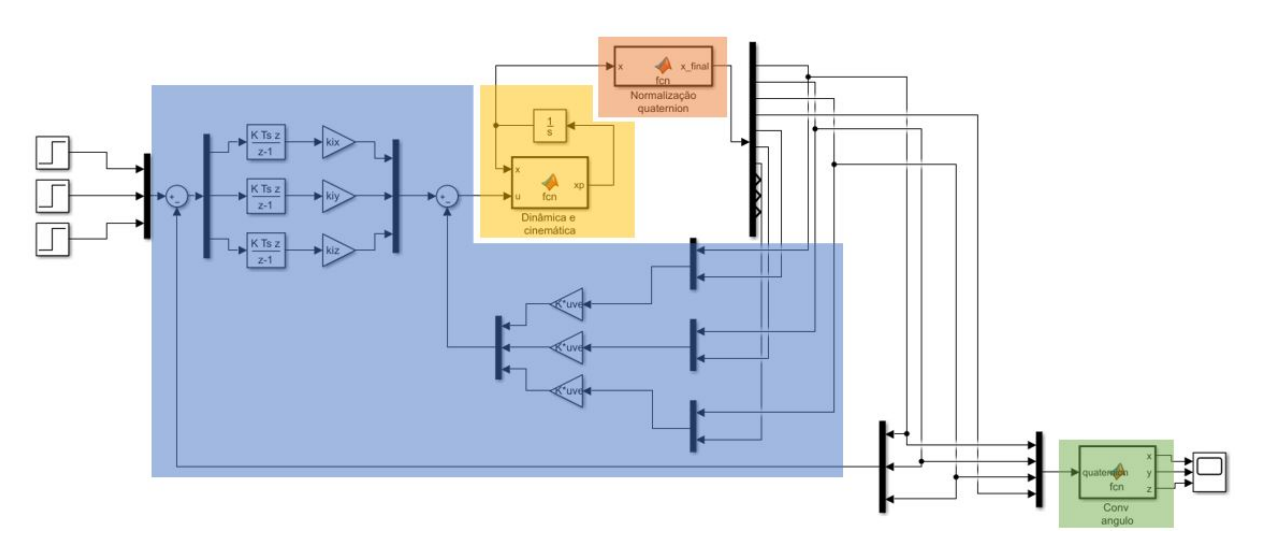

Fonte: Autora.

Com o funcionamento do controle LQT neste modelo simplificado, o modelo das rodas de reação é adicionado à malha do Simulink. Para maior simplificação é considerado o uso de somente 3 rodas de reação, enquanto o ADCS da missão SPORT utiliza um conjunto de 4 rodas. A Figura [4.9](#page-71-0) mostra a malha de simulação utilizada, onde o envelope de operação das rodas de reação é implementado por código em linguagem Matlab, evidenciado em vermelho na figura.

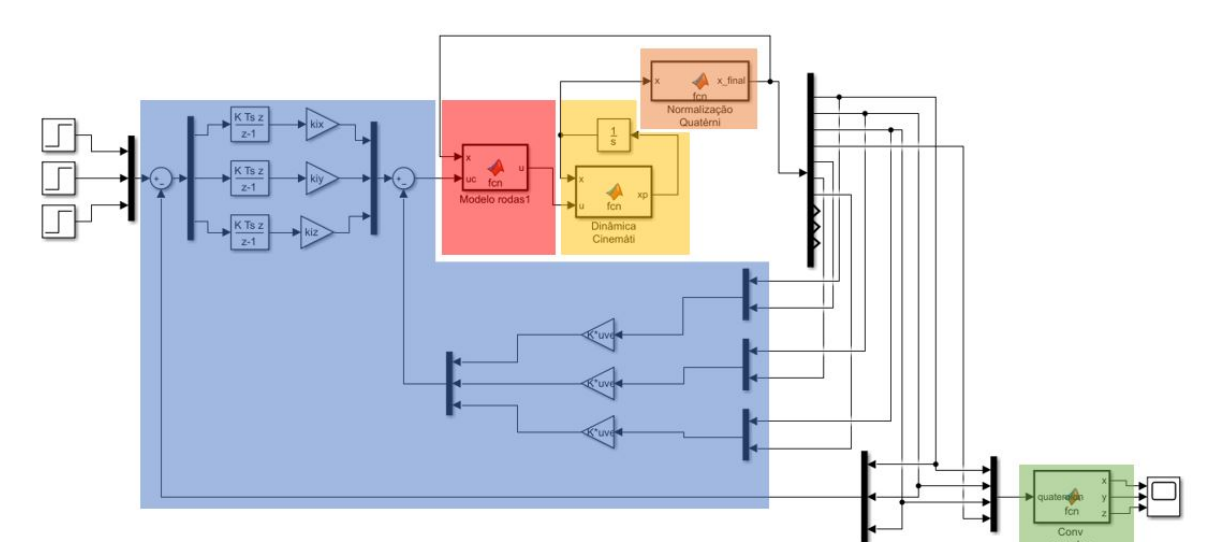

<span id="page-71-0"></span>Figura 4.9 – Malha simplificada em Simulink com controle, modelo das rodas e equações do movimento

#### Fonte: Autora.

Com a utilização do modelo das rodas de reação, podem ser verificados quais projetos de controle são melhores, que não saturam as rodas de reação e resultam na convergência dos ângulos. No entanto, por utilizar um modelo contendo somente 3 rodas de reação, como comentado na Seção [2.10.6,](#page-51-1) às rodas são mais suscetíveis as suas zonas mortas, o que pode resultar em uma resposta oscilatória para alguns controles. Porém, esta oscilação deve ser consideravelmente reduzida ao fazer a implementação nos códigos do ADCS da missão, por utilizar 4 rodas.

## 4.5 CÓDIGOS DE IMPLEMENTAÇÃO DO ADCS DA MISSÃO SPORT

O segundo passo da metodologia de teste do controle LQT para a missão SPORT é a sua implementação nos códigos de simulação do ADCS da missão. Estes códigos, foram desenvolvidos pelo Professor Valdemir Carrara, professor colaborador do ITA, para o projeto do controle PID da missão SPORT, estes fazem uma simulação mais completa do ADCS.

Estes códigos incluem as equações não lineares de dinâmica e cinemática de atitude do satélite, onde também são inseridos os torques oriundos de perturbações ambientais. Então, o estado simulado é dado como entrada para o modelo dos sensores que resulta na obtenção do estado medido por esses. A TRIAD de determinação de atitude também é simulada quando necessário, resultando no estado estimado. Este estado é então passado para o controlador de atitude, onde são considerados dois métodos de controle, o controle PID atual do ADCS e o controle LQT proposto neste trabalho para fornecer
possíveis melhoras de desempenho. O controlador faz o requisito de torque, que é passado para os atuadores. Então, são simulados os modelos das rodas de reação e das bobinas de torque magnético, o que resulta nas forças e torques que são aplicados no satélite e incluídos na equações de atitude do satélite. O diagrama de blocos de representação do que é considerado nos códigos do ADCS é apresentado na Figura [4.10.](#page-72-0)

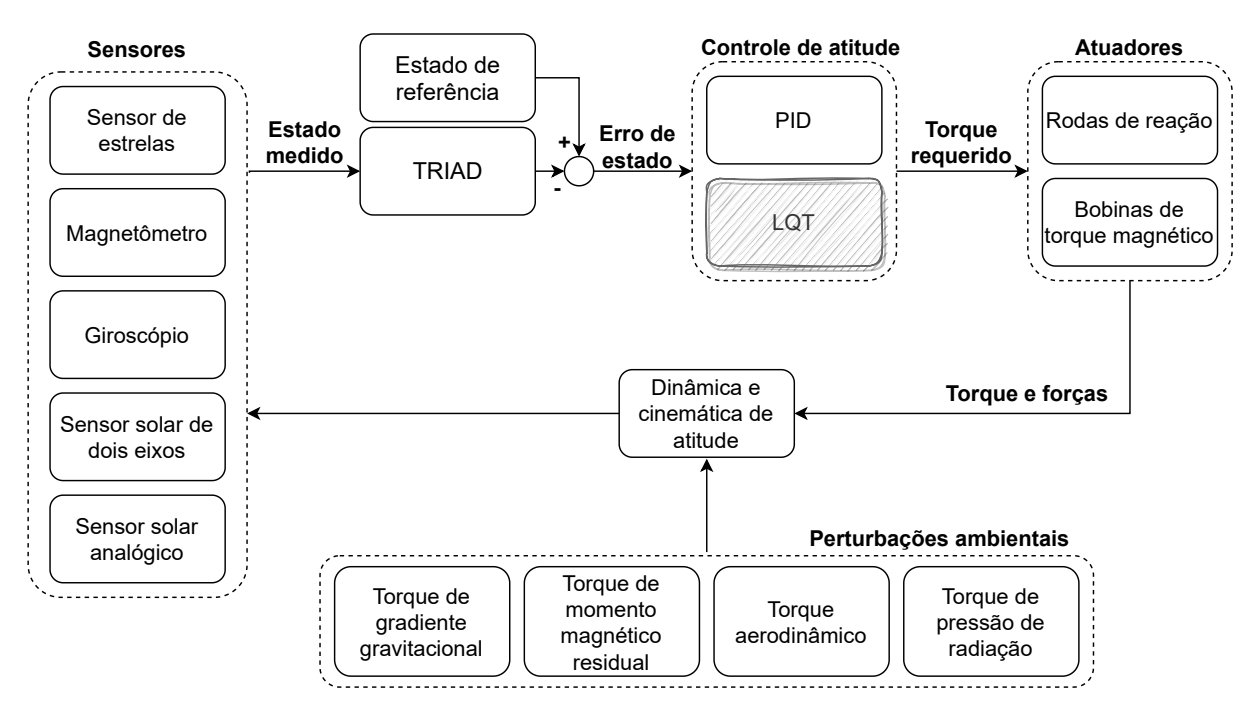

<span id="page-72-0"></span>Figura 4.10 – Diagrama de blocos do ADCS

Fonte: Autora.

A seguir são apresentados alguns pontos importantes sobre os códigos, que estão ligados diretamente com os resultados das simulações e desempenho do controle de atitude. São apresentadas as condições inicias usadas nas simulação e os modelos de sensores, atuadores e perturbações ambientais incluídas nas simulações.

## **4.5.1 Condições iniciais de simulação**

Como o satélite da missão SPORT será lançado a partir da Estação Espacial Internacional, nos códigos de implementação do ADCS da missão a órbita da estação é utilizada como condição inicial. É utilizado como referência a data de 22 de agosto de 2017, às 10h e 20 minutos, mesma condição inicial utilizada em [Carrara](#page-90-0) [\(2019\)](#page-90-0) para as simulações do controle PID da missão SPORT.

Neste horário, os elementos orbitais são como mostrados na Tabela [4.4.](#page-73-0) A partir desta condição inicial é utilizado um propagador analítico de órbita para propagar a órbita simulada.

<span id="page-73-0"></span>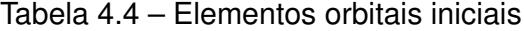

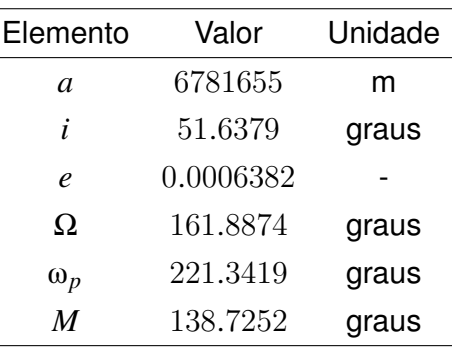

Fonte: [Carrara](#page-90-0) [\(2019\)](#page-90-0).

Em todas as simulações, a atitude inicial e a velocidade angular inicial do sistema do corpo em relação ao sistema de referência de atitude são considerados nulos. No entanto, a atitude e velocidade angular do sistema inercial em relação ao sistema de referência de atitude dependem da órbita do satélite. Em razão disto, a atitude e a velocidade angular iniciais não são nulas.

A atitude inicial é dada pelo produto entre as matrizes de rotação do sistema do corpo para o sistema de referência e do sistema de referência para o sistema inercial. Considerando a órbita inicial apresentada anteriormente, a atitude inicial é dada pela Equação [\(4.10\)](#page-73-1).

$$
\vec{q}_i = [0.06302, 0.43094, -0.37501, 0.81833]^T
$$
\n(4.10)

<span id="page-73-2"></span><span id="page-73-1"></span>Da mesma maneira, a velocidade angular inicial é dada pela soma da velocidade angular entre o sistema do corpo em relação ao sistema inercial e o produto da matriz de rotação do sistema do corpo para o referencial e a velocidade inicial da órbita. A velocidade angular resultante, levando em consideração a órbita inicial, é apresentada na Equação [\(4.11\)](#page-73-2)

$$
\vec{\omega}_i = [0, 0, 0.01136]^T \text{rad/s}
$$
 (4.11)

#### **4.5.2 Perturbações ambientais**

Os códigos de simulação do ADCS da missão SPORT são escritos em linguagem Matlab e fazem a utilização da *toolbox* PROPAT. A partir de funções desta *toolbox* são implementados modelos de perturbações ambientais. São considerados: torque de gradiente gravitacional, torque de momento magnético residual, torque aerodinâmico e torque de pressão de radiação. Os modelos matemáticos contidos na *toolbox* PROPAT estão de acordo com os apresentados na Seção [2.11.](#page-56-0)

## **4.5.3 Sensores e atuadores**

Como comentado anteriormente, nos códigos completos de simulação do ADCS são incluídos os modelos dos sensores e atuadores usados. Os modelos implementados dos sensores e atuadores estão de acordo com os modelos matemáticos apresentados na Seção [2.10.](#page-46-0)

### **5 RESULTADOS**

Nesta seção são apresentados os resultados obtidos no presente trabalho. É apresentado o projeto do controle LQT feito de acordo com a metodologia apresentada anteriormente. São mostrados os resultados obtidos com as simulações nas malhas simplificadas em Simulink. Por fim, são apresentados os resultados da implementação, do controle LQT proposto, nos códigos de simulação do ADCS da missão SPORT.

## <span id="page-75-2"></span>5.1 PROJETO DO CONTROLE LQT

Como as equações lineares são desacopladas, o projeto de controle pode ser feito para cada eixo separadamente. Assim, considera-se um vetor de variáveis de estado contendo o ângulo de orientação e a velocidade angular de cada eixo, enquanto o vetor de ação de controle contém o torque comandado para o eixo. Portanto, para o controle de cada eixo é projetada uma matriz **Q** de dimensão 3x3 e uma matriz **R** de dimensão 1x1.

Para a definição das matrizes de projeto a serem usadas, é feito um processo iterativo, utilizando as malhas de simulação simplificadas em Simulink descritas anteriormente. Assim, as matrizes foram alteradas de forma manual para a obtenção de uma resposta onde os ângulos de atitude não divirjam e que as rodas de reação não saturem.

Em seguida a este processo de projeto inicial do controle LQT de cada eixo, estes foram implementados nos códigos completos do ADCS para a realização do refino do projeto de controle. As matrizes de projeto foram modificadas, também de forma manual, afim da obtenção de resultados que atendam aos requisitos do ADCS.

Ao fim destes processos de definição do projeto de controle, chegou-se às matrizes de projeto mostradas nas Equações [\(5.1\)](#page-75-0), [\(5.2\)](#page-75-1) e [\(5.3\)](#page-76-0), para os eixos  $x, y \in \mathbb{Z}$  respectivamente.

<span id="page-75-0"></span>
$$
\mathbf{Q}_x = \begin{bmatrix} 100 & 0 & 0 \\ 0 & 100 & 0 \\ 0 & 0 & 1 \end{bmatrix}, R_x = 1 \times 10^8 \tag{5.1}
$$

<span id="page-75-1"></span>
$$
\mathbf{Q}_{y} = \begin{bmatrix} 1000 & 0 & 0 \\ 0 & 10000 & 0 \\ 0 & 0 & 1 \end{bmatrix}, R_{y} = 1 \times 10^{9}
$$
 (5.2)

<span id="page-76-0"></span>
$$
\mathbf{Q}_z = \begin{bmatrix} 100 & 0 & 0 \\ 0 & 100 & 0 \\ 0 & 0 & 10000 \end{bmatrix}, R_z = 1 \times 10^{12}
$$
 (5.3)

<span id="page-76-1"></span>Com estas matrizes de projeto do controle LQT, a matriz de ganhos de *feedback* e o ganho do integrador a ser aplicado a cada eixo é calculado. As Equações [\(5.4\)](#page-76-1), [\(5.5\)](#page-76-2) e [\(5.6\)](#page-76-3) mostram as matrizes de ganho dos eixos  $x, y \in \mathbb{Z}$  respectivamente, onde o último termo de cada uma refere-se ao ganho do integrador.

$$
\mathbf{K}_x = \left[ \begin{array}{cc} 0.002268 & 0.010362 & 1 \times 10^{-4} \end{array} \right] \tag{5.4}
$$

<span id="page-76-2"></span>
$$
\mathbf{K}_y = \left[ \begin{array}{ccc} 0.001317 & 0.005806 & 3.162278 \times 10^{-5} \end{array} \right] \tag{5.5}
$$

$$
\mathbf{K}_z = \left[ \begin{array}{ccc} 0.003866 & 0.011813 & 3.162278 \times 10^{-4} \end{array} \right] \tag{5.6}
$$

## <span id="page-76-3"></span>5.2 IMPLEMENTAÇÃO EM SIMULINK

Nesta seção são apresentados os resultados preliminares obtidos pela implementação do controle LQT proposto nas malhas simplificadas em Simulink que foram explicadas anteriormente.

A primeira malha utilizada é a que contém somente as equações de atitude não lineares, o controlador de atitude e os blocos de manipulação dos quatérnions e ângulos, mostrada na Figura [4.8.](#page-70-0) O resultado do controle apresentado na Seção [5.1,](#page-75-2) quando aplicado a esta malha, é mostrado na Figura [5.1.](#page-77-0)

Na resposta obtida com a simulação em malha simplificada em Simulink observase a convergência de todos os ângulos para a referência nula. O ângulo de arfagem, ângulo do eixo  $z$ , que apresenta maior condição inicial converge em cerca de  $80$  segundos e apresenta um sobressinal de aproximadamente  $0.03^{\circ}$ . Os ângulos do eixo x e y, por suas condições iniciais quase nulas, não apresentam sobressinal.

Neste modelo simplificado, o controle LQT é implementado na malha onde é incluído o modelo de 3 rodas de reação apresentado anteriormente. Durante as simulações utilizando esta malha é verificado que muitos projetos de controle não resultam na convergência dos ângulos.

Controles com respostas rápidas, com baixo tempo de acomodação, resultam na saturação das rodas de reação. Como consequência, o torque gerado pelas rodas é zerado

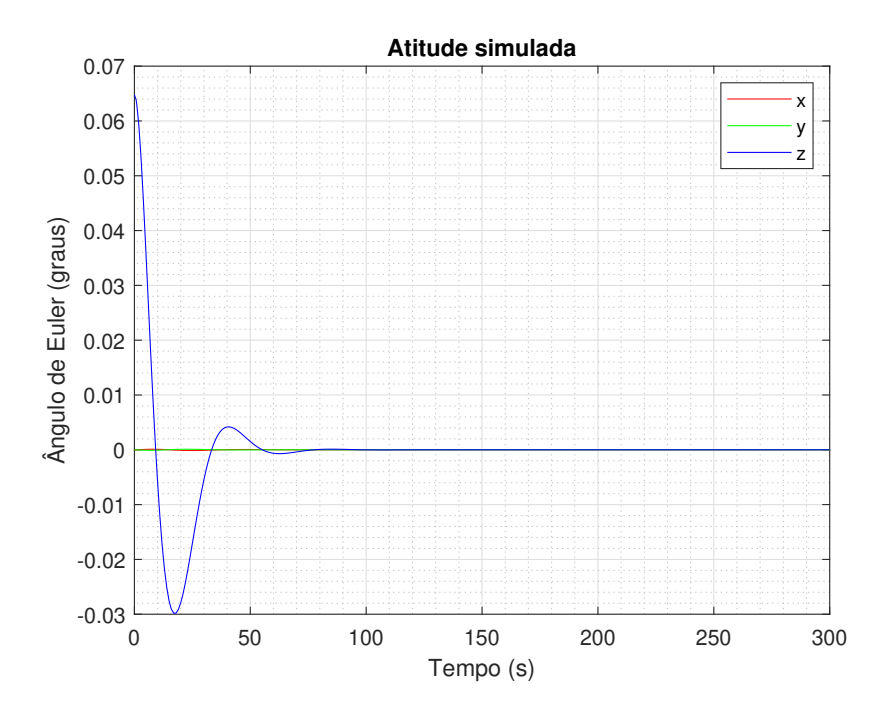

<span id="page-77-0"></span>Figura 5.1 – Resposta do controle LQT na malha em Simulink sem o modelo dos atuadores

Fonte: Autora.

para evitar a danificação do componente, o que resulta na divergência dos ângulos.

Desta maneira, a malha de simulação em Simulink com a implementação do modelo das rodas de reação é utilizada para fazer um processo iterativo afim de encontrar projetos de controle que resultam na convergência dos ângulos. A Figura [5.2](#page-78-0) mostra a resposta do controle final utilizado.

Nesta malha, é aplicado um modelo que considera um conjunto de 3 rodas de reação que, como comentado na Seção [2.10.6,](#page-51-0) resulta num maior efeito da zona morta das rodas de reação. Como consequência, o controle resulta em oscilações significativas nos ângulos, com amplitude em cerca de 3°. No entanto, este efeito deve ser diminuído com a utilização de 4 rodas de reação no ADCS. Nos primeiros segundos da simulação, os ângulos são mantidos constantes nas suas condições iniciais. Este comportamento pode estar associado à ação de controle de baixa magnitude, e portanto torque das rodas de reação nulo. Somente quando a ação de controle atinge certa magnitude, as rodas de reação iniciam a geração de torque e, então, os ângulos começam a oscilar. Entretanto, estando este comportamento associado à zona morta das rodas de reação, os ângulos não deveriam ser mantidos constantes. Eles deveriam divergir, por não haver um controle atuante. Tal comportamento pode estar associado a alguma configuração dos blocos utilizados em Simulink. Porém, apesar disto, esta simulação é suficiente para a sua finalidade, ou seja, identificar projetos de controle que convergem os ângulos.

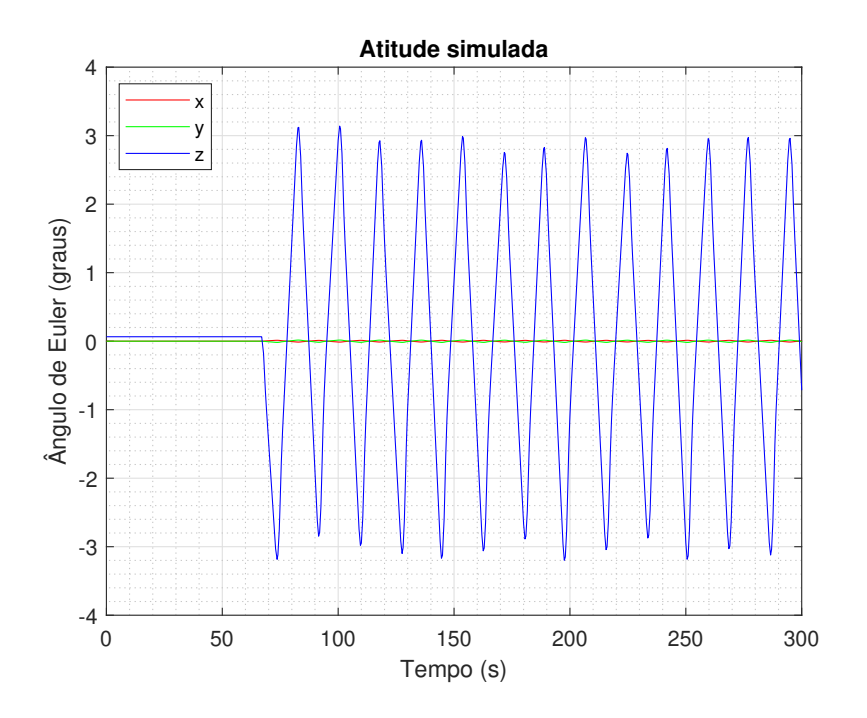

<span id="page-78-0"></span>Figura 5.2 – Resposta do controle LQT na malha em Simulink com o modelo dos atuadores

Fonte: Autora.

### 5.3 IMPLEMENTAÇÃO NO ADCS

Com o controle LQT funcionando nas malhas de simulação em Simulink partiu-se à implementação do controle nos códigos de simulação do ADCS completo descritos anteriormente. O controle proposto é simulado e comparado com o controle PID atual nos três principais modos de operação. Estes são o modo nominal, modo para a operação das cargas úteis, modo de apontamento para o Sol, modo essencial onde o controle garante máxima geração de energia, e modo de calibração, onde o controle de atitude é responsável por realizar manobras de calibração.

#### **5.3.1 Resultados para o modo nominal**

Primeiro o controle LQT proposto é simulado no modo nominal do ADCS, o principal modo de operação do satélite onde são operadas as cargas úteis. A Figura [5.3](#page-79-0) mostra os resultados de atitude e velocidade angular do satélite em função do tempo de simulação. A respeito da atitude, Figura [5.3a,](#page-79-0) observa-se que o controle faz a convergência dos três ângulos em cerca de 50 segundos e assim é capaz de manter a estabilidade do veículo.

O ângulo do eixo  $z$  apresenta um sobressinal maior que os outros ângulos. Isto está ligado a sua condição inicial maior que os outros ângulos. Os outros dois ângulos, dos eixos  $x \in y$ , apresentam condições inicias quase nulas e têm comportamento oscilatório em torno de zero, onde o ângulo do eixo y possui maior amplitude devido ao maior ruído

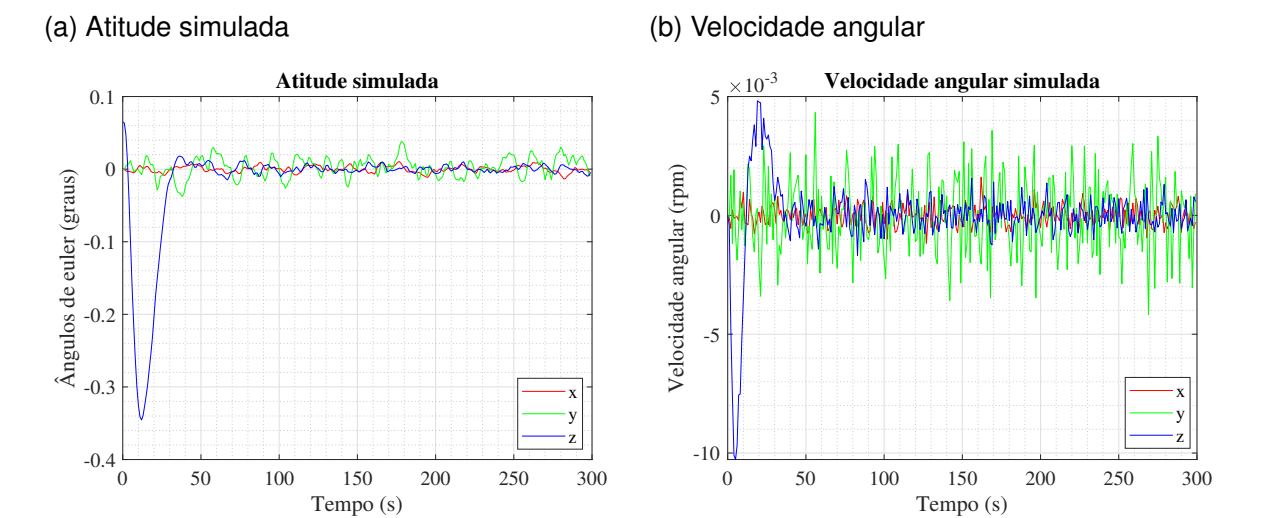

<span id="page-79-0"></span>Figura 5.3 – Atitude e velocidade angular simuladas para o modo nominal com controle LQT

Fonte: Autora.

do sensor de estrelas neste. Em regime permanente, onde os ângulos estão estabilizados, observa-se que o controle LQT atende aos requisitos de precisão de atitude a ser entregue, todos os ângulos oscilam com amplitude menor que  $0.1^{\circ}$ .

A Figura [5.3b](#page-79-0) mostra o comportamento da velocidade angular do veículo em função do tempo de simulação quando o controle LQT proposto é utilizado. É observado que a velocidade angular tem grande variação no eixo  $z$  nos primeiros segundos. Esta está atrelada ao sobressinal do controle e tem valor mínimo de  $-10\times10^{-3}$  rpm e um valor máximo de  $5 \times 10^{-3}$  rpm. Após os primeiros segundos de simulação, as velocidade angulares dos eixos x e z oscilam entre  $\pm 2.5 \times 10^{-3}$  rpm, enquanto a velocidade angular do eixo y tem amplitude de até  $4.3 \times 10^{-3}$  rpm. Desta maneira, o controle LQT atende ao requisito de velocidade angular máxima que deve ser entregue pelo modo nominal, 0.01 rpm.

A Figura [5.4](#page-80-0) mostra o torque gerado pelas rodas de reação em cada eixo do satélite e as velocidades angulares das rodas, resultante da atuação do controle LQT. O torque oscila principalmente entre  $\pm 0.009$  mNm, enquanto tem alguns picos de maior amplitude. Entre estes picos destaca-se um maior pico no ângulo do eixo  $\zeta$  nos primeiros segundos de simulação, que está associado ao sobressinal do ângulo comentado anteriormente. Este comportamento oscilatório de torque das rodas de reação é em grande parte dado pelos altos ruídos de medição do sensor de velocidade angular interno das rodas de reação e também do sensor de estrelas, que se manifesta mais no eixo y.

A respeito da velocidade angular das rodas de reação, Figura [5.4b,](#page-80-0) é observado que, por simetria, as velocidade angulares das rodas de reação 2 e 4 têm estabilidade em cerca de 245 rpm, enquanto as rodas 1 e 3 em cerca de 233 rpm. Nos primeiros segundos da simulação, devido ao sobressinal do controle LQT, as rodas têm oscilações

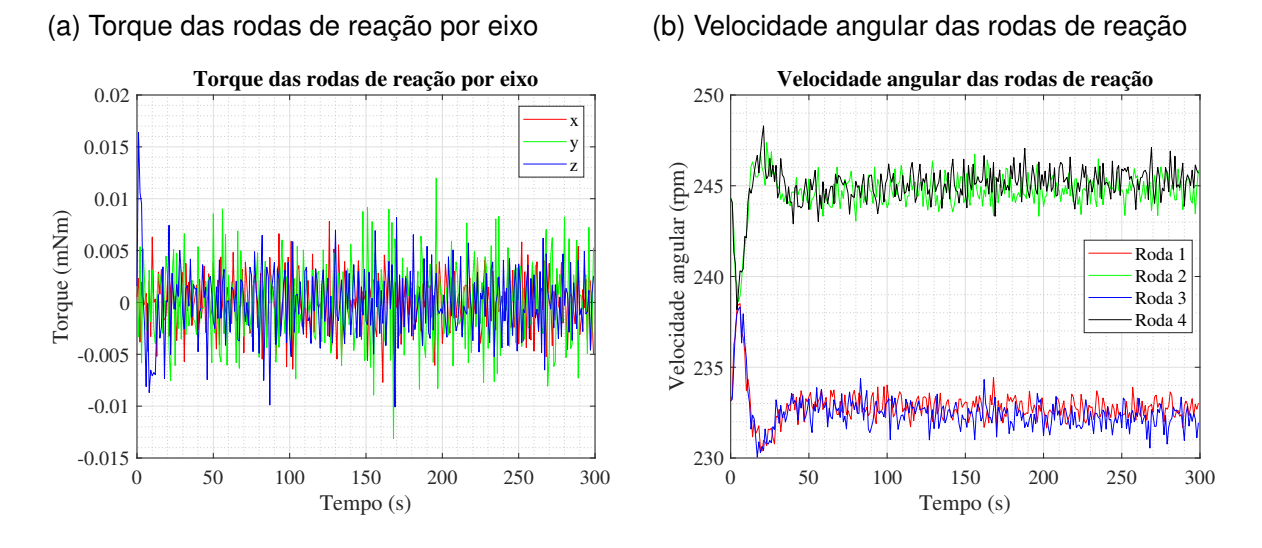

<span id="page-80-0"></span>Figura 5.4 – Comportamento das rodas de reação no modo nominal com controle LQT

Fonte: Autora.

nas velocidades angulares antes da estabilização.

Para a comparação do desempenho obtido pelo novo controle de atitude proposto neste trabalho, o controle PID atual do ADCS do satélite da missão SPORT também é simulado no modo de operação nominal. A Figura [5.5](#page-80-1) mostra os resultados de atitude e velocidade angular em função do tempo de simulação.

<span id="page-80-1"></span>Figura 5.5 – Atitude e velocidade angular simuladas para o modo nominal com controle PID

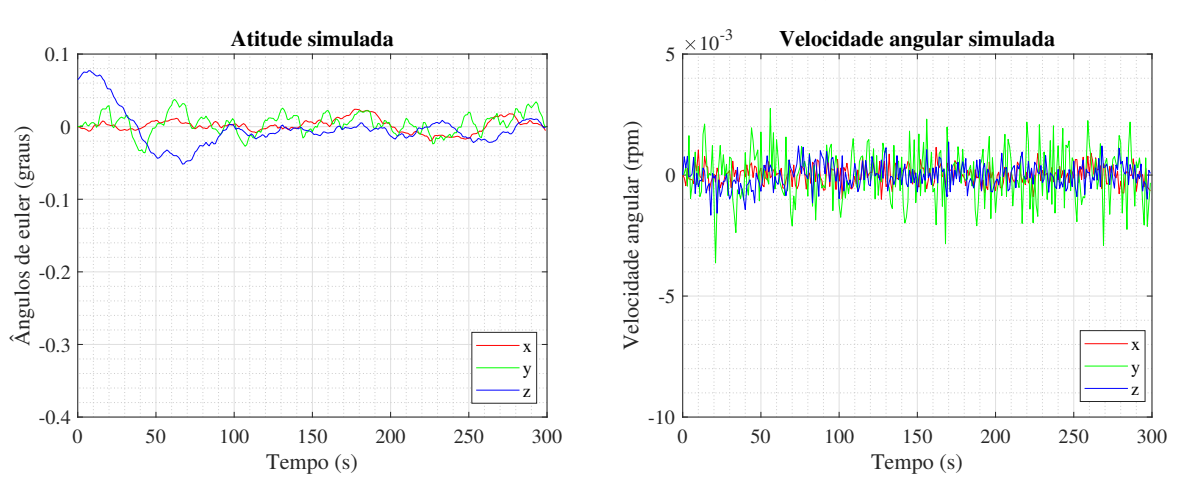

(a) Atitude simulada

(b) Velocidade angular

Fonte: Autora.

Como observado na Figura [5.5a,](#page-80-1) a resposta de atitude no eixo  $z$  proporcionada pelo controle PID apresenta um maior sobressinal que os outros ângulos, de mesma maneira que com a utilização do controle LQT, no entanto, a amplitude é menor. Em contraponto, o controlador PID necessita mais tempo para estabilizar os ângulos, cerca de 100 segundos,

o dobro do tempo do controle LQT. Além disso, com a utilização do controle PID, os ângulos dos eixos  $x \cdot e \, z$  apresentam maior amplitude em comparação com os resultados do controle LOT.

A velocidade angular do veículo com o uso do controlador PID é mostrado na Figura [5.5b.](#page-80-1) Ao contrario da resposta do controlador LQT, neste caso não há picos de velocidade angular nos primeiros segundos de simulação, principalmente devido ao menor sobressinal do controle PID.

A Figura [5.6](#page-81-0) mostra o comportamento das rodas de reação ao utilizar o controle PID. A respeito do torque das rodas de reação por eixo, não há um pico inicial de torque como é o caso do resultado com o LQT. Além disso, a amplitude de oscilação do torque gerado é menor que o LQT para todos os eixo. Para o caso do uso do PID, o torque oscila principalmente entre  $\pm 0.008$  mNm, com alguns picos de amplitude de  $0.009$  mNm. A Figura [5.6b](#page-81-0) apresenta as velocidades das rodas de reação. Em contraste com a resposta com o LQT, neste caso não há variações significantes nos primeiros segundos, novamente em função do menor sobressinal do controle PID.

<span id="page-81-0"></span>Figura 5.6 – Comportamento das rodas de reação no modo nominal com controle PID

(b) Velocidade angular das rodas de reação

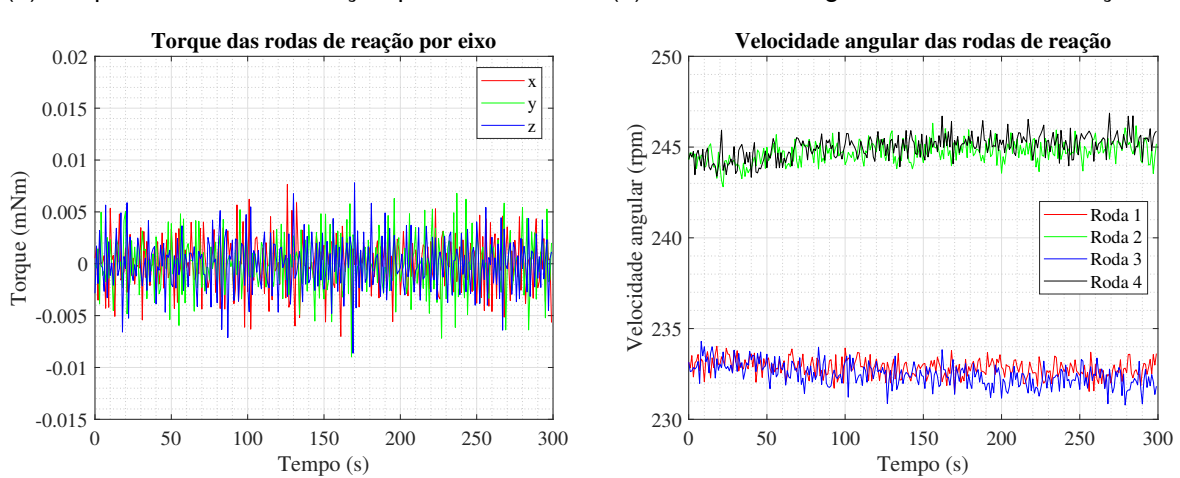

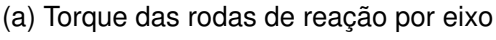

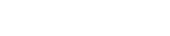

Fonte: Autora.

Para uma melhor comparação entre os resultados dos controladores, o erro residual de atitude é calculado para averiguar a precisão dos controladores e a integral do torque das rodas por eixo é calculado para estimar o consumo de energia de cada controle. Estes resultados são mostrados na Tabela [5.1.](#page-82-0) É identificado que o controle LQT resulta em uma maior precisão de apontamento, em média 45.13% mais preciso que o PID. No entanto, afim de ter esta maior precisão, o controle LQT demanda mais das rodas de reação, e assim consome-se mais energia. A energia demandada das rodas de reação pelo LQT é em média 27.76% maior que quando o controle PID é utilizado.

LQT  $(^\circ)$ PID  $(^\circ)$ Diferença % entre LQT e PID Eixo  $x \mid 0.0045 \mid 0.0101 \mid -55.44\%$ Eixo v | 0.0135 | 0.0144 | −6.25% Eixo  $z \mid 0.005 \mid 0.0174 \mid -71.26\%$ Média  $\vert 0.0077 \vert 0.0139 \vert -45.13\%$ LQT (mNm.s) PID (mNm.s) **Diferenca** % entre LQT e PID Eixo  $x \mid 0.6643 \mid 0.6163 \mid +7.79\%$ Eixo y  $\begin{array}{|c|c|c|c|c|c|} \hline 0.9740 & 0.66 & +47.57\% \hline \end{array}$ Eixo  $\zeta$  | 0.8011 | 0.633 | +26.56% Média  $\vert$  0.8131  $\vert$  0.6364  $\vert$  +27.76%

<span id="page-82-0"></span>Tabela 5.1 – Comparação de precisão e consumo de energia em modo nominal

(a) Erro residual em modo nominal

(b) Integral do torque por eixo em modo nominal

Fonte: Autora.

# **5.3.2 Resultados para o modo de apontamento para o Sol**

O controle LQT é testado também no modo de apontamento para o Sol e o desempenho é comparado ao controle PID. A Figura [5.7](#page-82-1) mostra o ângulo do Sol em relação ao vetor normal ao painel solar 6U do satélite resultante de uso dos dois controladores. Durante a simulação realizada, o satélite esteve exposto aos raios solares em dois intervalos de tempo que são evidenciados por linhas verticais pontilhadas na figura. Nestes, o controle é ligado para que o satélite seja orientado de forma a ter o menor ângulo possível com o Sol para maior geração de energia. Neste gráfico é observado que o controle LQT resulta em uma resposta de apontamento mais rápida, convergindo o ângulo para próximo de zero com um tempo menor que aquele obtido com o controle PID quando o Sol está visível, e apresentando também um apontamento mais preciso que aquele obtido com o PID.

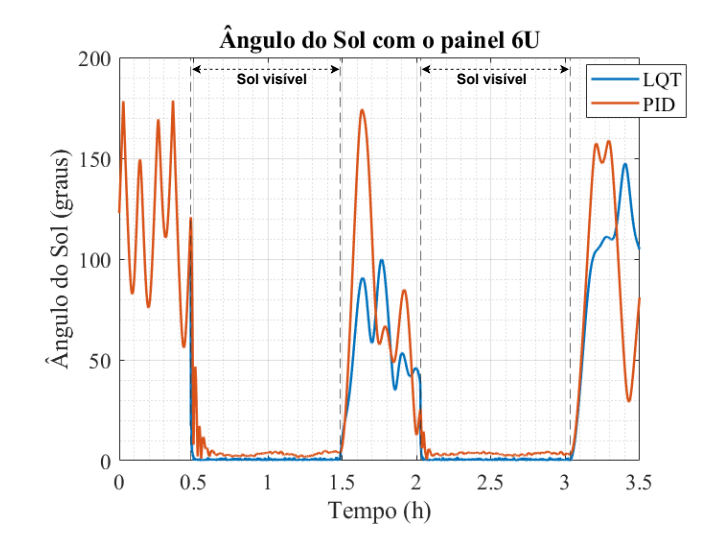

<span id="page-82-1"></span>Figura 5.7 – Ângulo do Sol com o painel solar 6U com ambos controladores

Fonte: Autora.

Para o primeiro intervalo de Sol, o LQT converge em 0.144 minutos enquanto o PID leva 7.2 minutos para a convergência. Para avaliar a acurácia de apontamento dos controles é calculado o erro residual, os resultados são mostrados na Tabela [5.2a.](#page-84-0) Estes resultados confirmam que o LQT é capaz de fornecer em média um apontamento 77.63% mais preciso que o PID. Como consequência, mais energia é gerada pelos painéis solares com a utilização do controle LQT.

A Figura [5.8](#page-83-0) mostra o torque das rodas de reação por eixo quando cada controlador é utilizado neste modo de operação. É verificado que, com a utilização do LQT, Figura [5.8a,](#page-83-0) enquanto o controle está desligado o torque das rodas de reação variam entre  $\pm 0.01$  mNm, e no momento em que o Sol fica visível e o controle é ligado há um pico de torque. Este pico ocorre no eixo z para o primeiro intervalo, com magnitude de  $\pm 1.75$  mNm, e para o segundo o pico ocorre para o eixo  $x$ , com amplitude de  $\pm 0.5$  mNm. Isto está ligado à condição inicial no momento em que o controle é ligado. Uma vez que o ângulo é estabilizado, os torques nos eixos  $x \cdot e \, z$  oscilam entre  $\pm 0.01$  mNm, enquanto o torque no eixo y tem maior amplitude de oscilação ±0.15 mNm. Isto se dá em razão de perturbações ambientais terem maior magnitude nesse eixo.

<span id="page-83-0"></span>Figura 5.8 – Torque das rodas de reações no modo de apontamento para o Sol

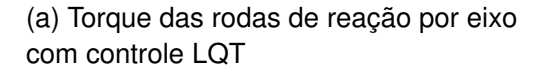

(b) Torque das rodas de reação por eixo com controle PID

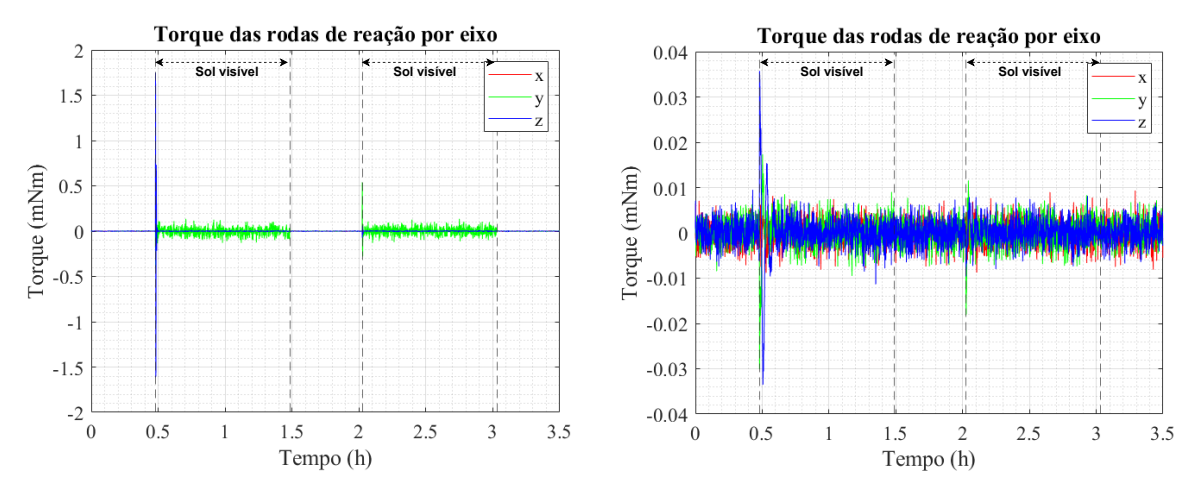

Fonte: Autora.

Para o PID, Figura [5.8b,](#page-83-0) em grande parte da simulação o torque das rodas tem oscilação de entre ±0.01 mNm, valor que só é obtido na simulação com controle LQT quando este está desligado. De mesma maneira que o LQT, um pico de torque no eixo z ocorre no inicio do primeiro intervalo e do eixo x para o segundo intervalo. No entanto estes picos têm menor amplitude: 0.038 mNm e 0.011 mNm, respectivamente.

Para comparação do consumo de energia por parte de cada controlador, a integral do torque das rodas de reação por eixo é calculada, os resultados são apresentados na Tabela [5.2b.](#page-84-0) Estes resultados confirmam que o controle LQT, afim de resultar em um apontamento mais preciso, requer muito mais energia das rodas de reação que o PID, em média 324.41% mais energia.

<span id="page-84-0"></span>Tabela 5.2 – Comparação de acurácia e consumo de energia para o modo de apontamento para o Sol

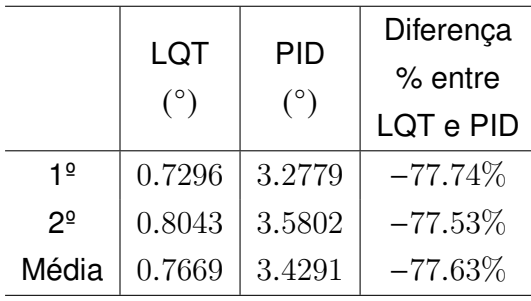

(a) Erro residual no modo de apontamento para o Sol

(b) Integral do torque por eixo no modo de apontamento para o Sol

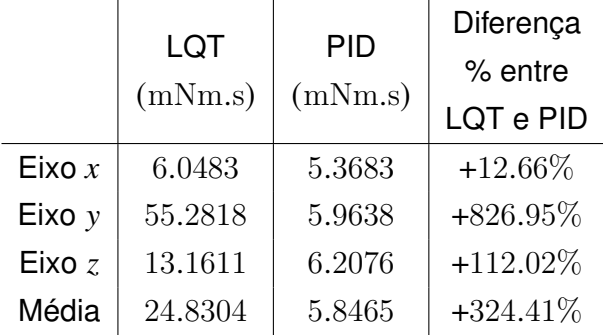

Fonte: Autora.

### **5.3.3 Resultados para o modo de calibração**

Por fim, o controle LQT também é testado no modo de calibração. A Figura [5.9](#page-85-0) mostra os resultados de atitude e velocidade angular obtidos com o controle LQT. Nesta simulação, a rotação para a calibração é feita em torno do eixo  $x$ . A Figura [5.9a](#page-85-0) mostra a atitude resultante. Observa-se que o controle LQT é capaz de estabilizar o satélite nos três eixos de atitude, concluindo a manobra de calibração com atitude precisa de acordo com o requisito de  $< 0.1^{\circ}$ .

Quanto à velocidade angular do veículo, mostrada na Figura [5.9b,](#page-85-0) também há maior magnitude no eixo  $x$ , em razão de ser o eixo da rotação de calibração. Quando é iniciada a ultima fase da manobra, para a estabilização do veículo, velocidades angulares mais significativas ocorrem nos eixos  $y \in z$ . Ao fim da manobra, as velocidades angulares dos três eixos têm valor máximo de  $5\!\times\!10^{-4}$  rpm, atendendo ao requisito de velocidade angular de saída do modo menor que 0.01 rpm.

A Figura [5.10](#page-85-1) mostra o torque das rodas de reação por eixo neste modo. Como esperado, pela rotação ser feita em torno do eixo  $x$ , o torque gerado neste eixo é superior aos outros. Somente no momento em que as rotações são concluídas e o satélite deve ser estabilizado, o torque nos outros eixos tem valores mais significativos.

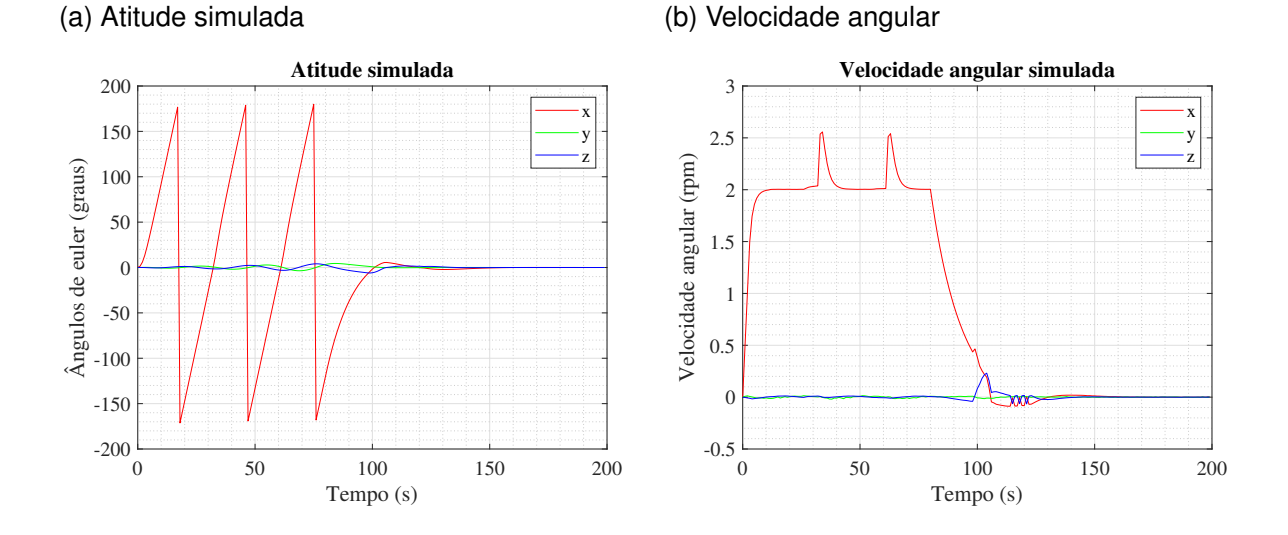

<span id="page-85-0"></span>Figura 5.9 – Atitude e velocidade angular para o modo de calibração com controle LQT

Fonte: Autora.

<span id="page-85-1"></span>Figura 5.10 – Torque das rodas de reação por eixos em modo de calibração com controle LQT

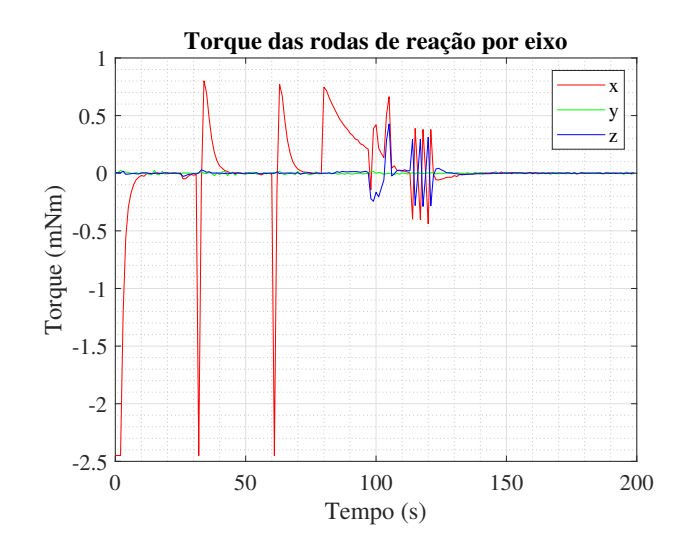

Fonte: Autora.

Os resultados da simulação do modo de calibração com o controle PID são apresentados para fins de comparação de desempenho. A Figura [5.11](#page-86-0) apresenta a atitude e velocidade angular neste caso. A atitude simulada e a velocidade angular do veículo são semelhantes quando é utilizado do controle LQT. Há diferenças entre as respostas no momento em que ocorre a estabilização do veículo, percebe-se que com o controle PID há menor sobressinal no ângulo do eixo  $x$ . O mesmo ocorre com a velocidade angular do veículo. Com o controle LQT, há maior oscilação nas velocidades angulares no momento em que o veículo é estabilizado. Estas são menos evidentes com o controle PID. Isto também está atrelado ao sobressinal do controle LQT.

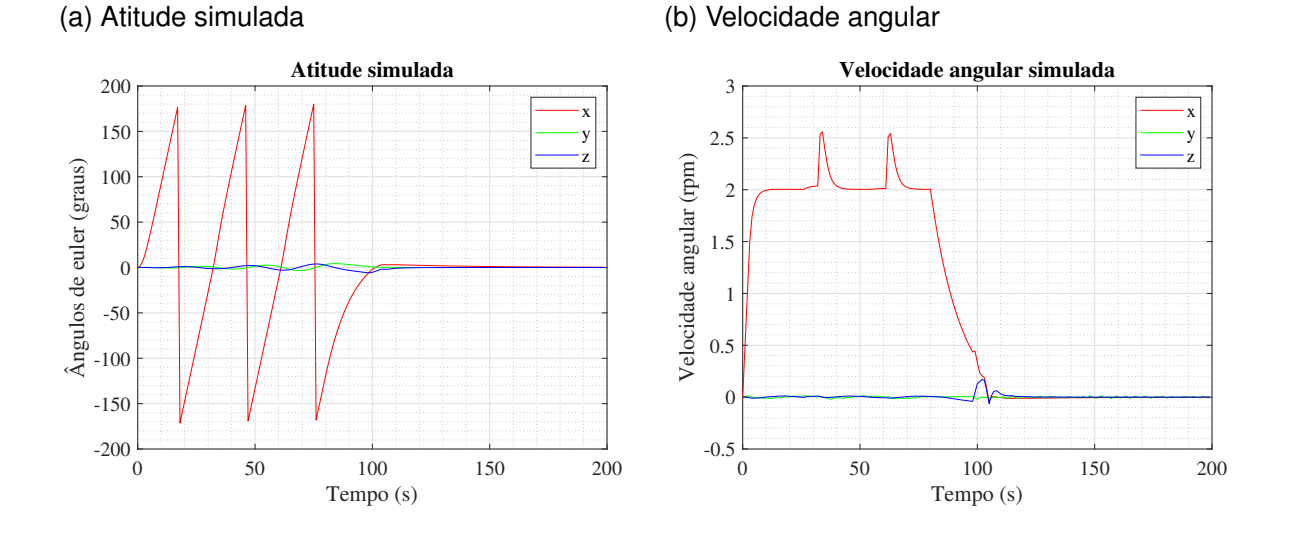

<span id="page-86-0"></span>Figura 5.11 – Atitude e velocidade angular para o modo de calibração com controle PID

Fonte: Autora.

No entanto, conforme mostrado na Figura [5.12,](#page-86-1) o torque das rodas de reação por eixo tem menos oscilação que o LQT nos segundos anteriores à estabilização do veículo. Este comportamento mais oscilatório do controle LQT pode estar atrelado às condições iniciais.

<span id="page-86-1"></span>Figura 5.12 – Torque das rodas de reação por eixos em modo de calibração com controle PID

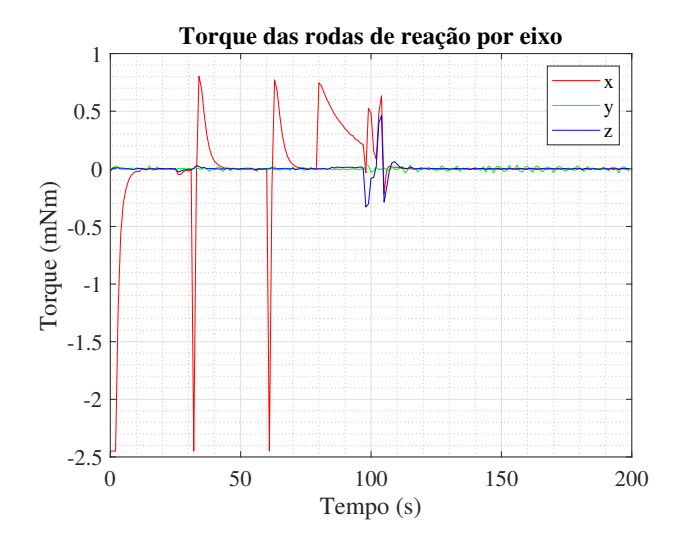

Fonte: Autora.

Para a comparação do consumo de energia, a integral do torque das rodas de reação por eixo é calculada. Os resultados são mostrados na Tabela [5.3.](#page-87-0) O controle LQT requer mais energia que o PID nos eixos  $x \in \mathbb{Z}$  e menos energia no eixo  $y$ , em função do comportamento oscilatório do LQT ao final da manobra. Assim, em média, o controle LQT demanda 9.25% mais energia que o PID para este modo de operação.

|          | <b>LQT</b> | <b>PID</b><br>(mNm.s) | Diferença  |
|----------|------------|-----------------------|------------|
|          | (mNm.s)    |                       | $%$ entre  |
|          |            |                       | LQT e PID  |
| Eixo $x$ | 34.1325    | 31.1903               | $+9.433\%$ |
| Eixo $y$ | 1.054      | 2.0798                | $-49.32\%$ |
| Eixo $z$ | 4.5646     | 3.1152                | $+46.53\%$ |
| Média    | 13.25      | 12.128                | $+9.25%$   |

<span id="page-87-0"></span>Tabela 5.3 – Integral do torque por eixo para o modo de calibração

Fonte: Autora.

## **6 CONCLUSÕES**

Este trabalho é voltado para o subsistema de determinação e controle de atitude do satélite da missão SPORT. Dada a oportunidade de inovar e possivelmente melhorar a performance do controle de atitude, o controlador Rastreador Linear Quadrático é proposto.

A implementação desse novo método de controle na missão SPORT mostra-se viável, pois atende aos requisitos de operação do ADCS. Assim, a resposta à primeira questão do problema deste estudo é positiva.

Além disso, é verificado que, em modo nominal, o controle LQT é capaz de fornecer um apontamento mais preciso que o PID para a operação das cargas úteis, 45.13% mais preciso. No entanto, com o projeto de controle atual do LQT, é requerido mais energia do que com o uso do PID, 27.76% mais energia. No modo de apontamento para o Sol, o controle LQT também fornece um apontamento mais preciso para o Sol, 77.63% mais preciso. Desta maneira, os painéis solares geram mais energia, no entanto para isso requer mais energia das rodas de reação do que o controle PID, 324.41% mais energia. Por fim, no modo de calibração, o controle LQT é capaz de realizar as manobras necessária com mais consumo de energia que o PID, 9.25%.

A partir dos resultados resumidos acima, as demais questões da delimitação do problema são respondidas. O projeto do controle LQT aplicado neste trabalho resulta em um ganho de apontamento e estabilidade. A desavantagem da implementação deste projeto é relacionada ao consumo de energia, o qual é maior com o uso deste controle do que com o controle PID. No entanto, esta desvantagem está associada ao projeto implementado, que pode ser amenizada mediante eventuais alterações no projeto.

Estes resultados demonstram que é viável a aplicação de um controle LQT em um controle de atitude em referência fixa para um satélite. Desta maneira, no futuro, este pode ser usado em controle mais complexo de satélites, principalmente em aplicações onde um apontamento preciso é necessário, como comunicação óptica entre satélites.

Este trabalho estudou a aplicação de um controle LQT de atitude para o satélite da missão SPORT. Tendo em vista que há poucos trabalhos que tratam deste tipo de aplicação, este contribui para aumentar o conhecimento sobre esse assunto. Além disso, é introduzida uma nova lei de controle para o Centro Espacial ITA como um método alternativo de controle de atitude.

A partir dos resultados e contribuições deste trabalho, entende-se que a continuação e o aprofundamento do estudo aqui realizado pode ampliar o conhecimento a respeito da aplicação do método LQT no controle de atitude de satélites. Isto pode ser feito pelo uso de um método de otimização no projeto do controle LQT, afim de verificar uma possível diminuição do consumo de energia associado. Além disso, a ampliação do conhecimento pode ser feita pela verificação da robustez do controle LQT, através do método de Monte Carlo. Por fim, a técnica de controle proposta pode ser testada em simulações com *hardware in the loop* (HIL), para avaliar a viabilidade de embarcação do código e a demanda computacional.

# **REFERÊNCIAS BIBLIOGRÁFICAS**

AMUDHAN, A. et al. Design of controllers for omnidirectional robot based on the ystem identification technique for trajectory tracking. In: IOP PUBLISHING. **Journal of Physics: Conference Series**. [S.l.], 2019. v. 1240, n. 1, p. 012146.

ANDRADE, V. Estudo de lógica fuzzy aplicada ao projeto de controle de atitude na missão sport. **Trabalho de graduação do curso de Engenharia Aeroespacial**, Instituto Tecnológico de Aeronáutica (ITA), p. 80, 2019. São José dos Campos, SP, Brasil.

BALDACCHINO, D. et al. Review and feasibility of active attitude control and detumbling for the uombsat-1 pocketqube pico-satellite. In: IEEE. **2017 25th Mediterranean Conference on Control and Automation (MED)**. [S.l.], 2017. p. 1237–1243.

CARRARA, V. Cinemática e dinâmica da atitude de satélites artificiais. **Instituto Nacional de Pesquisas Espaciais (INPE)**, 2012. São José dos Campos, SP, Brasil.

. An open source satellite attitude and orbit simulator toolbox for matlab. **Proceedings of the 17th International Symposium on Dynamic Problems of Mechanics**, p. 1–12, 2015.

<span id="page-90-0"></span>. Sport: Attitude determination an control system (adcs) specification and design. **Relatório técnico**, Centro Espacial ITA (CEI), 2019. São José dos Campos, SP, Brasil.

CUBESPACE. **CubeTorquer & CubeCoil Magnetorquers for CubeSats**. [S.l.], 2016.

FINLAY, C. C. et al. International geomagnetic reference field: the eleventh generation. **Geophysical Journal International**, Oxford University Press, v. 183, n. 3, p. 1216–1230, 2010.

GOMSPACE. **NanoTorque GSW-600**. [S.l.], 2018. Rev. 2.0.

HONEYWELL. **3-Axis Digital Compass IC HMC5883L**. [S.l.], 2017.

HUANG, F. et al. Receding horizon lqt control for vehicle driveability under tip-in condition. **IFAC-PapersOnLine**, Elsevier, v. 52, n. 5, p. 438–443, 2019.

HUGHES, P. C. **Spacecraft attitude dynamics**. [S.l.]: Courier Corporation, 2012. v. 9.

HYPERION TECHNOLOGIES. **ST200 Star Tracker**. [S.l.], 2015. Rev. 2.1.

INVENSENSE. **ITG-3200 Product Specification**. [S.l.], 2010. Rev. 1.4.

ITA. **ITA desenvolverá satélite com a NASA**. [S.l.], 2018. Acesso em 15 nov. 2020. Disponível em: [<http://www.ita.br/noticias/itadesenvolversatlitefinanciadopelanasa>.](http://www.ita.br/noticias/itadesenvolversatlitefinanciadopelanasa)

LEY, W.; WITTMANN, K.; HALLMANN, W. **Handbook of space technology**. [S.l.]: John Wiley & Sons, 2009. v. 11.

LUIS, C.; NY, J. L. Design of a trajectory tracking controller for a nanoquadcopter. **arXiv preprint arXiv:1608.05786**, 2016.

LUSTOSA, L. R. et al. A new look at the uncontrollable linearized quaternion dynamics with implications to lqr design in underactuated systems. In: IEEE. 2018 European Control **Conference (ECC)**. [S.l.], 2018. p. 3120–3125.

MACDONALD, M.; BADESCU, V. **The international handbook of space technology**. [S.l.]: Springer, 2014.

MEHRPARVAR, A. et al. Cubesat design specification rev.13. **The CubeSat Ptogram, Cal Poly San Luis Obispo, US**, v. 1, n. 2, 2014.

MORADI, M.; MENHAJ, M. B.; GHASEMI, A. Attitude tracking control using an online identification and a linear quadratic regulator–based strategy in the presence of orbital eccentricity. **Journal of Aerospace Engineering**, American Society of Civil Engineers, v. 25, n. 1, p. 71–79, 2012.

OFODILE, I. et al. Estcube-2 attitude determination and control: Step towards interplanetary cubesats. In: IEEE. **2019 IEEE Aerospace Conference**. [S.l.], 2019. p. 1–12.

OGATA, K.; YANG, Y. **Modern control engineering**. [S.l.]: Prentice hall India, 2002. v. 4.

PALACIOS, L.; CERIOTTI, M.; RADICE, G. Close proximity formation flying via linear quadratic tracking controller and artificial potential function. **Advances in Space Research**, Elsevier, v. 56, n. 10, p. 2167–2176, 2015.

PORTELLA, K. M. et al. Satellite attitude control using control moment gyroscopes. **Journal of Aerospace Technology and Management**, v. 12, 2020.

SALEH, A.; FARMAN, A. Modeling linear quadratic regulator lqr/lqt/lqgt for inverted pendulum system. **Journal of Applied Environmental and Biological Sciences**, v. 5, p. 1–11, 2015.

SANTOS, K. M. Método de determinação de atitude utilizando o filtro de kalmen para a missão sport. **Trabalho de conclusão de curso de Engenharia Aeroespacial**, Universidade Federal de Santa Maria, RS, Brasil. 102 páginas, 2019.

SARLI, B. V.; SILVA, A. L. D.; PAGLIONE, P. Preliminary attitude control studies for the aster mission. In: IOP PUBLISHING. **Journal of Physics: Conference Series**. [S.l.], 2013. v. 465, n. 1, p. 012004.

SIDI, M. J. **Spacecraft dynamics and control: a practical engineering approach**. [S.l.]: Cambridge university press, 1997. v. 7.

SOLAR MEMS. **SSOC-D60 Sun Sensor for small satellites with digital interface**. [S.l.], 2016. Rev. 1.8.

SPANN, J. et al. The scintillation prediction observations research task (sport): an international science mission using a cubesat. **31st Annual AIAA/USU Conference on Small Satellites**, 2018.

TEWARI, A. **Atmospheric and space flight dynamics**. [S.l.]: Springer, 2007.

WERTZ, J. R. **Spacecraft attitude determination and control**. [S.l.]: Springer Science & Business Media, 2012. v. 73.